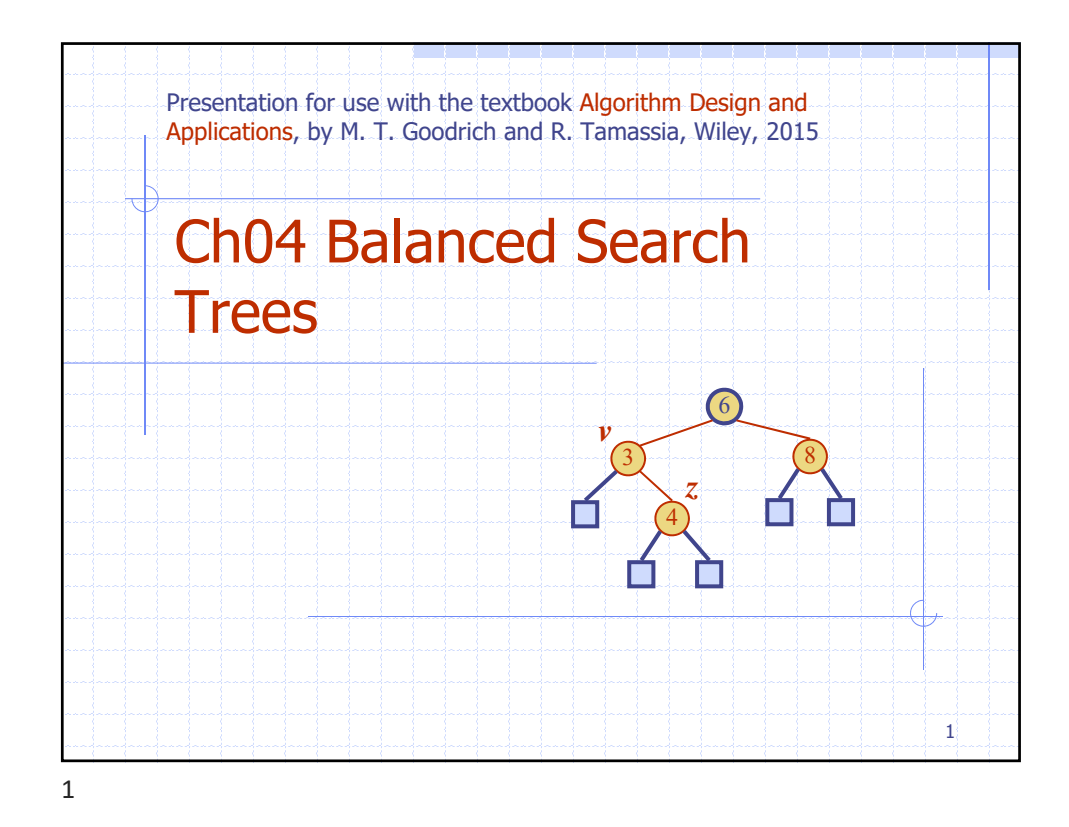

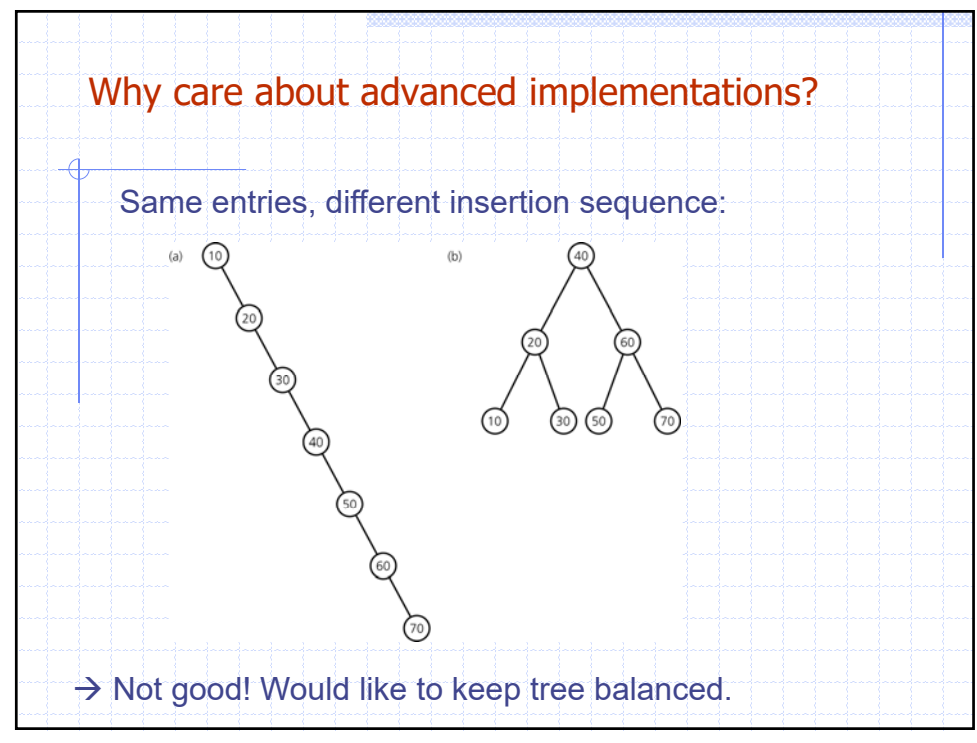

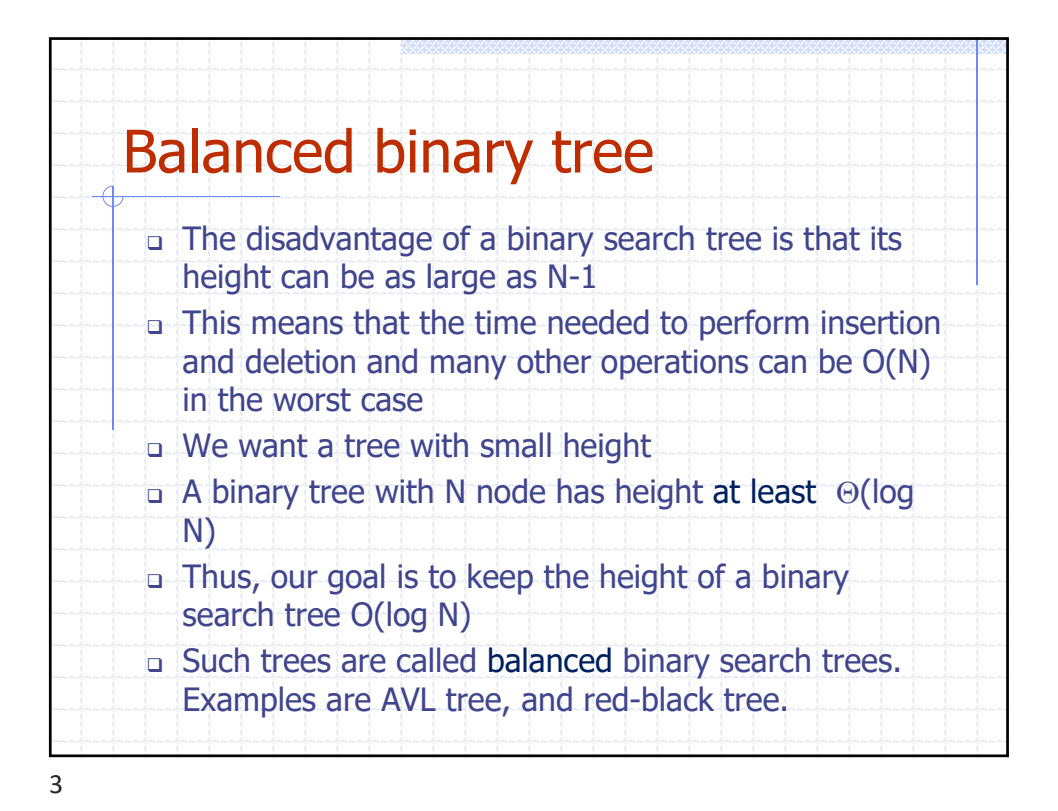

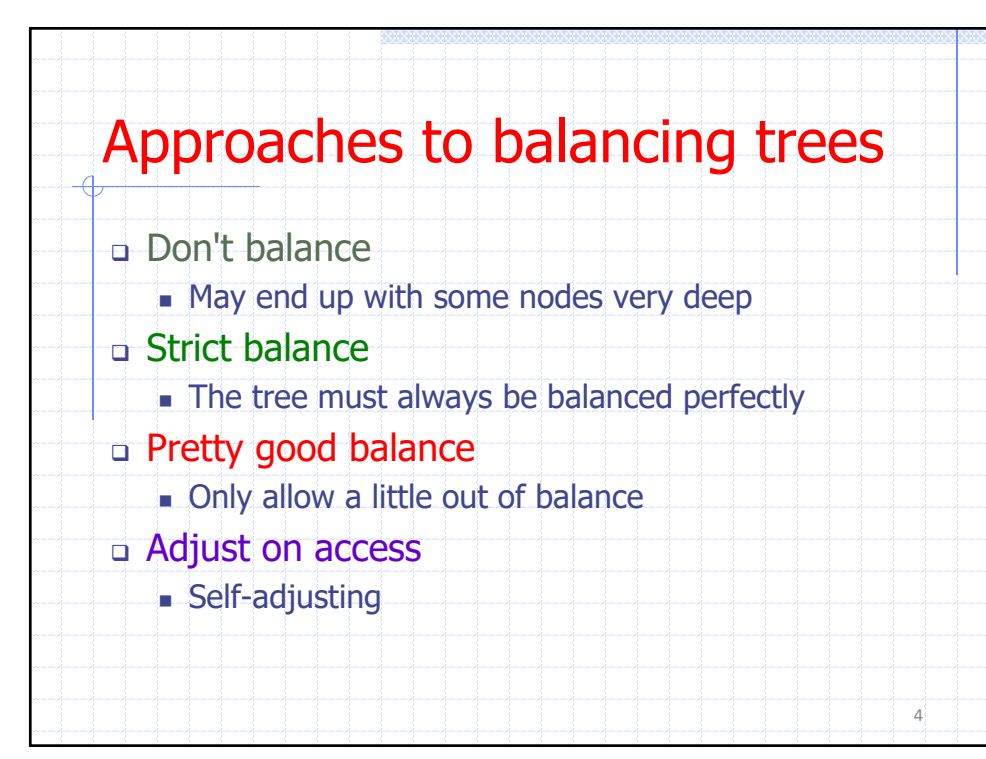

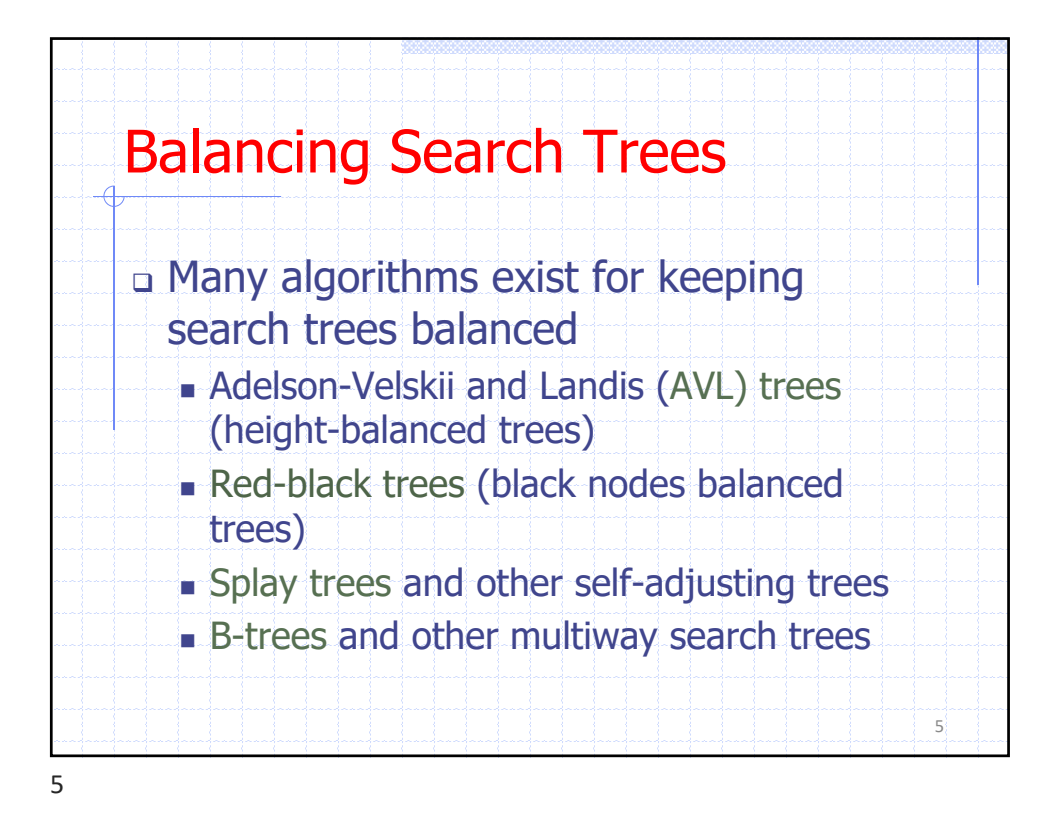

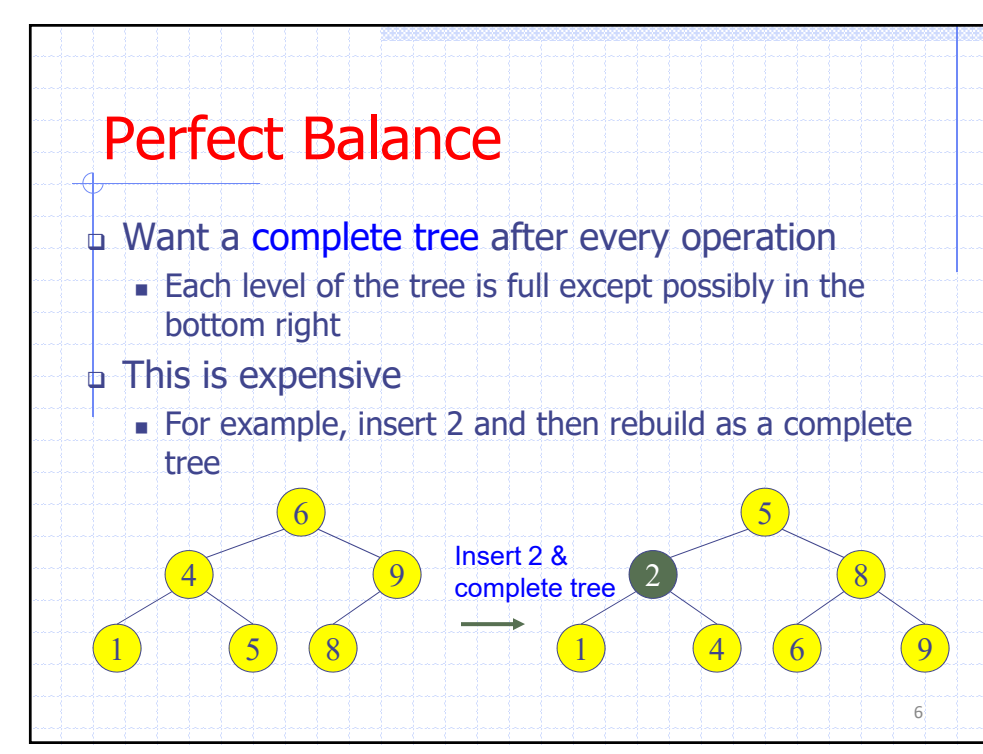

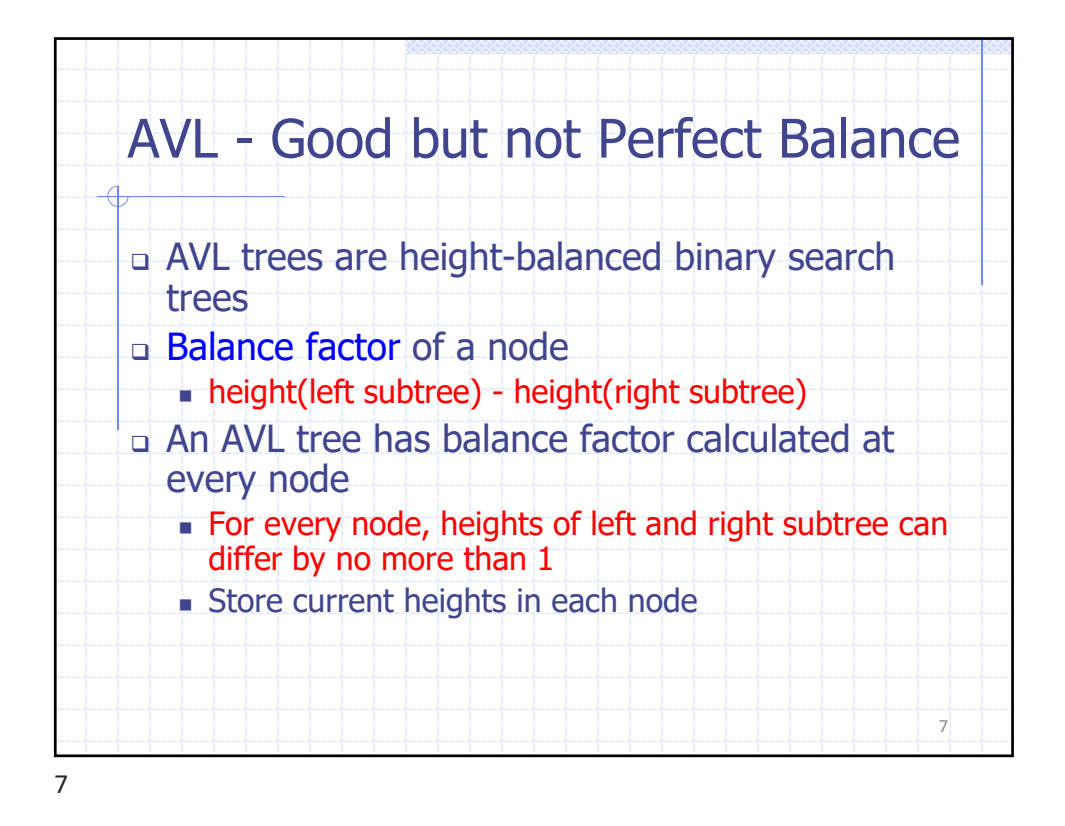

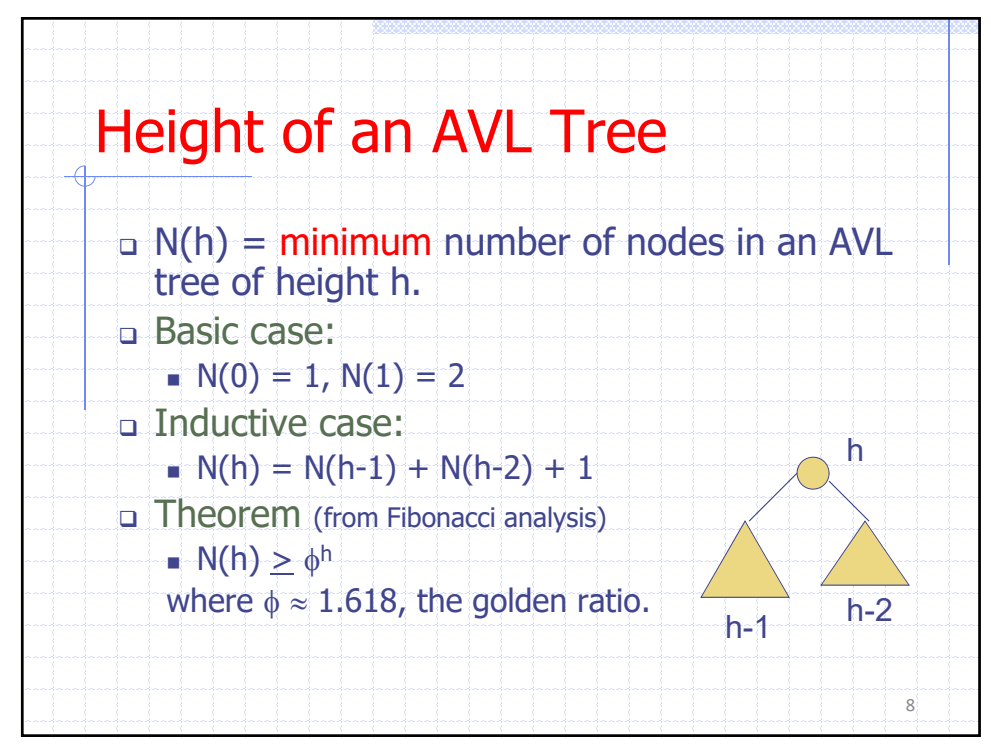

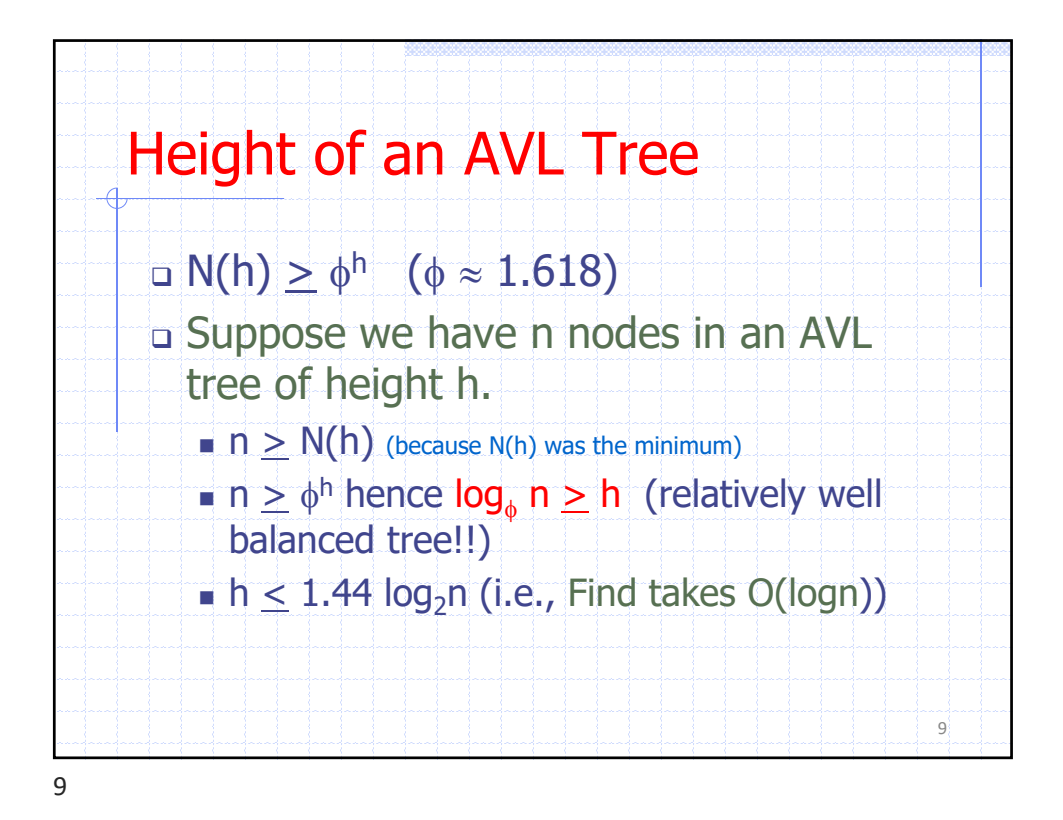

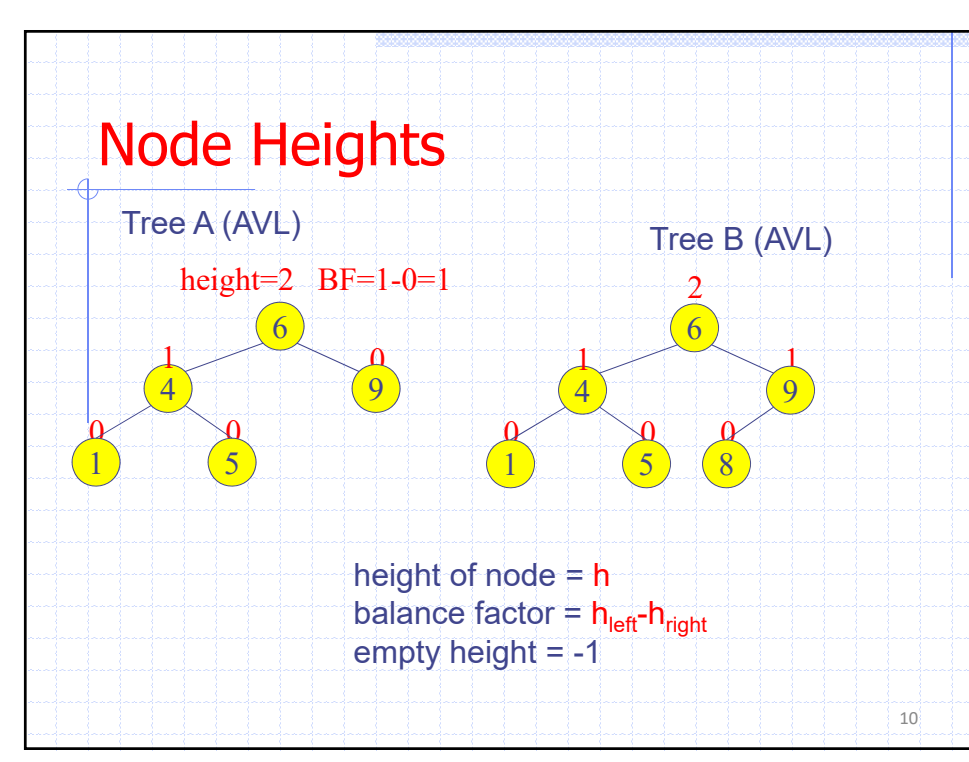

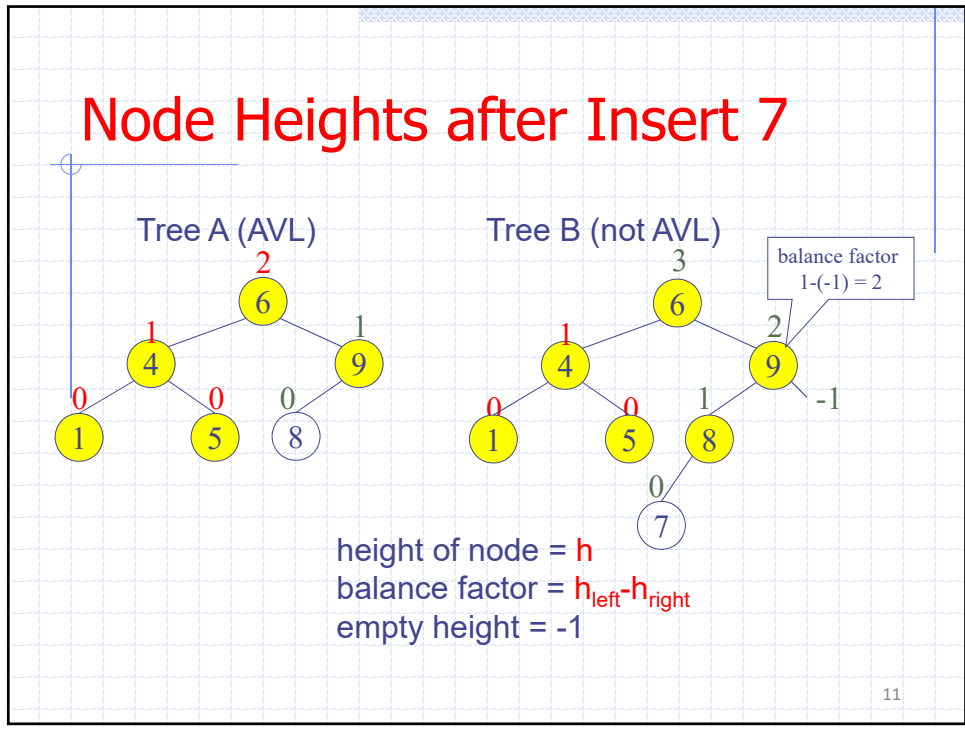

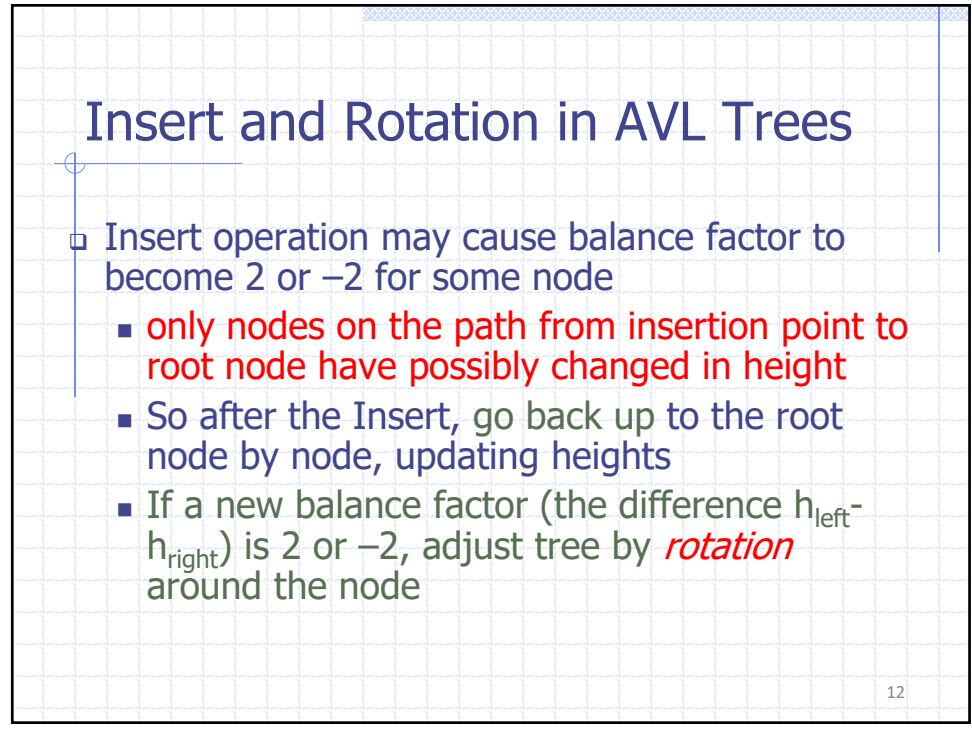

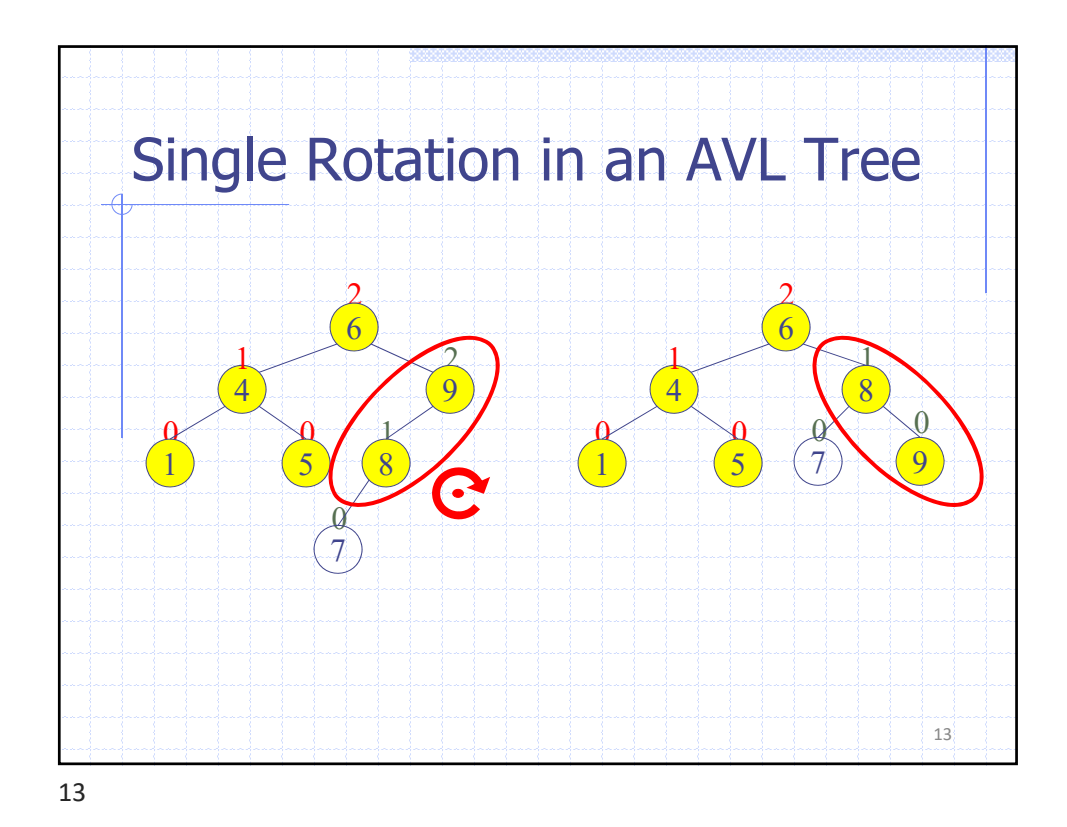

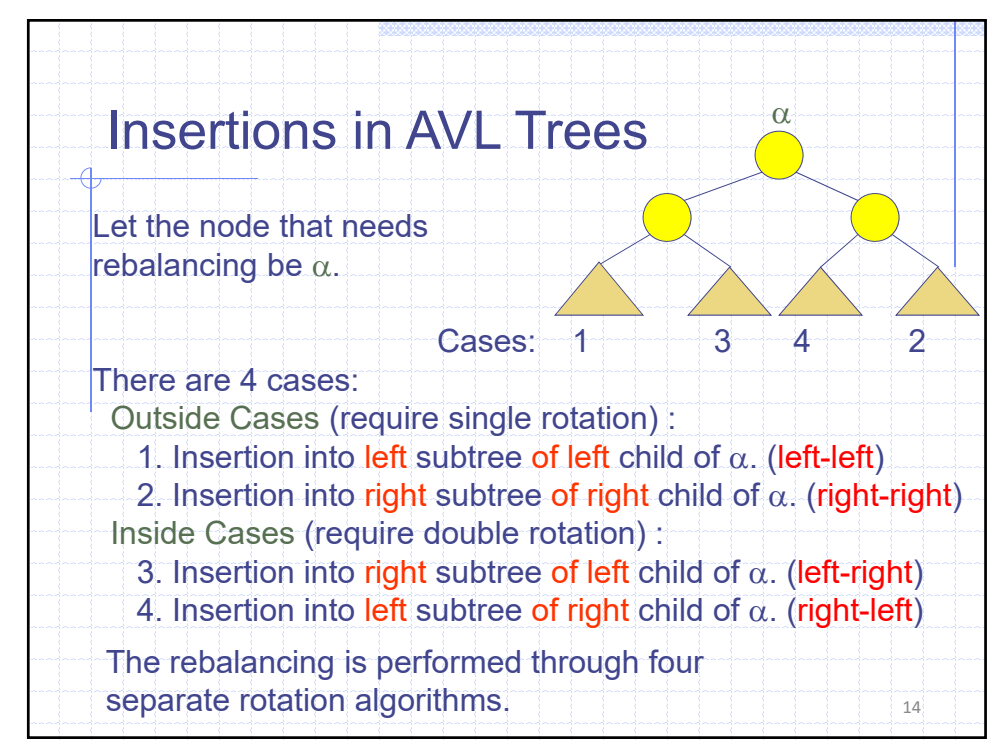

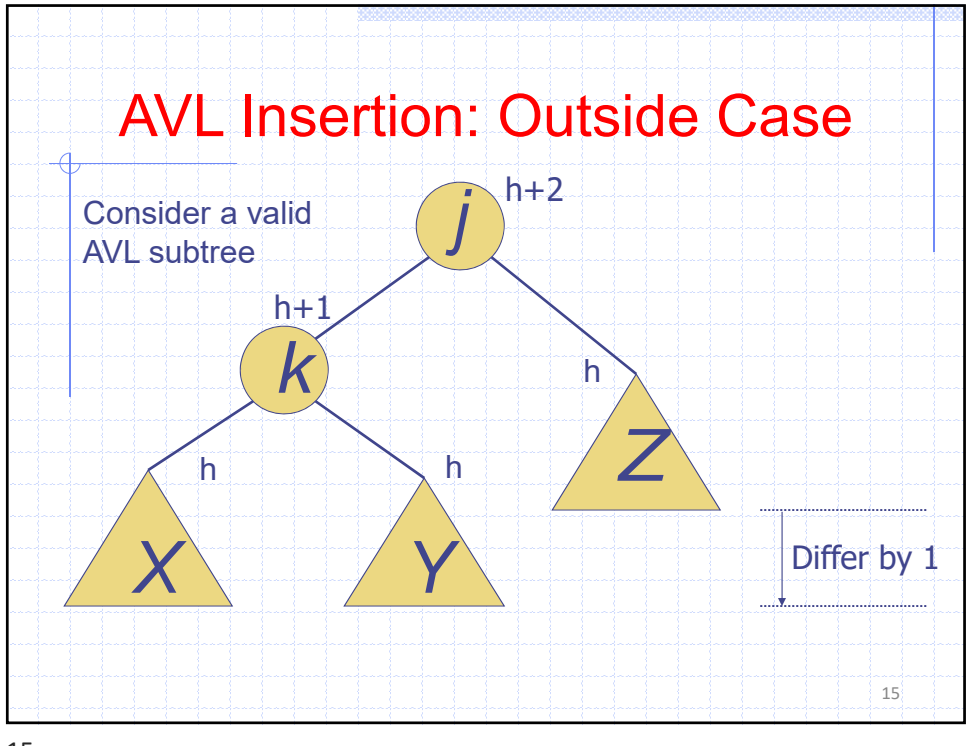

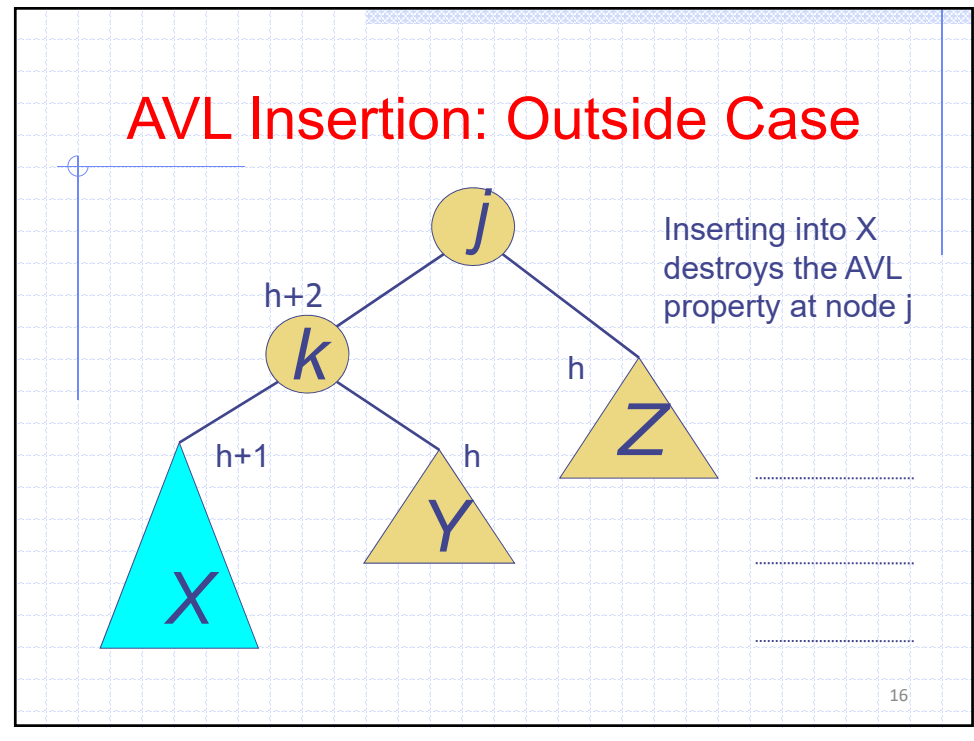

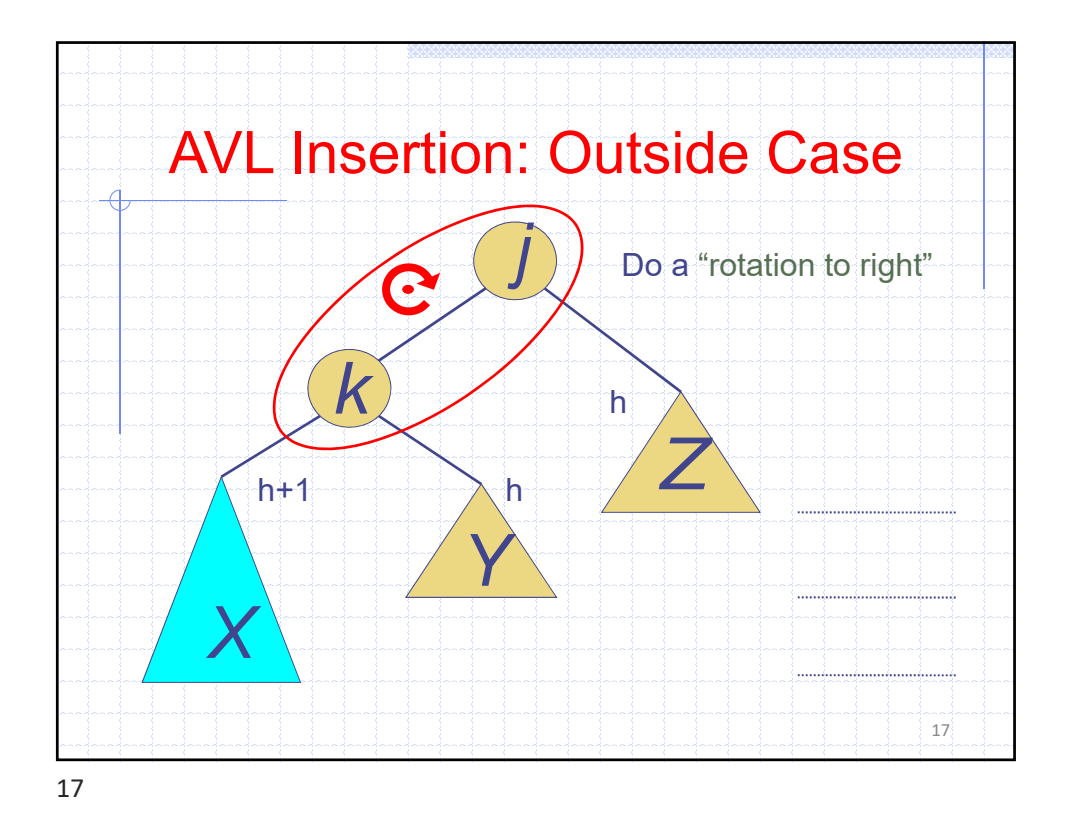

18 *j k X Y Z* Do a "right rotation" Single right rotation h  $h+1$   $\rightarrow h$ 

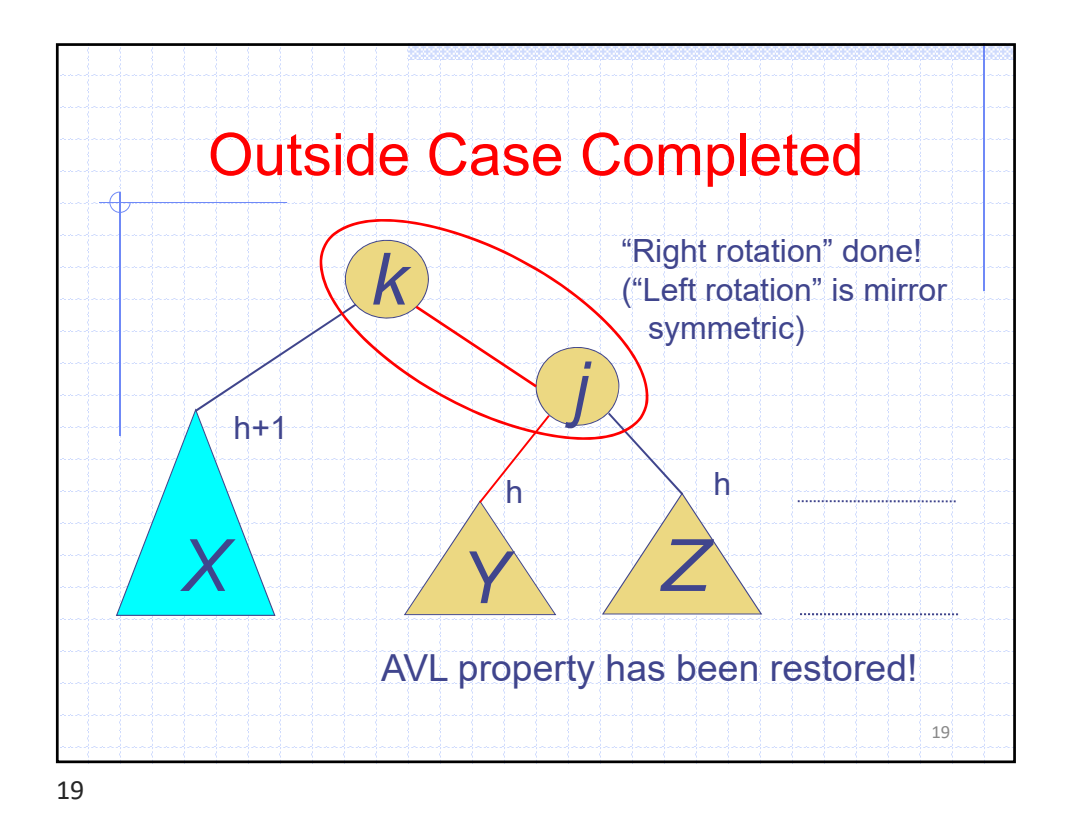

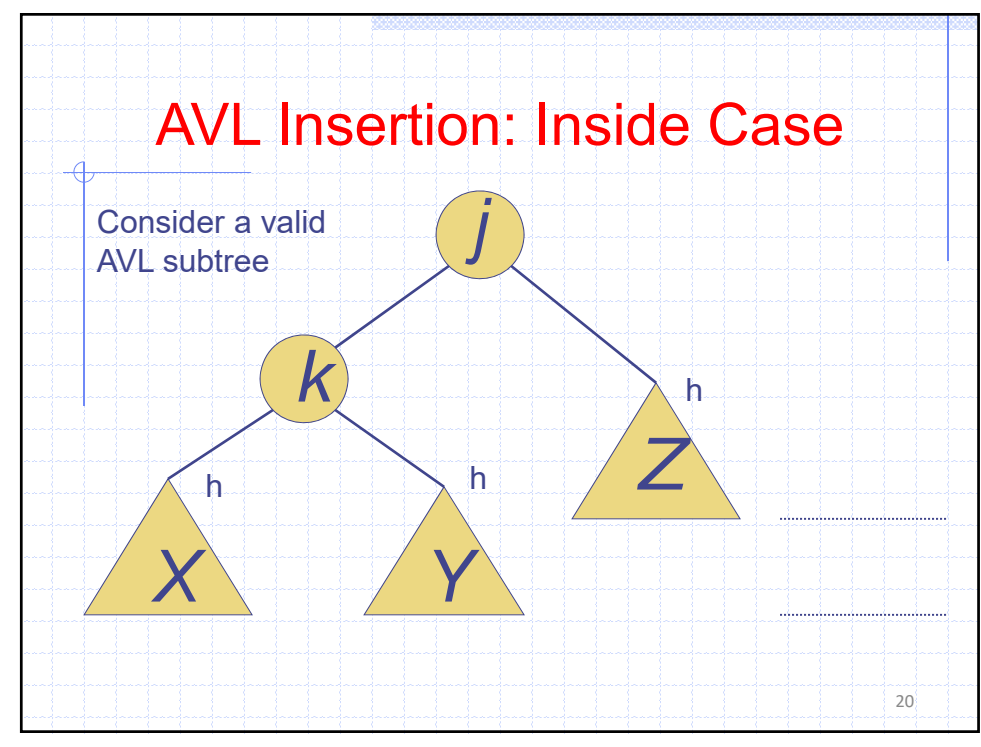

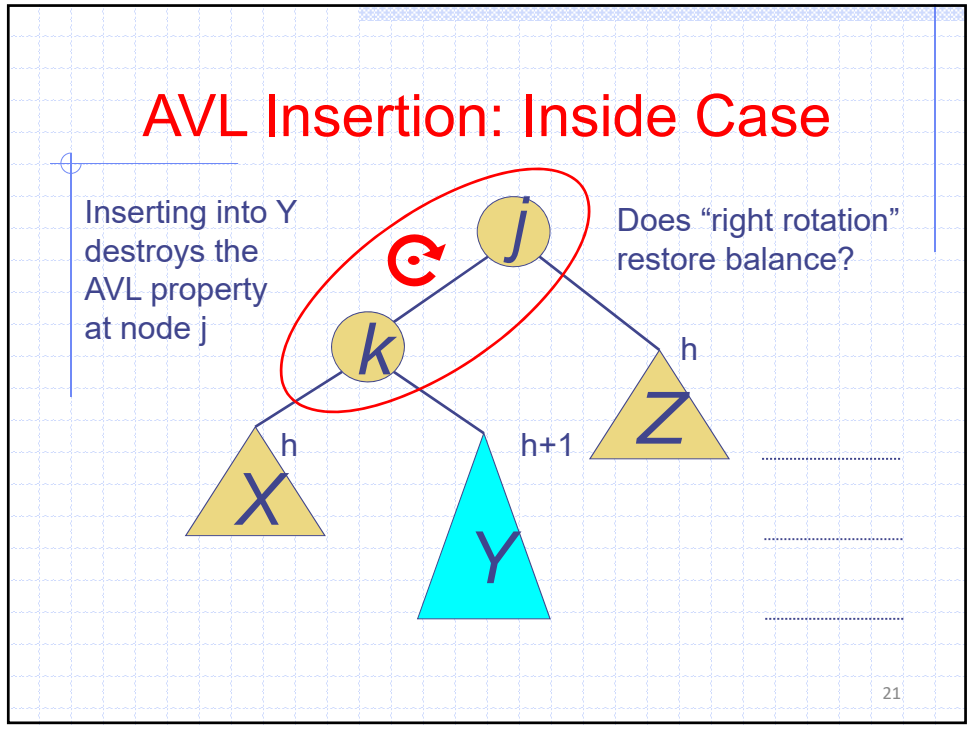

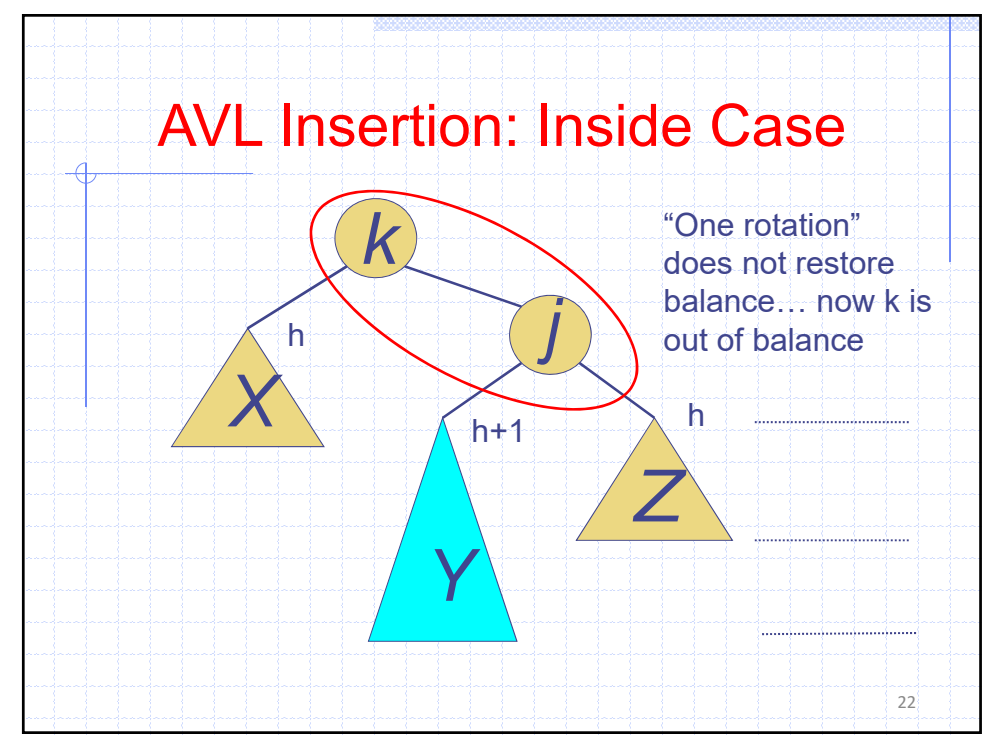

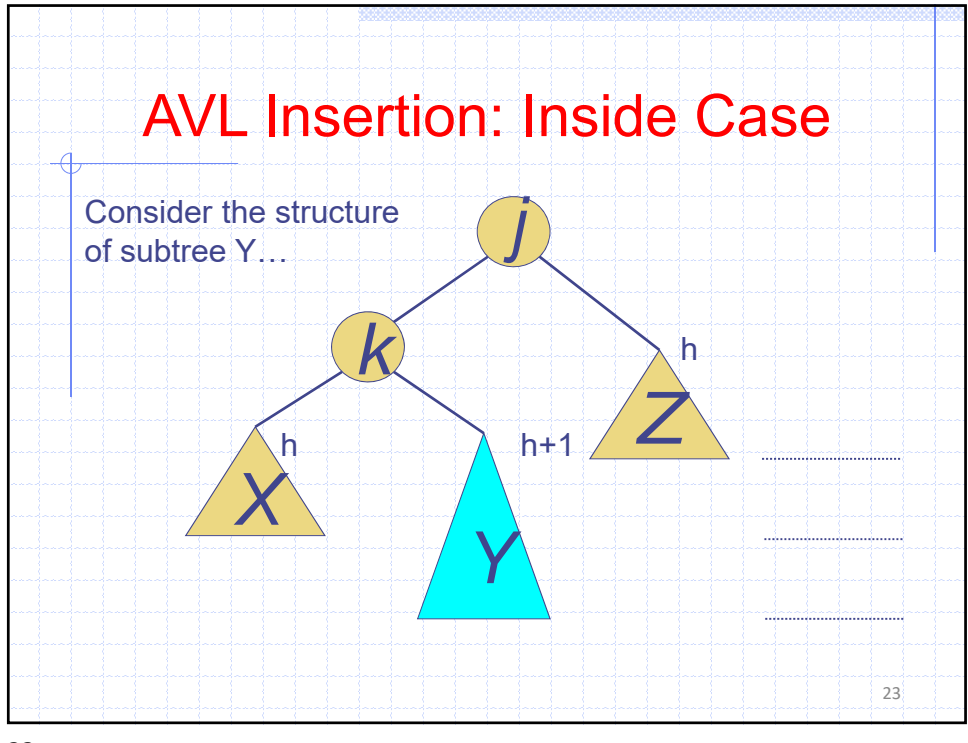

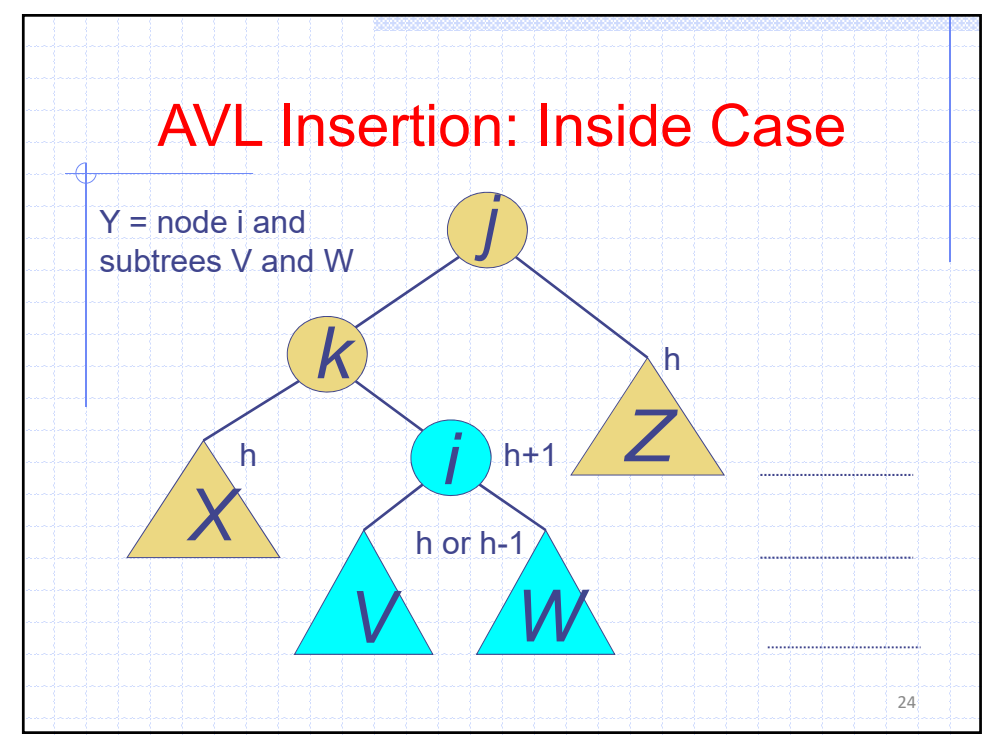

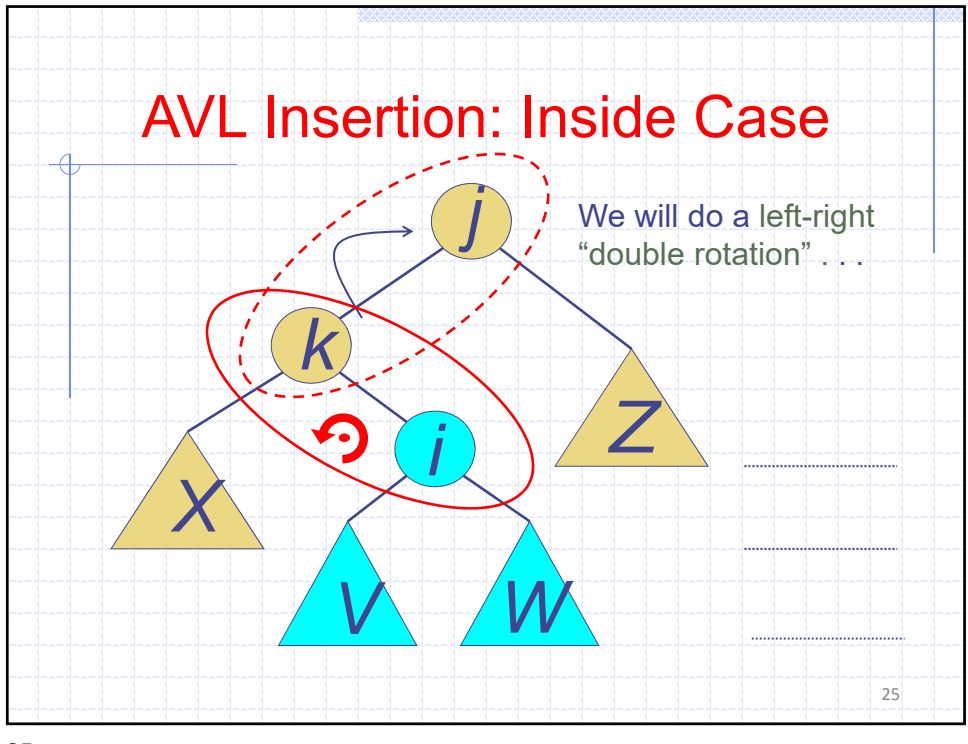

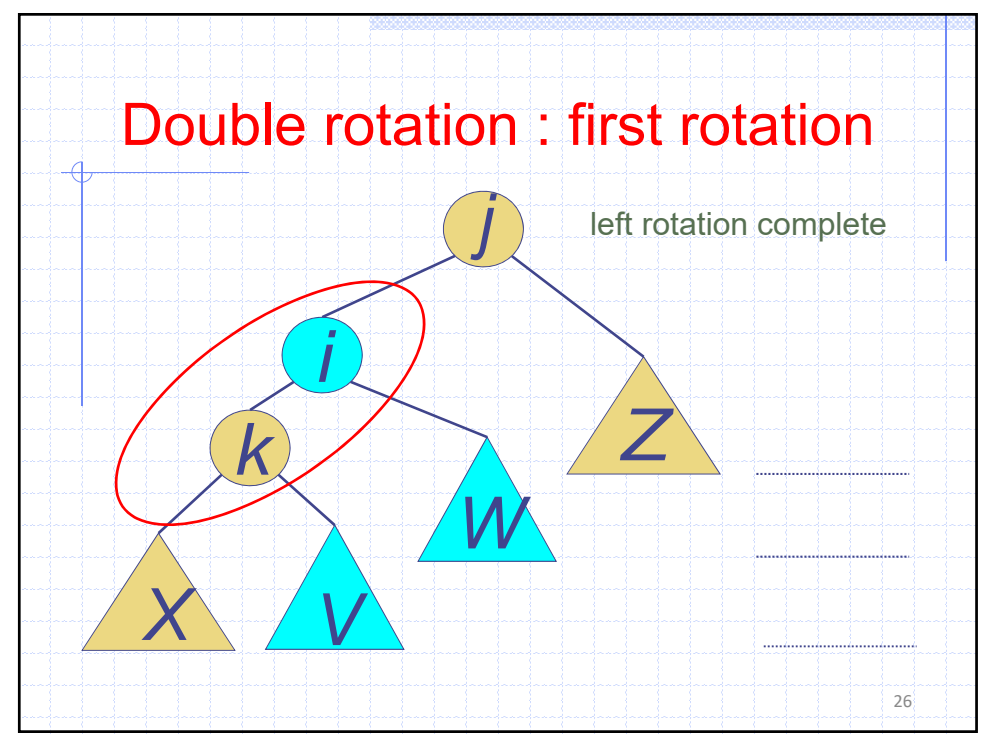

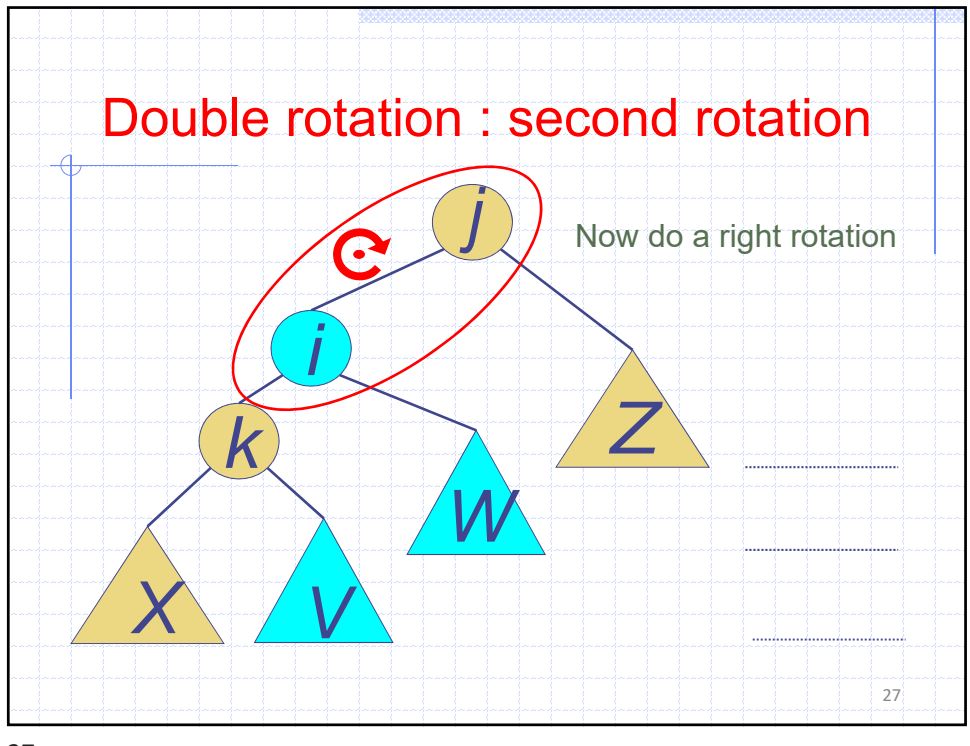

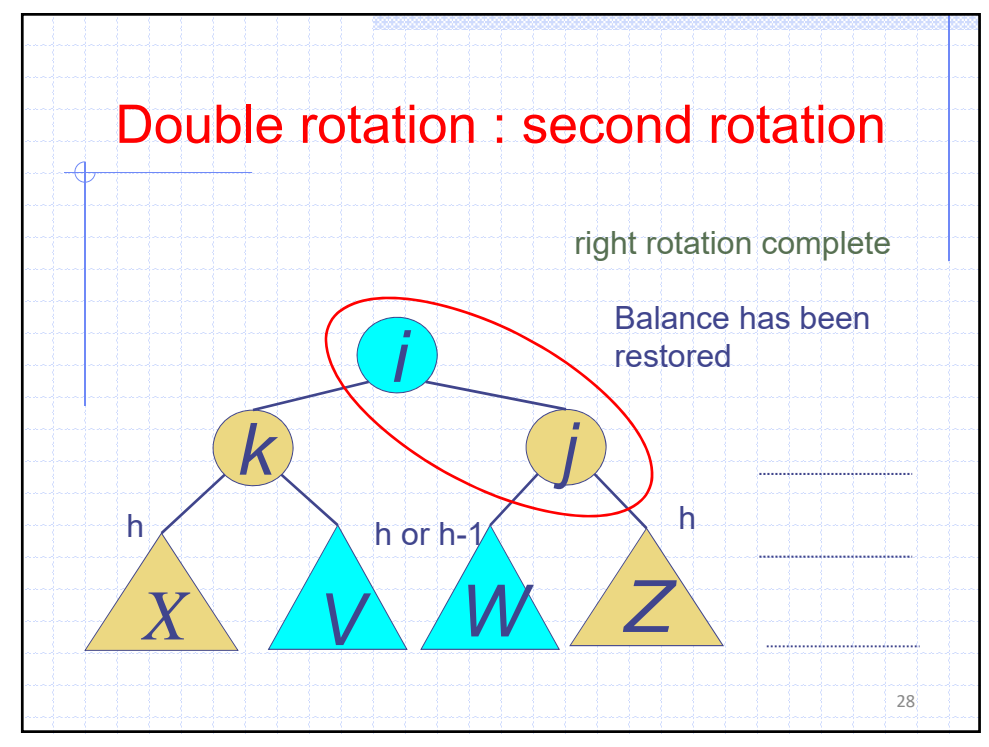

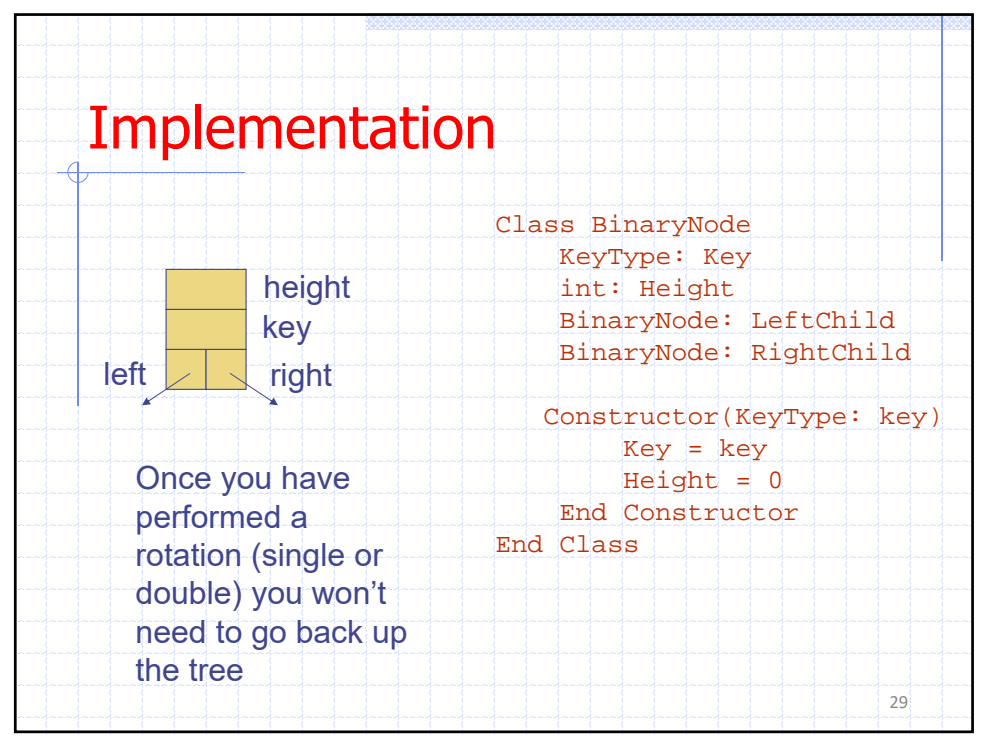

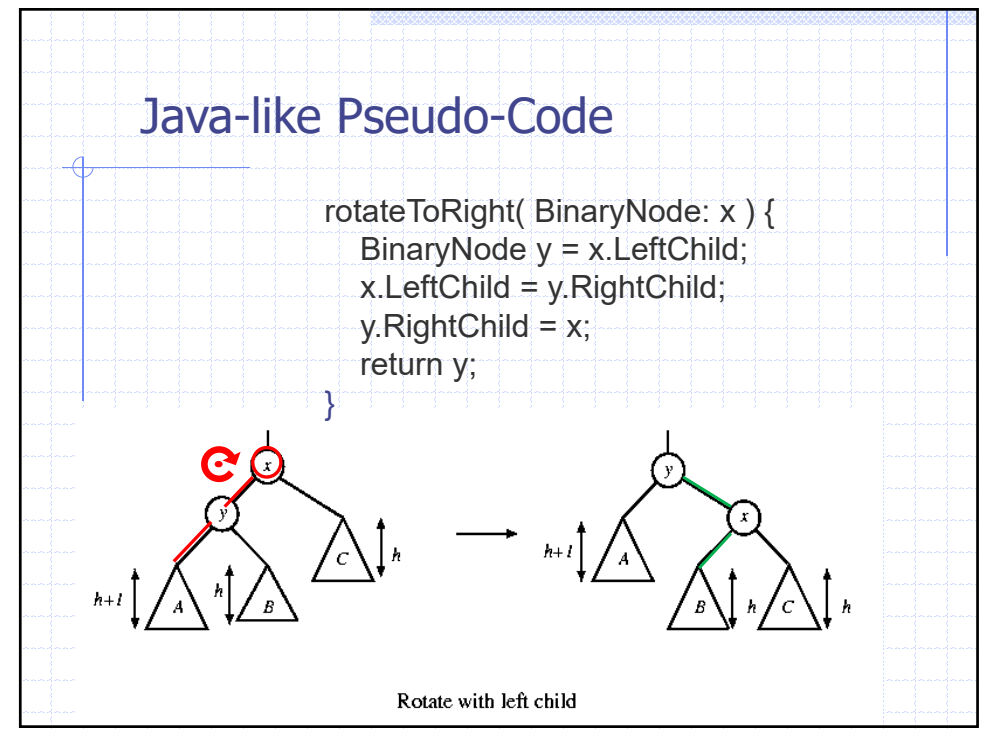

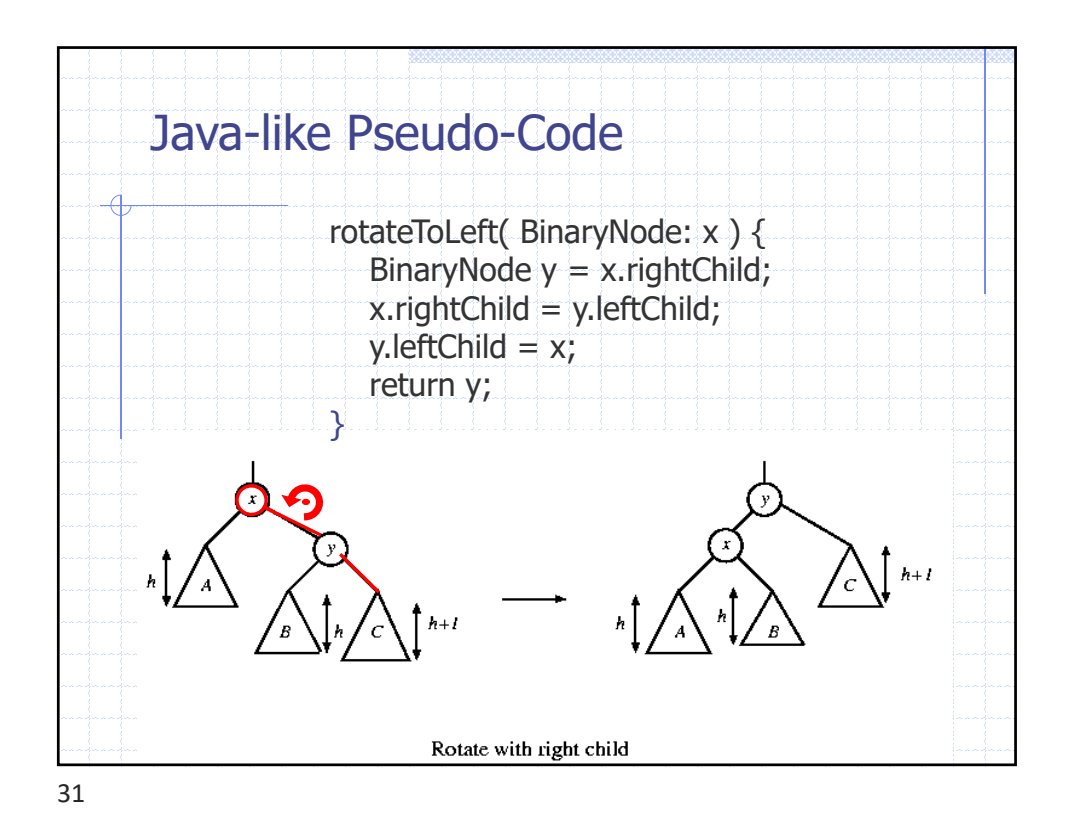

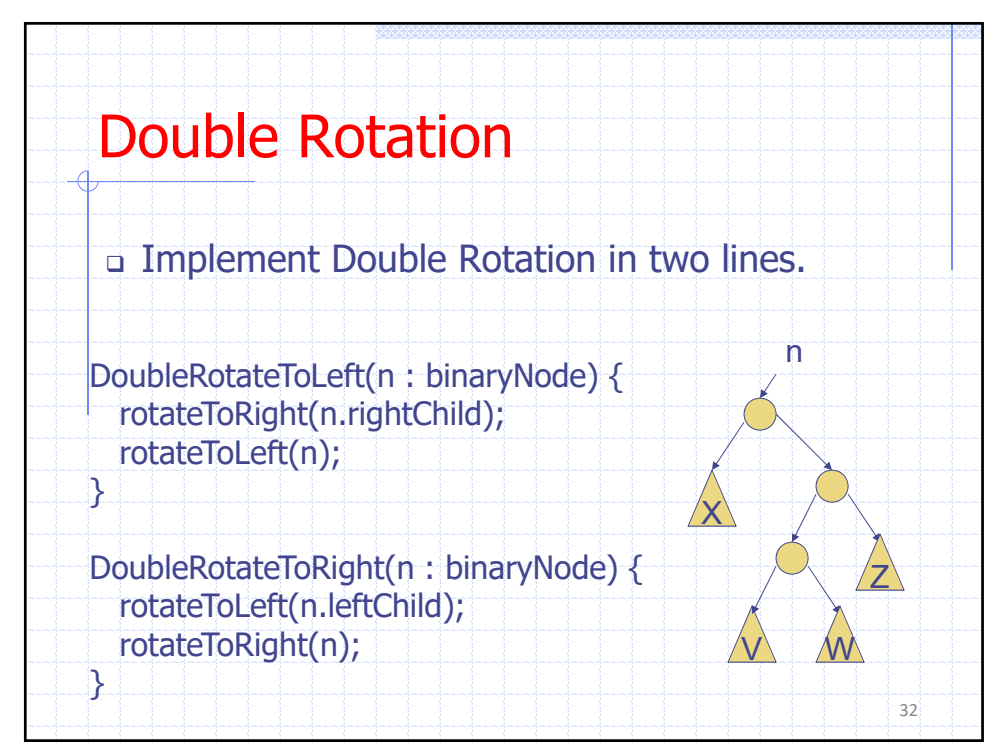

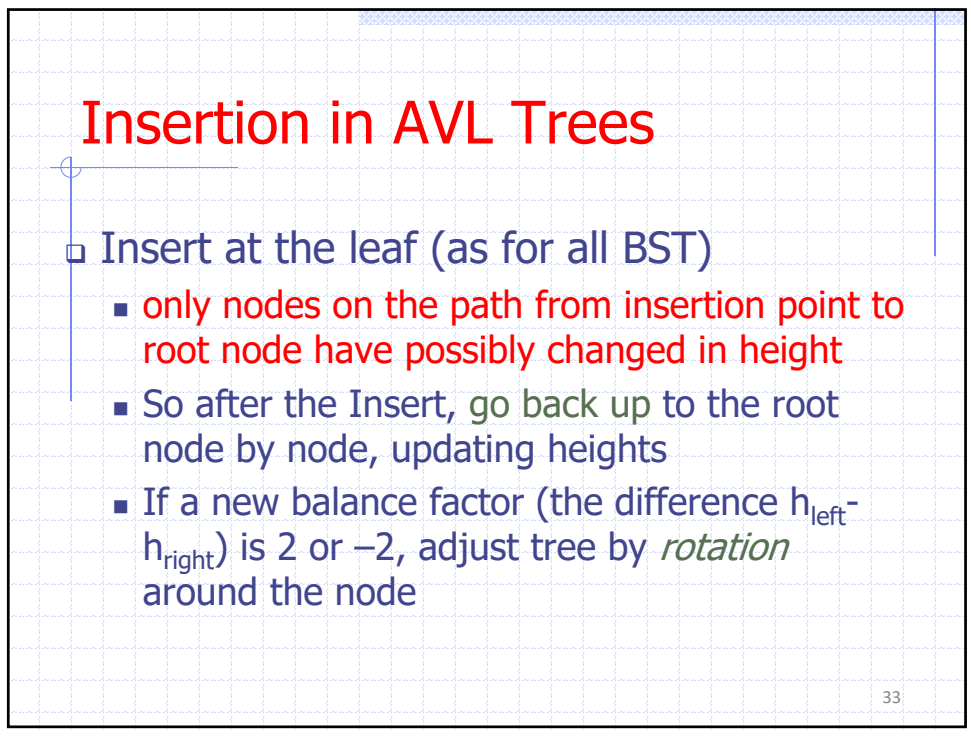

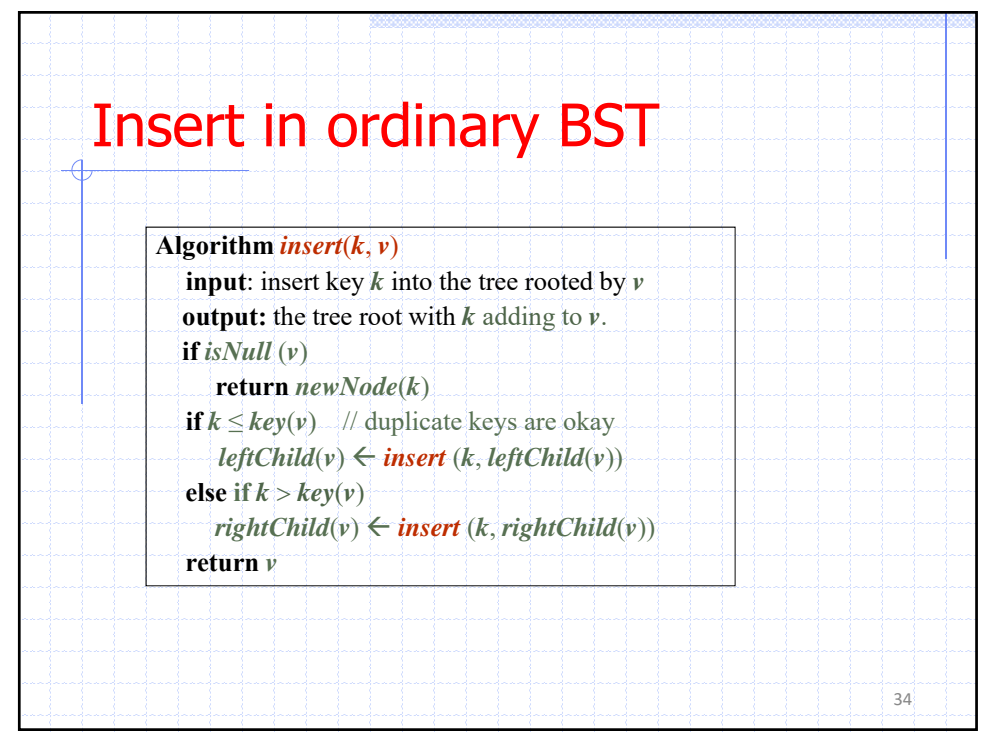

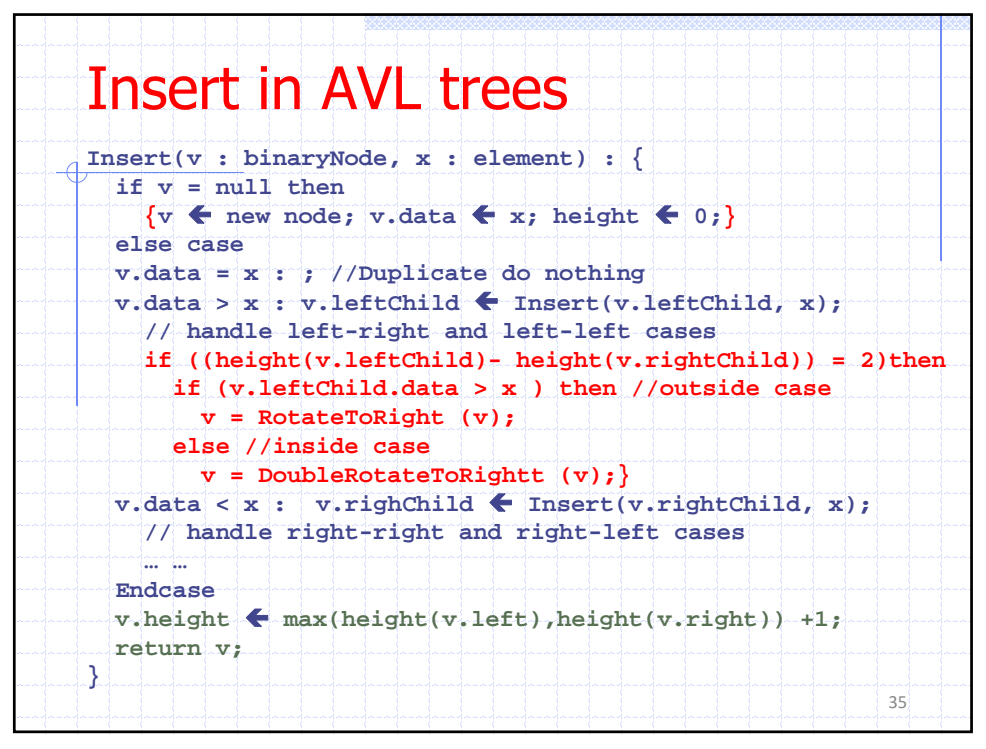

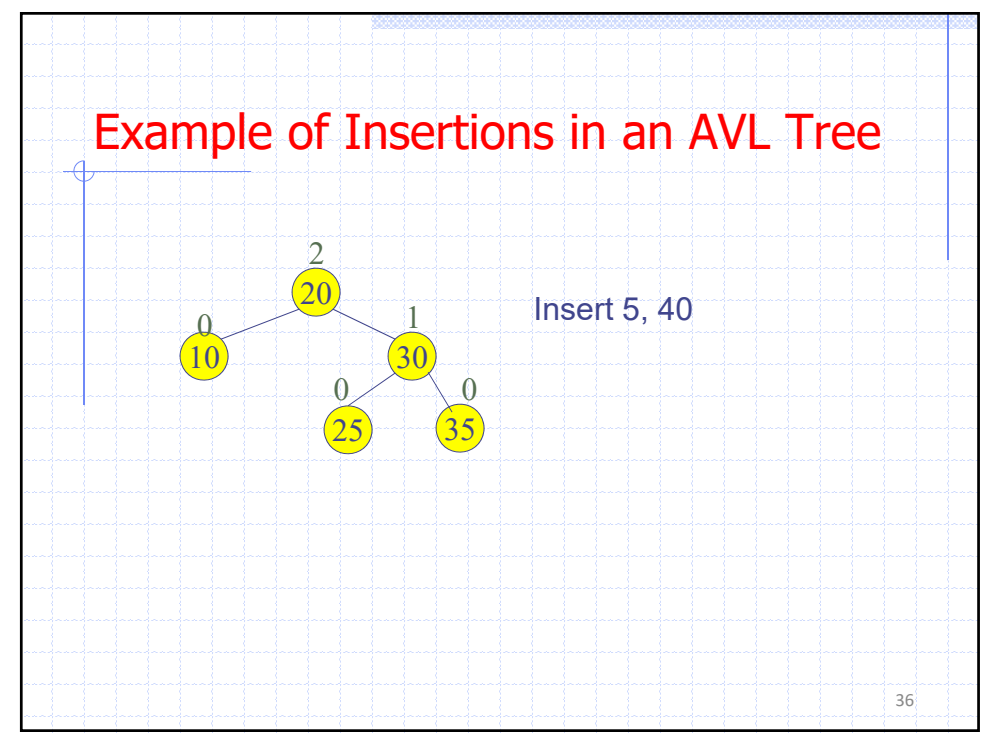

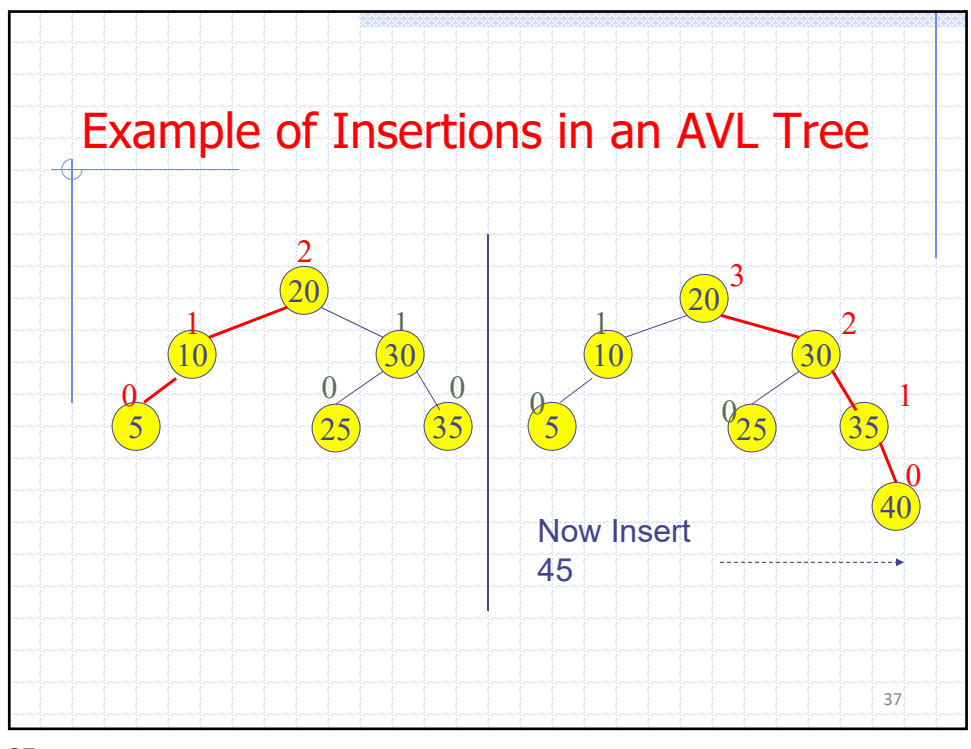

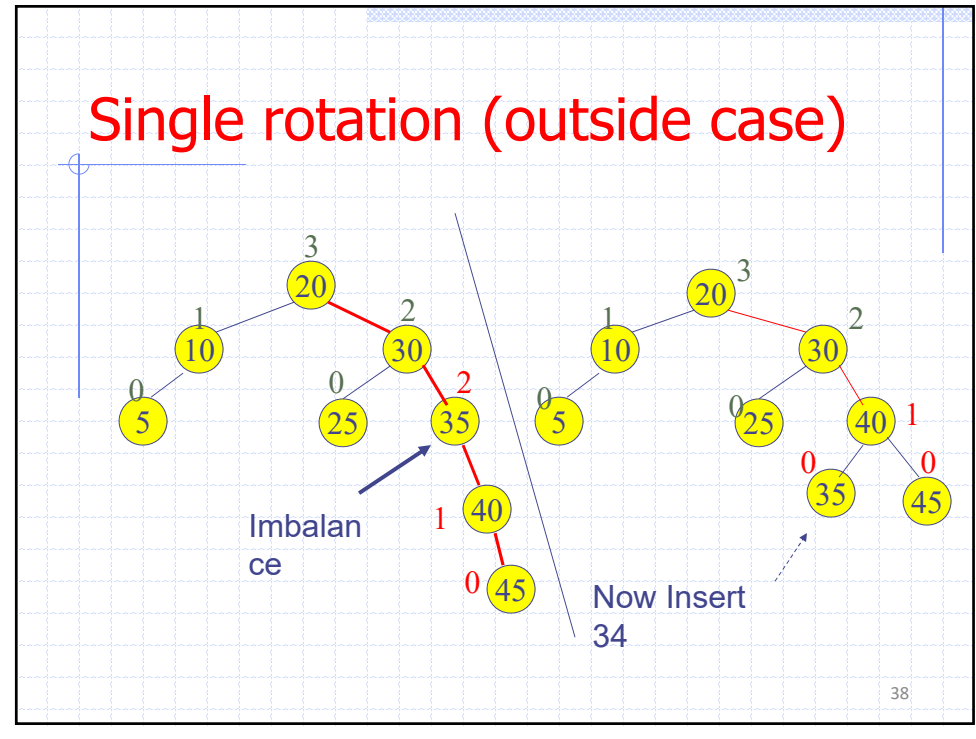

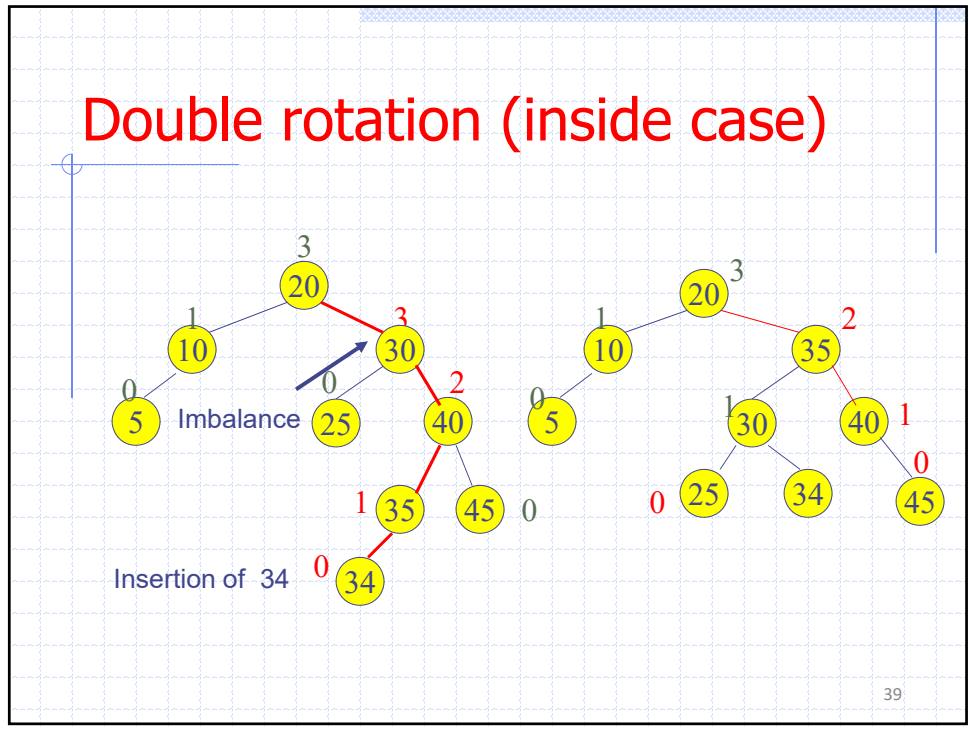

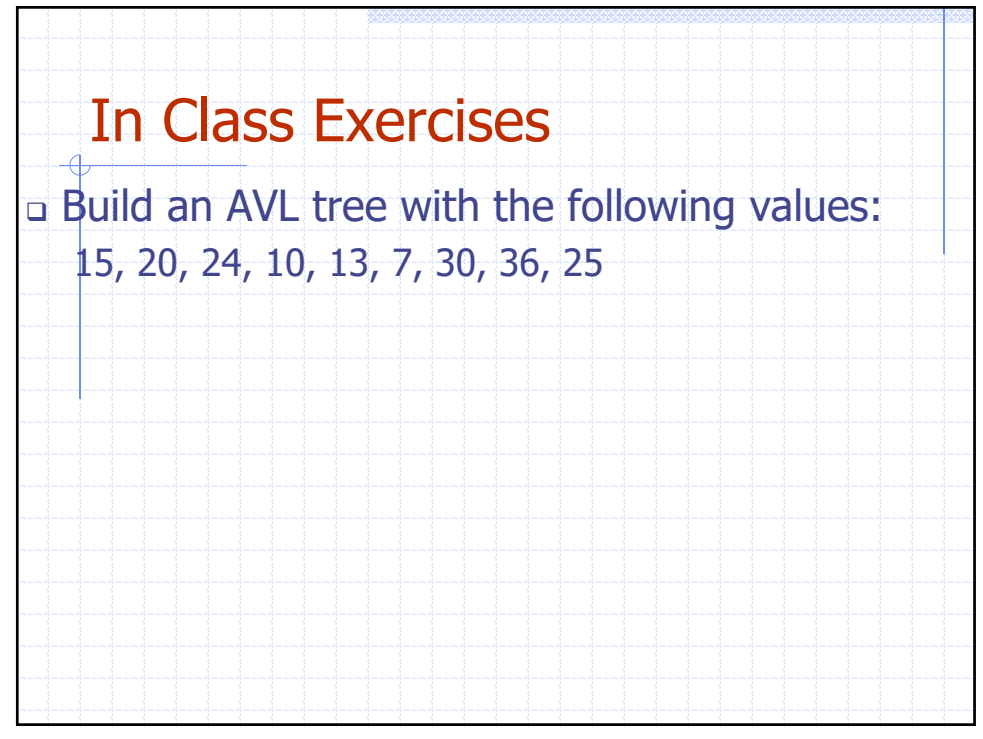

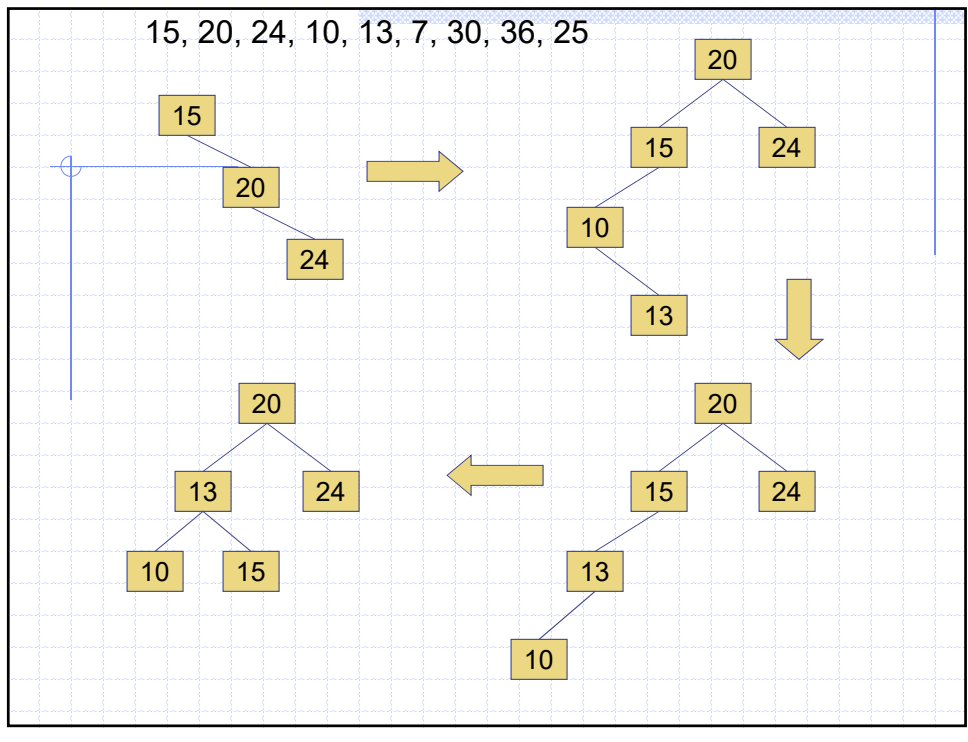

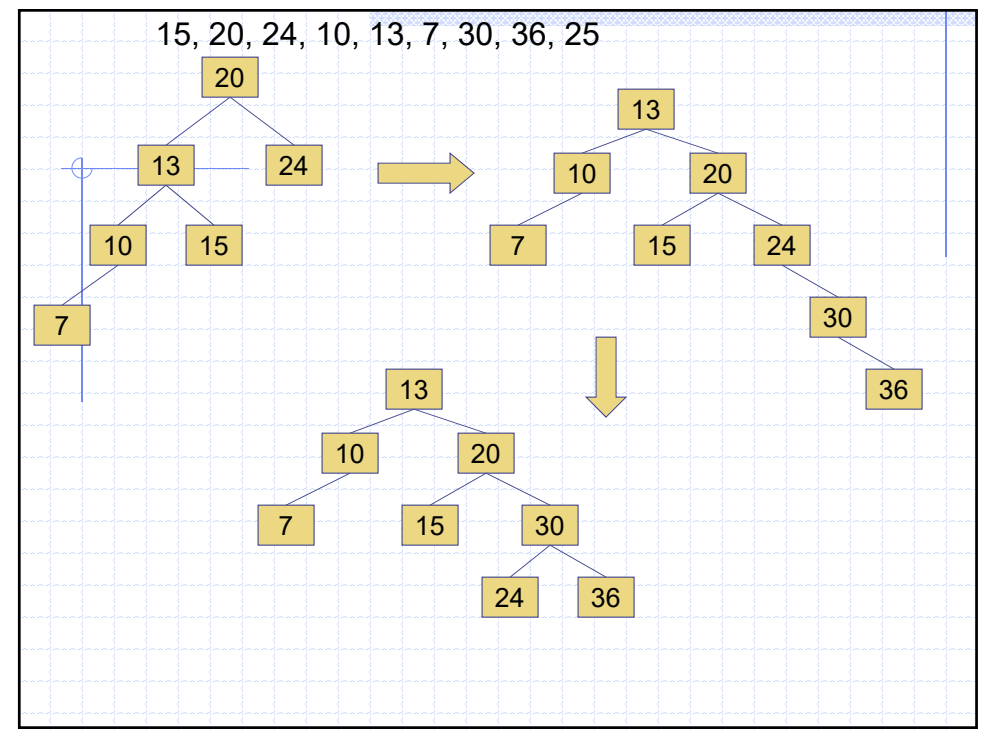

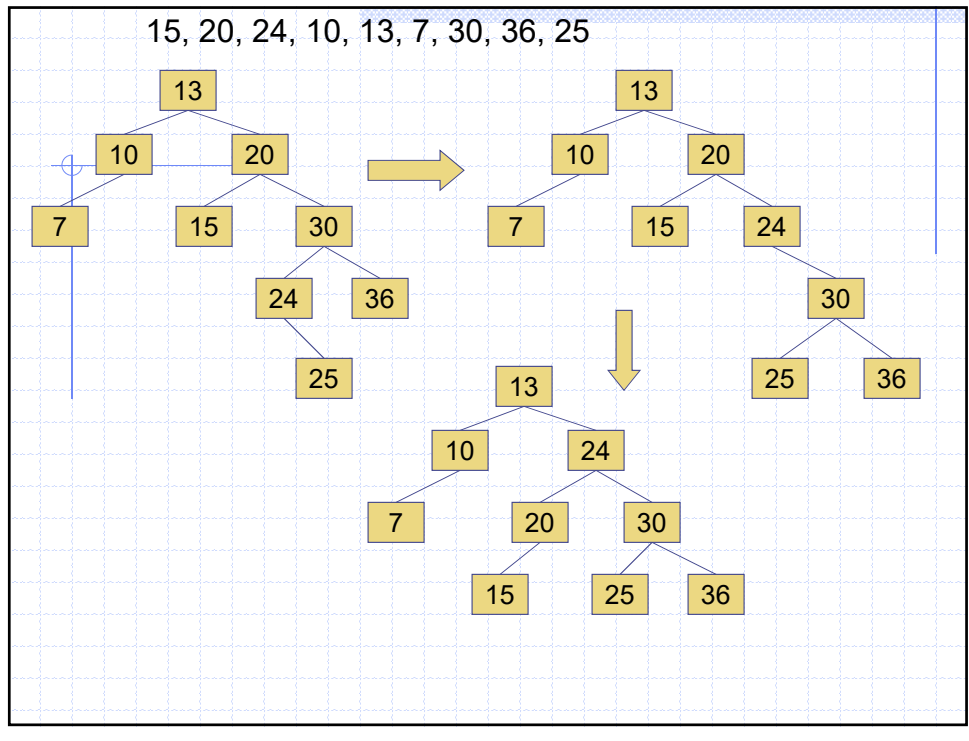

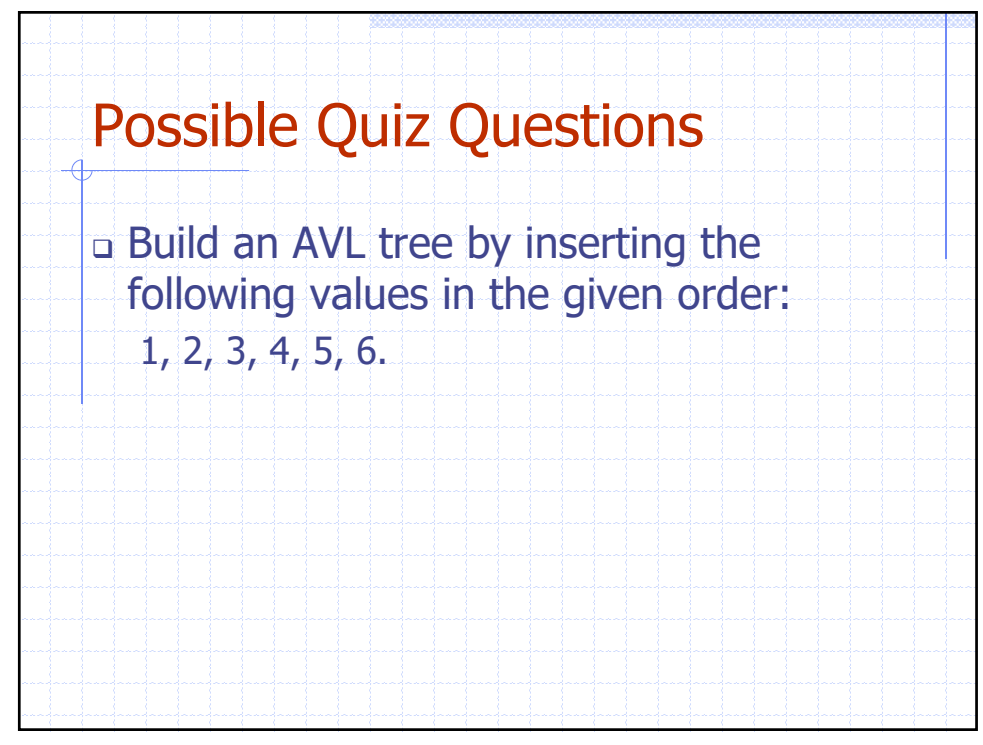

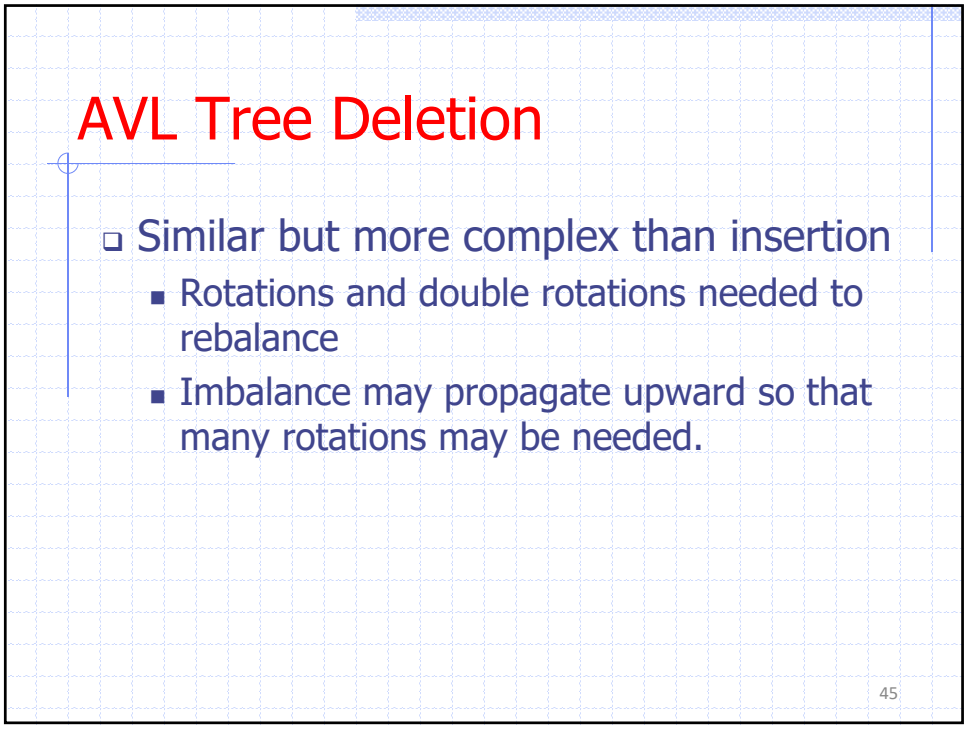

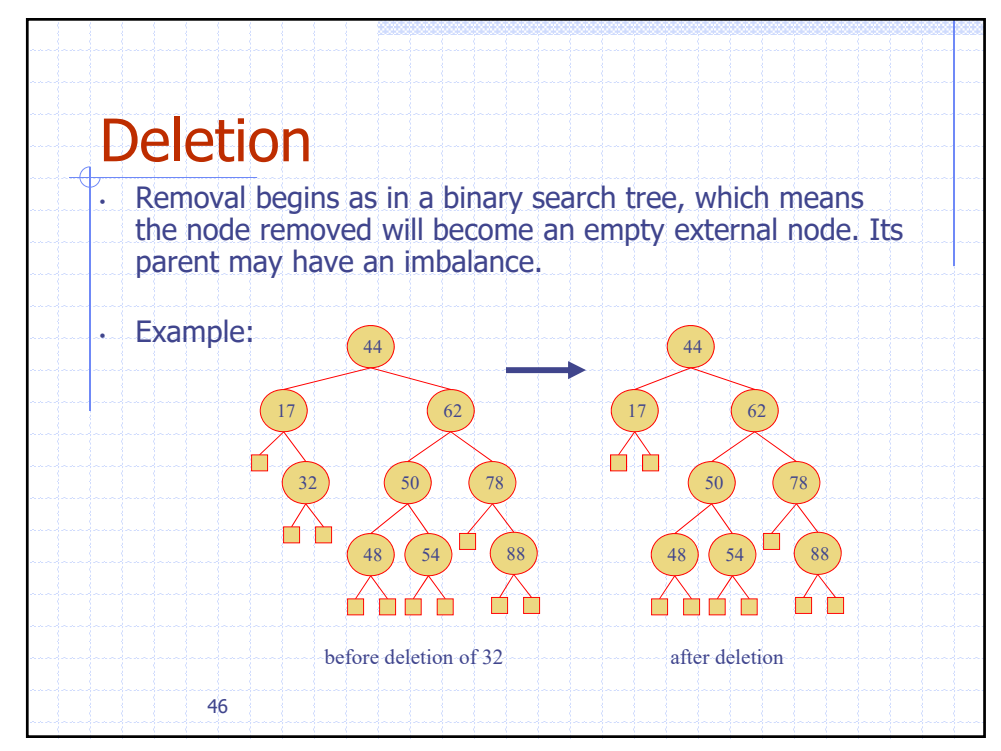

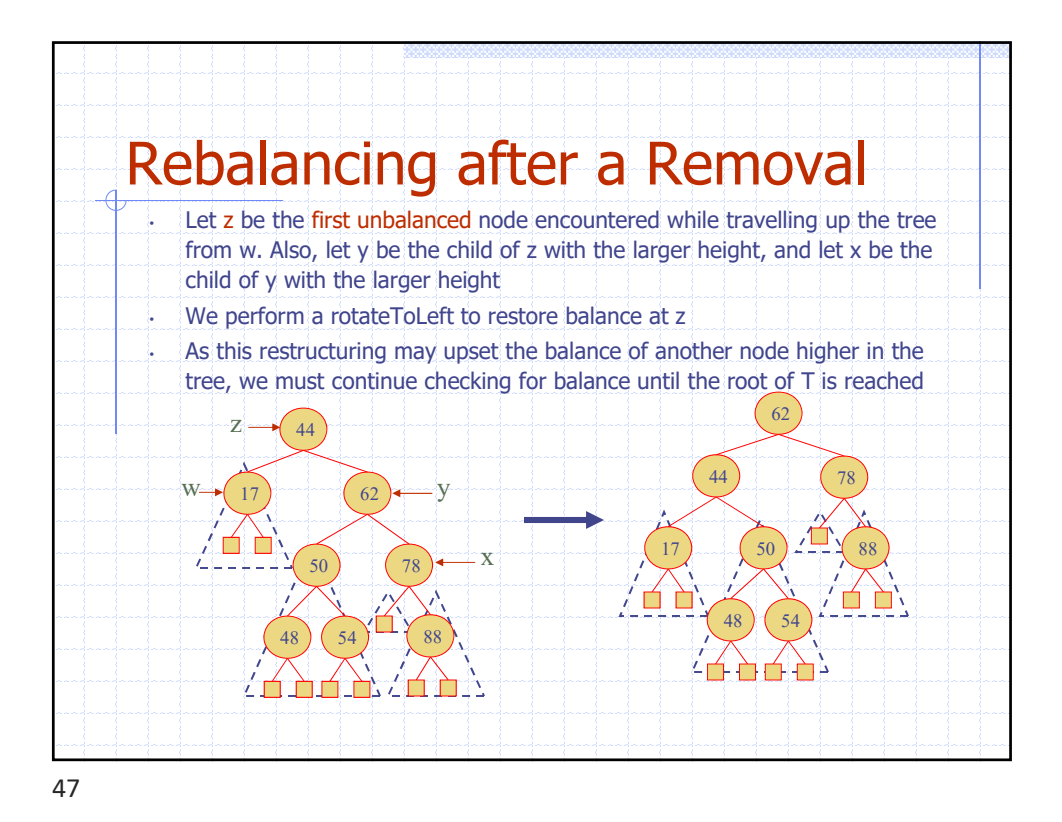

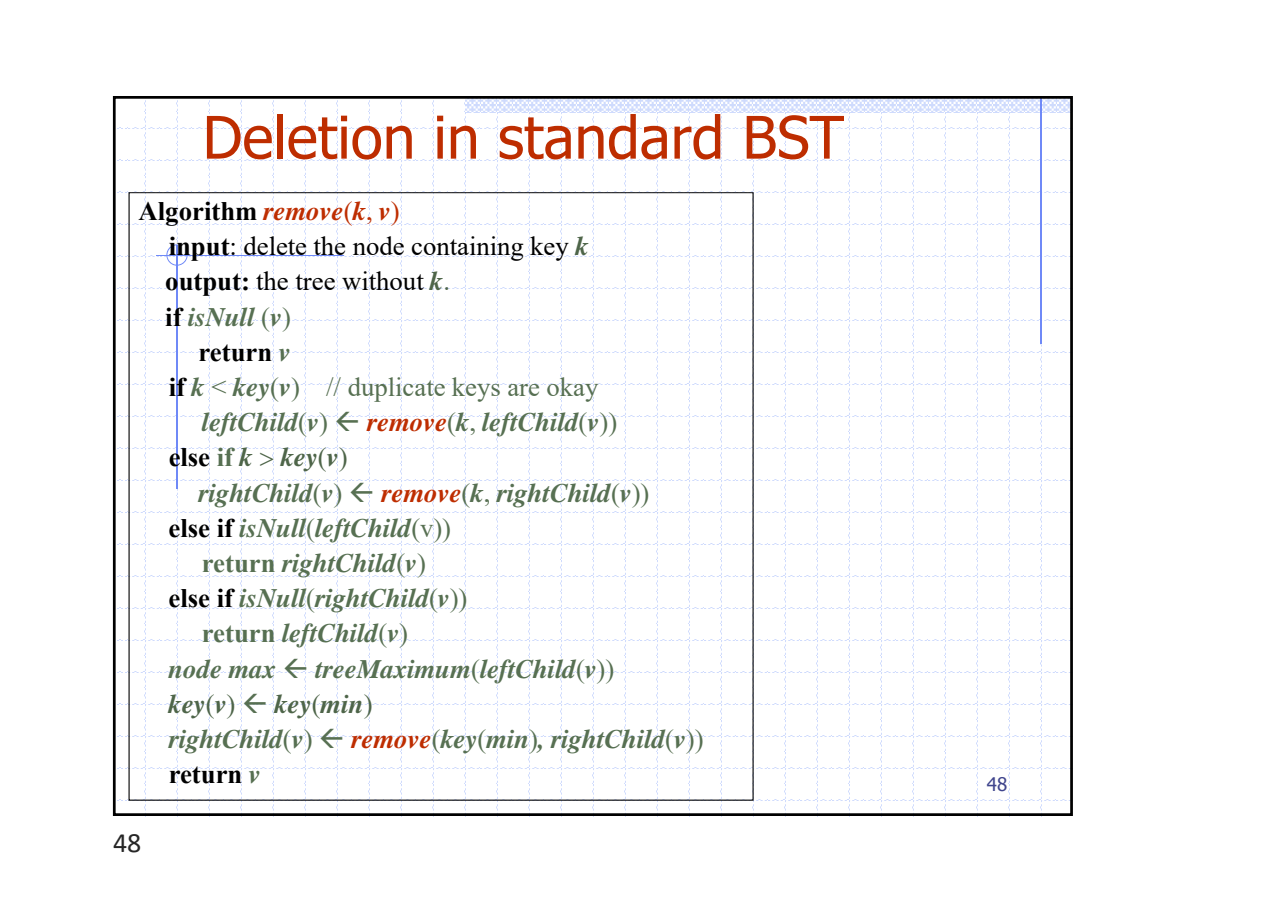

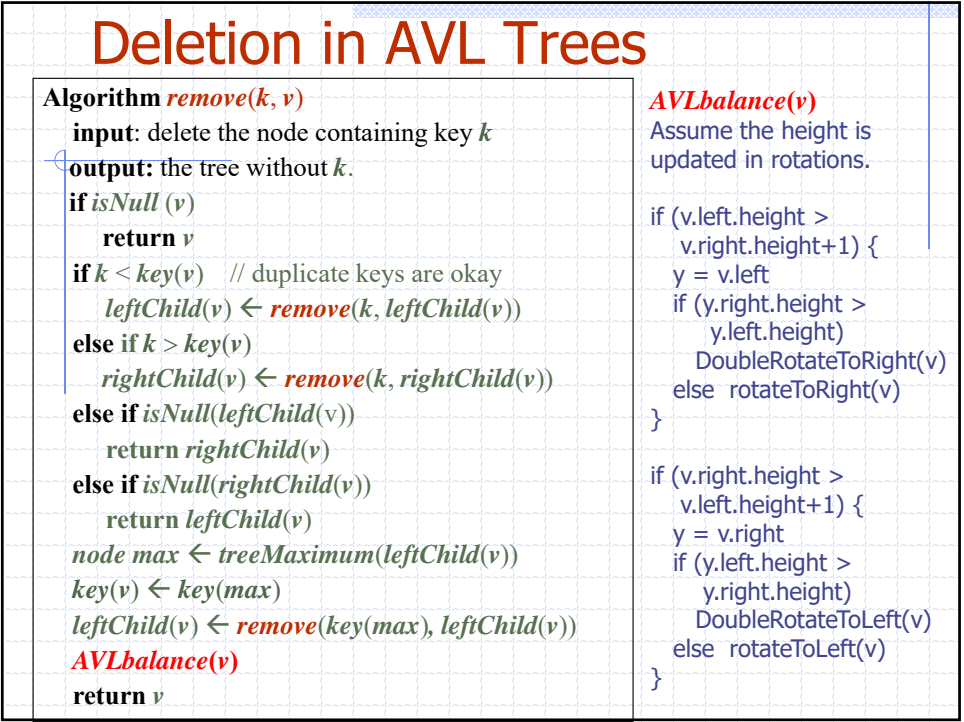

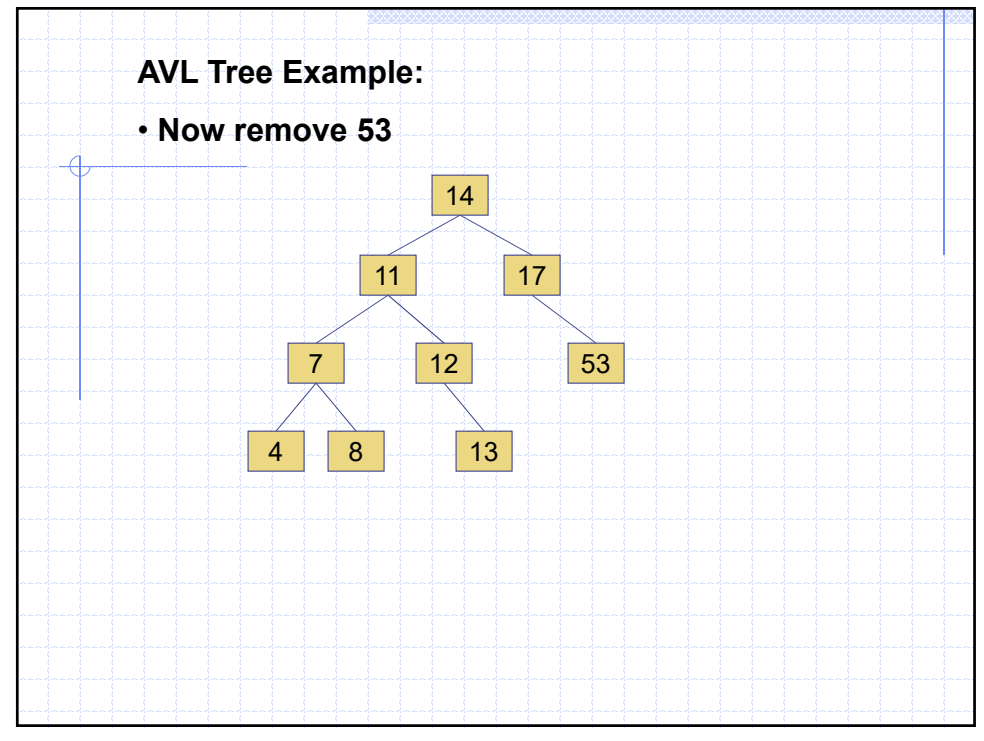

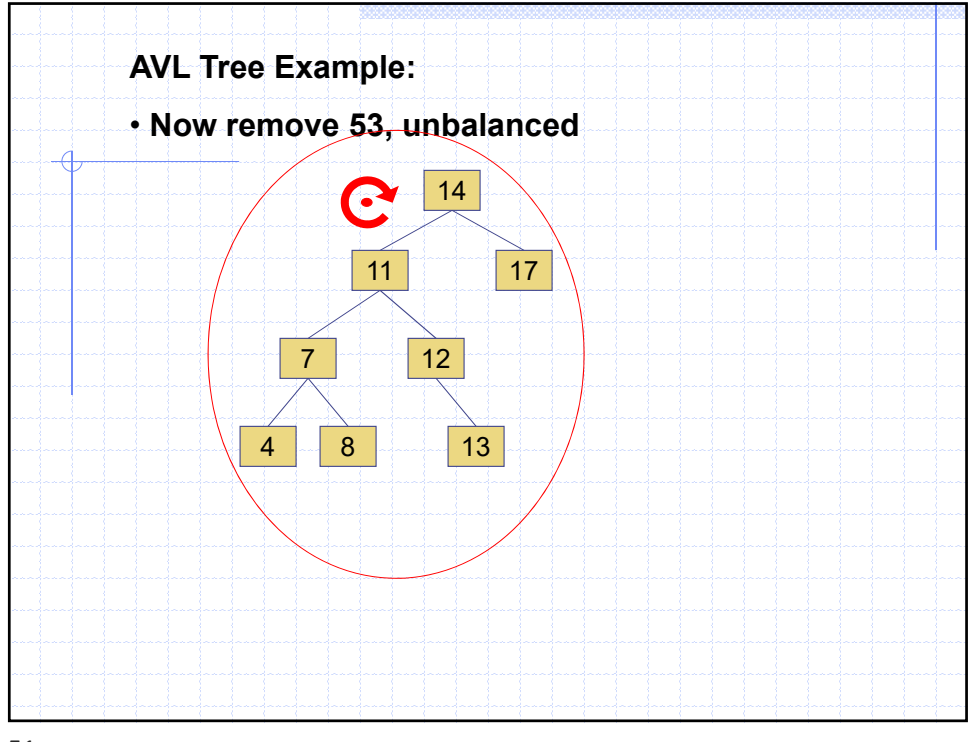

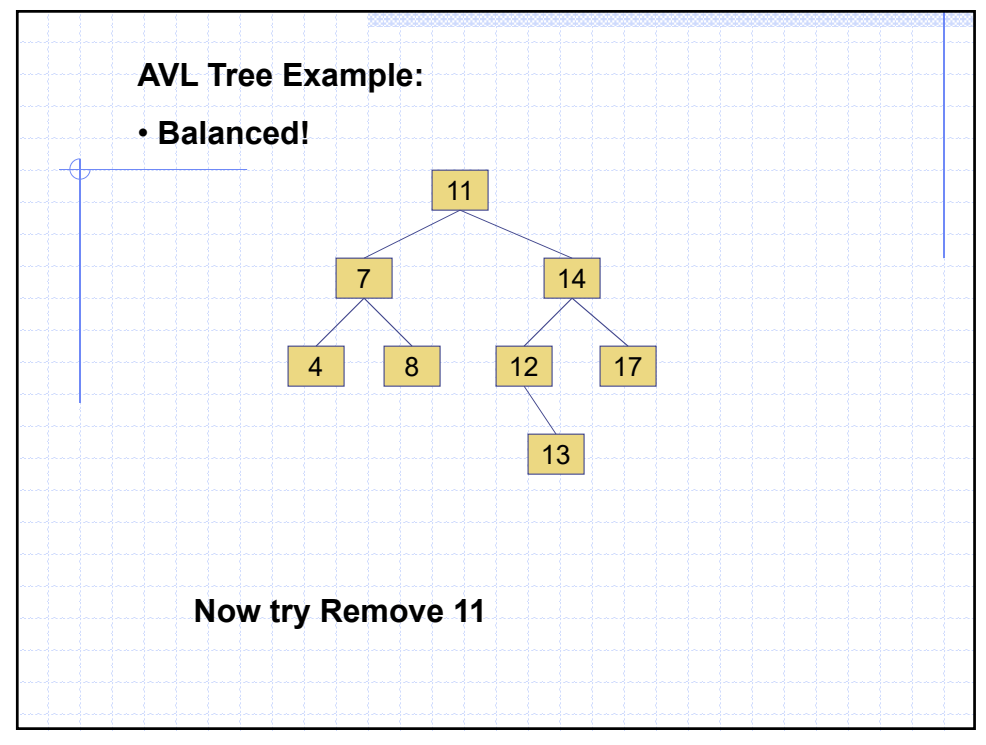

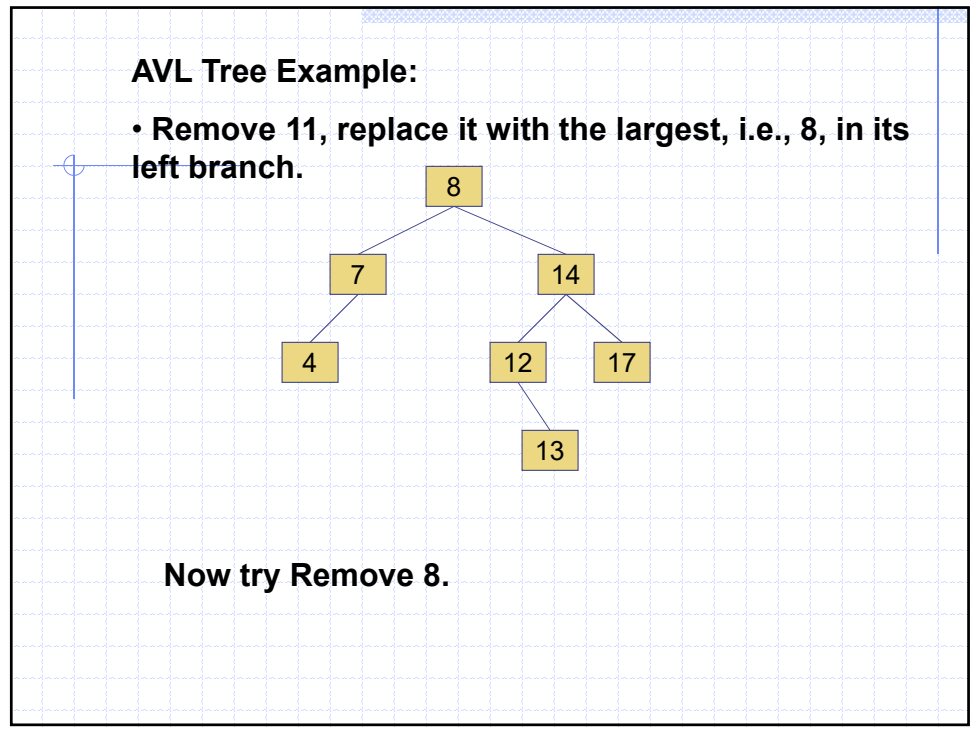

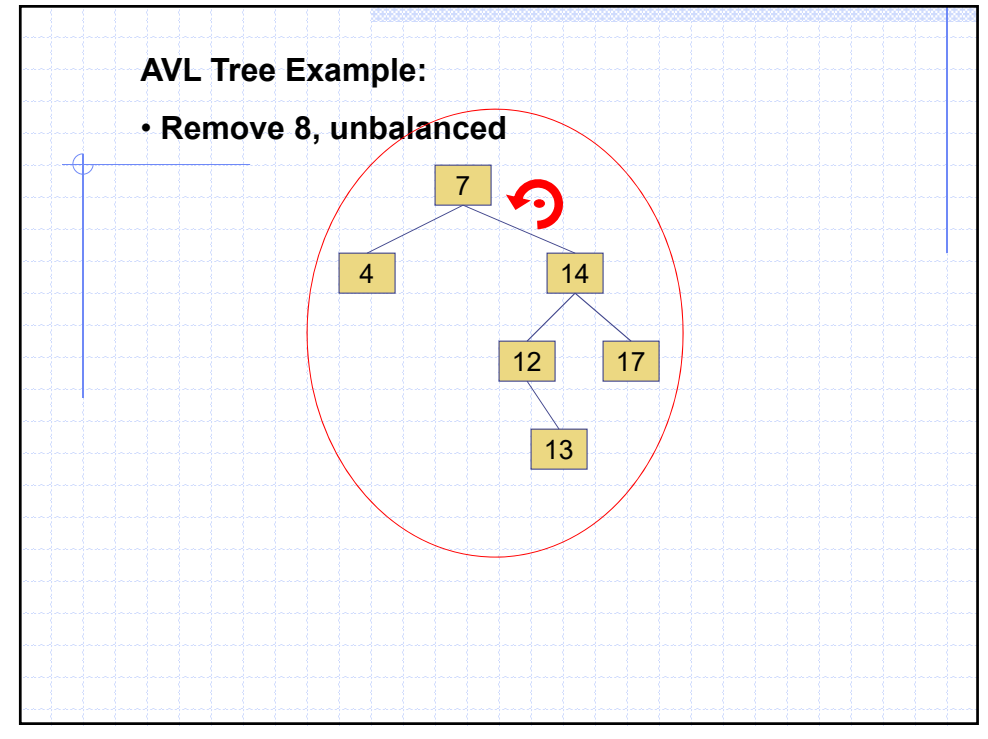

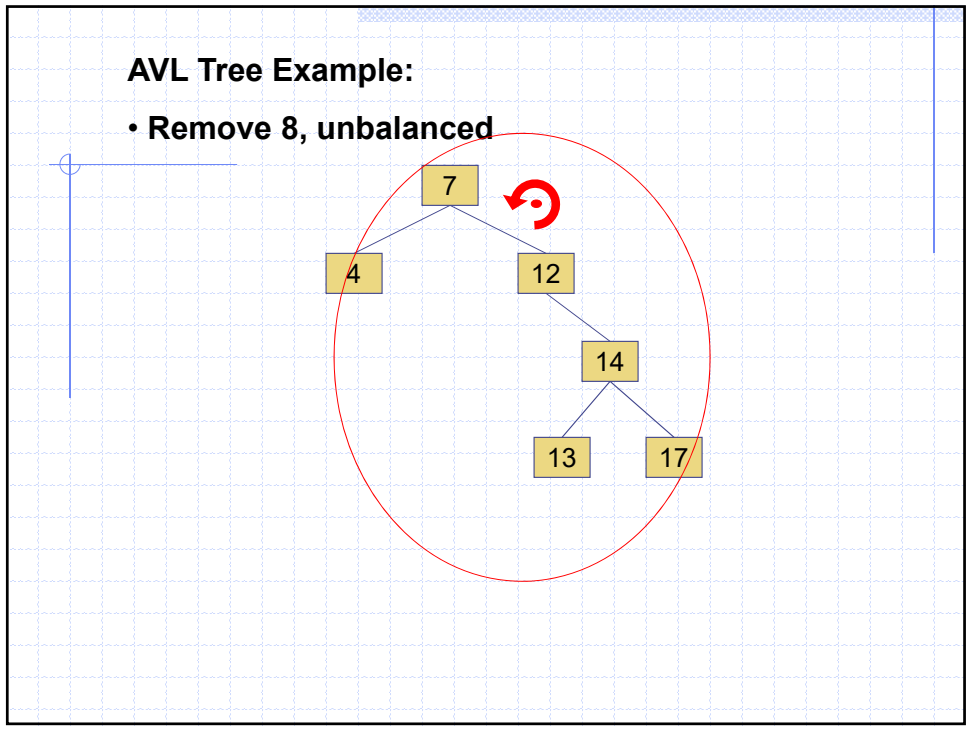

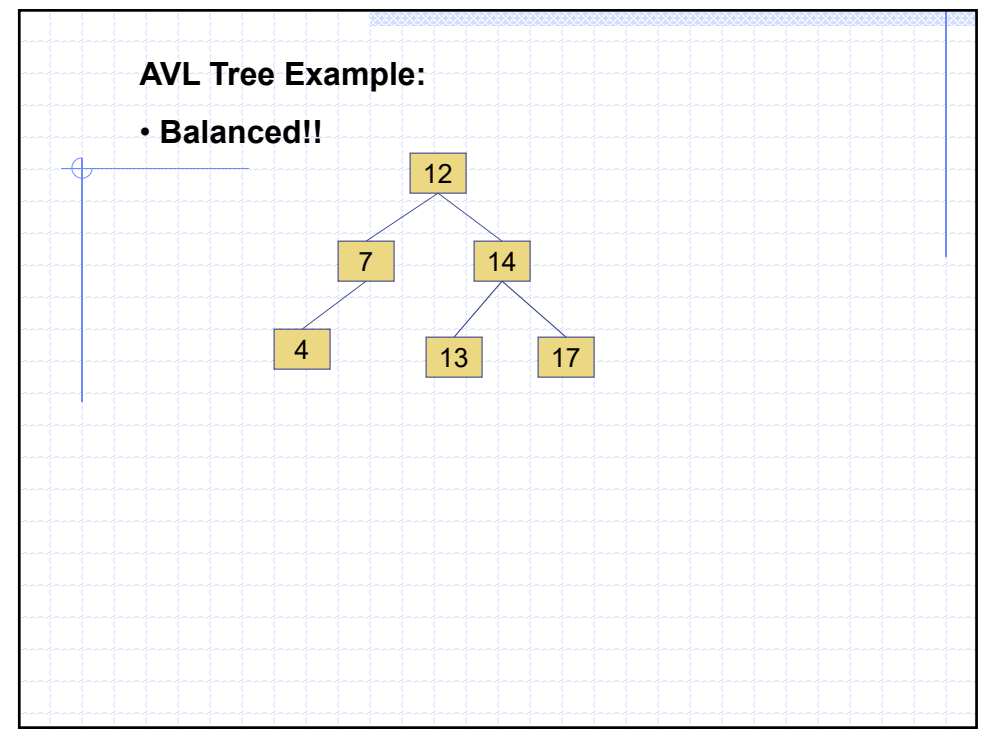

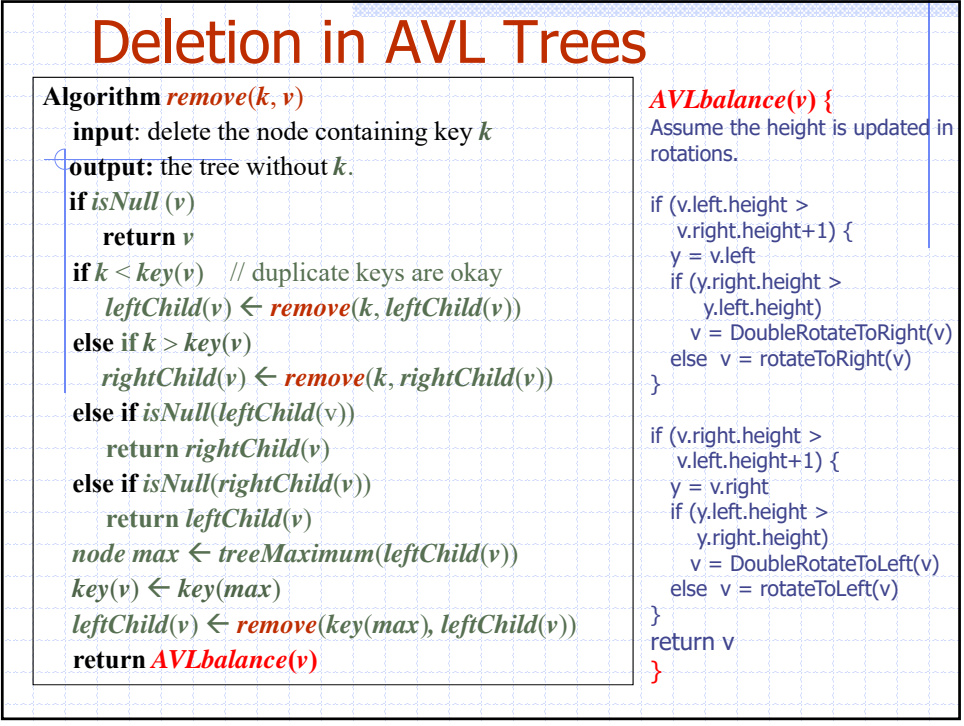

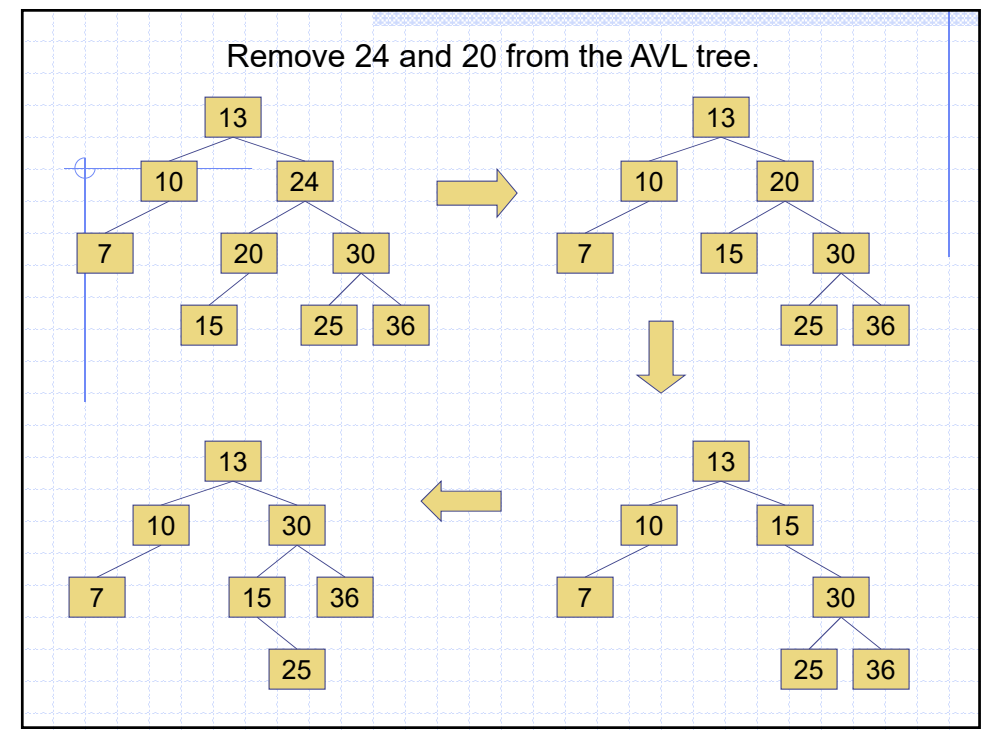

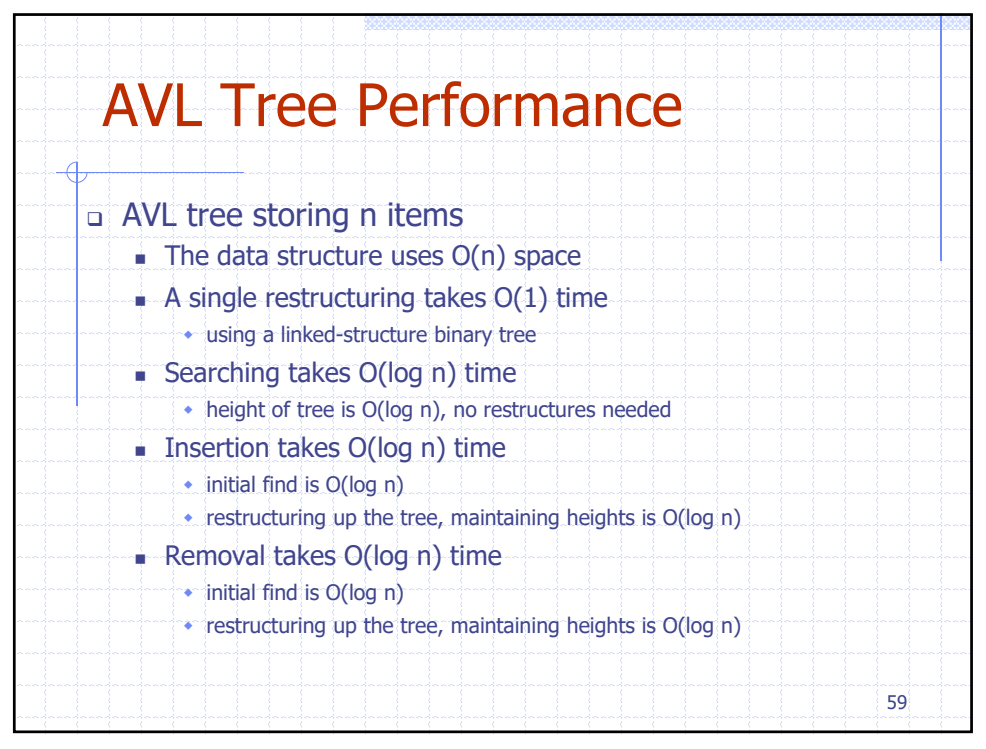

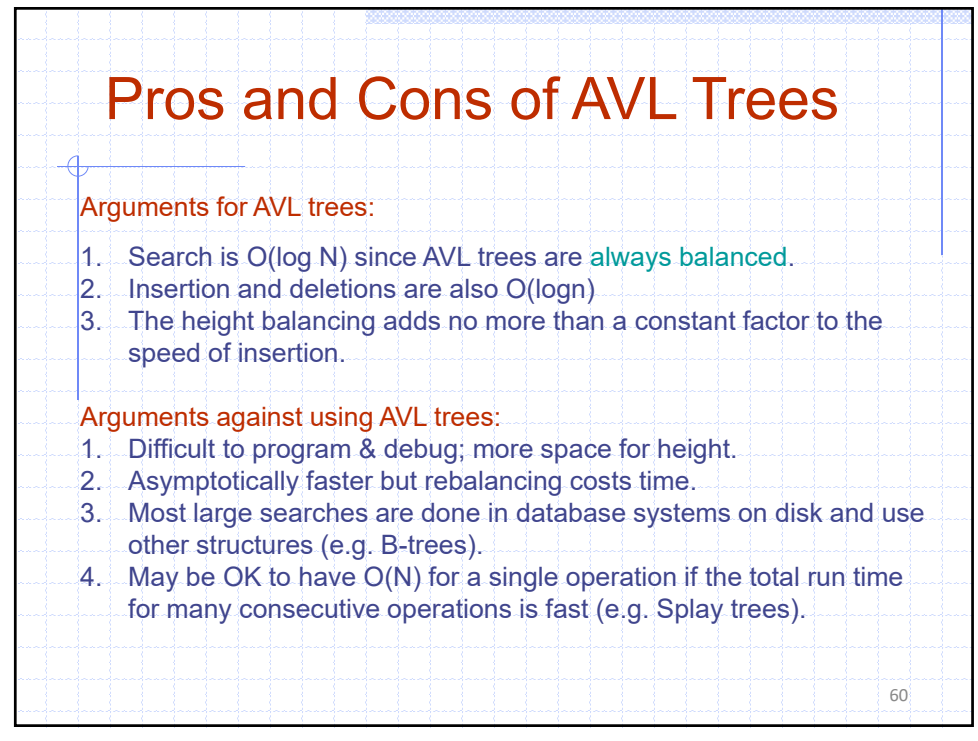

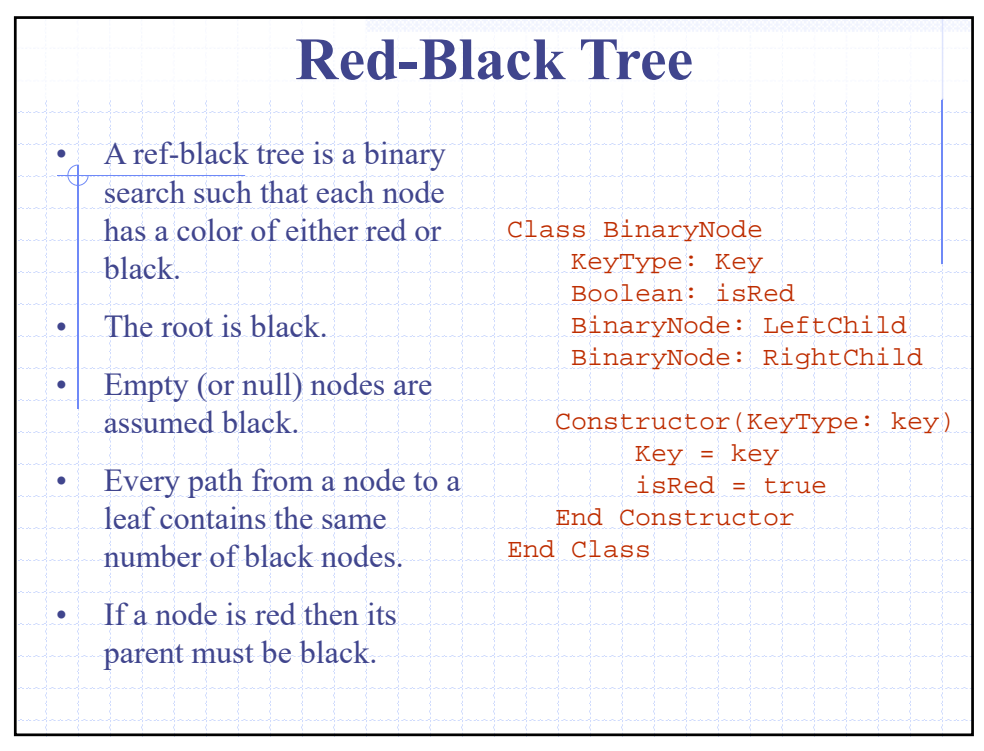

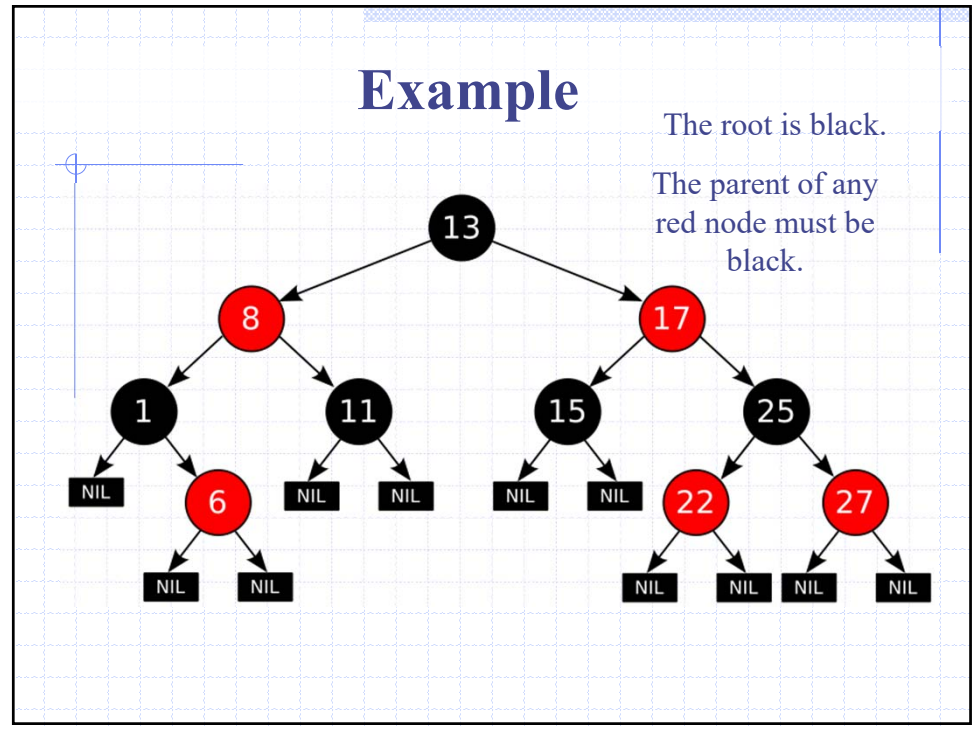

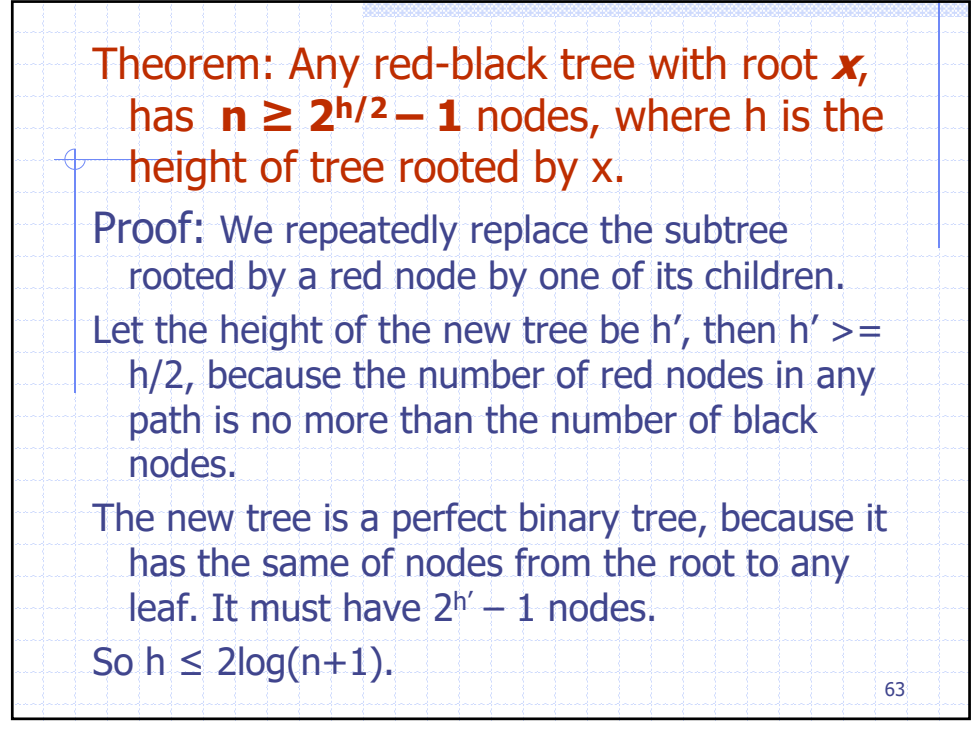

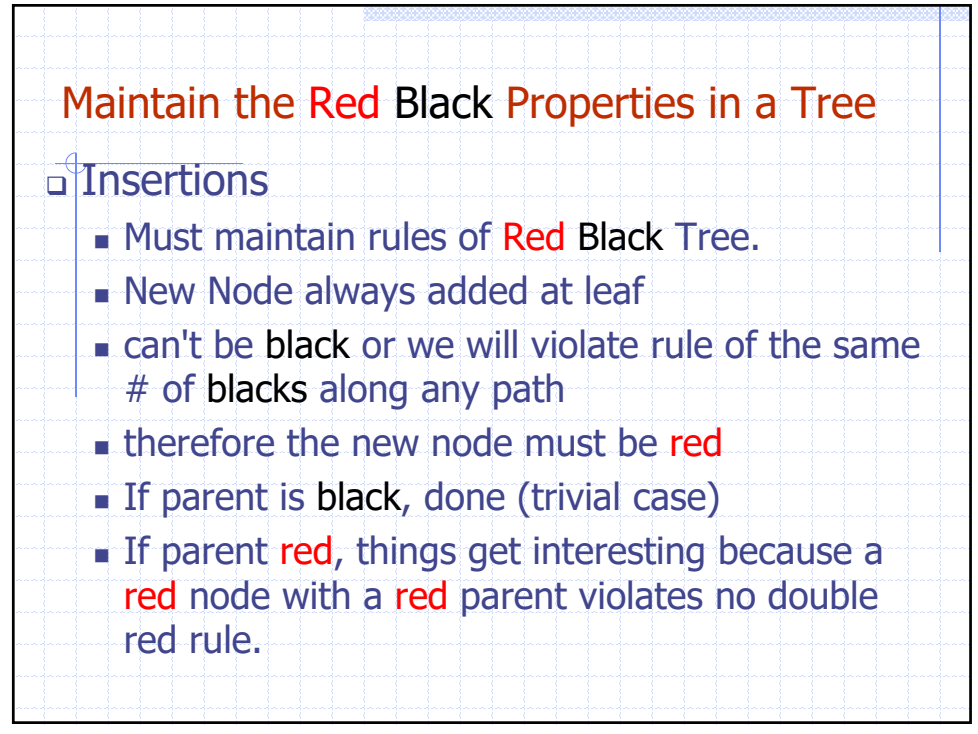

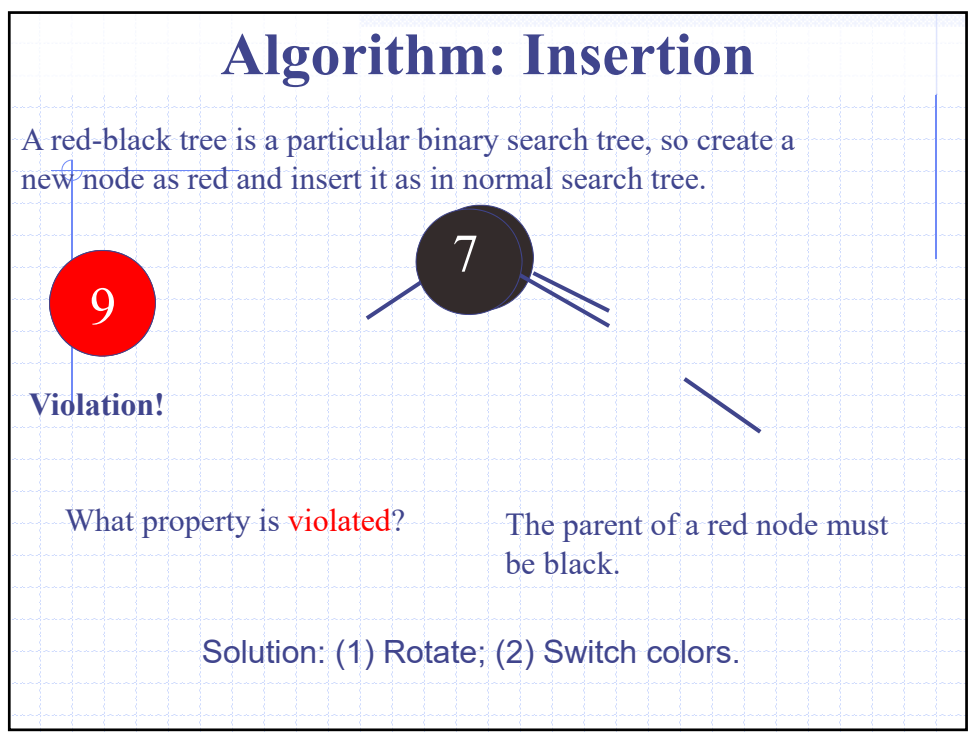

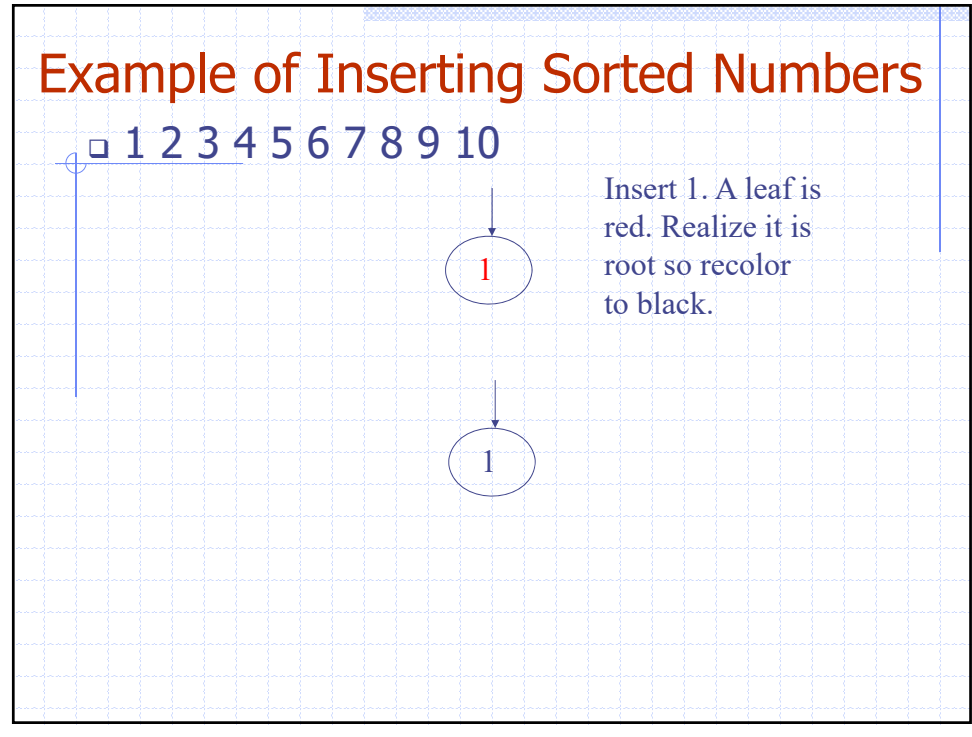

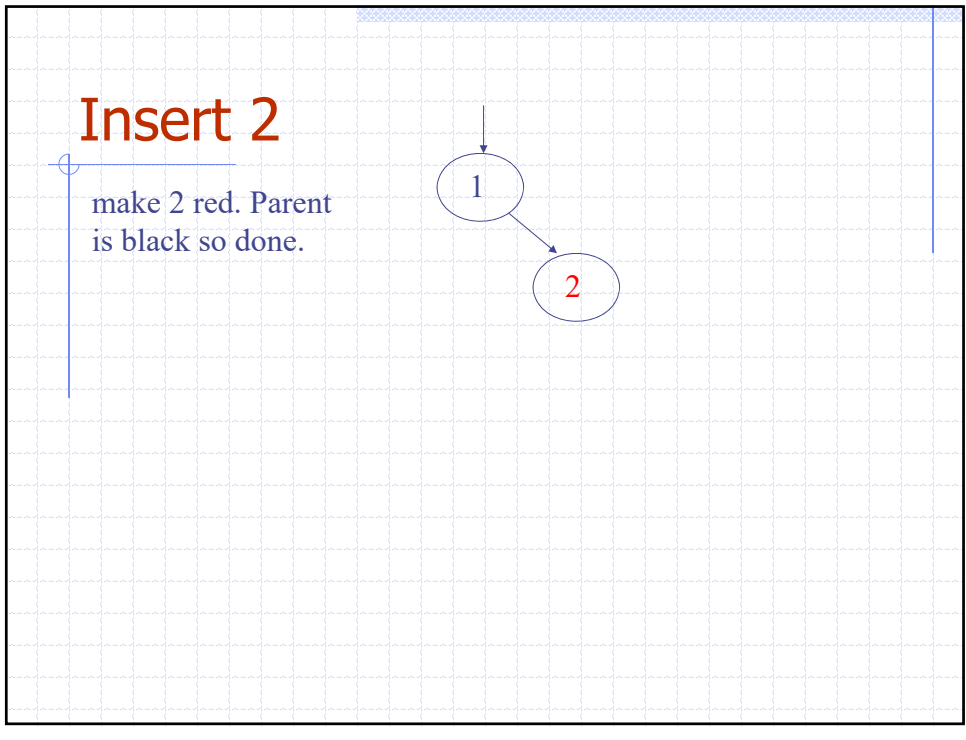

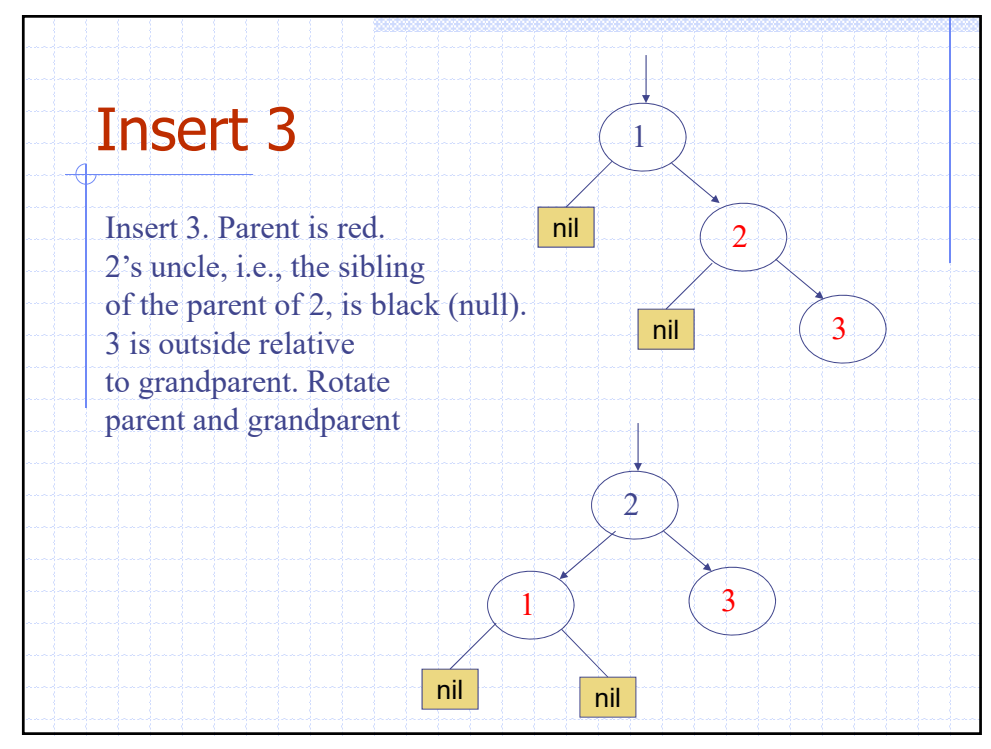

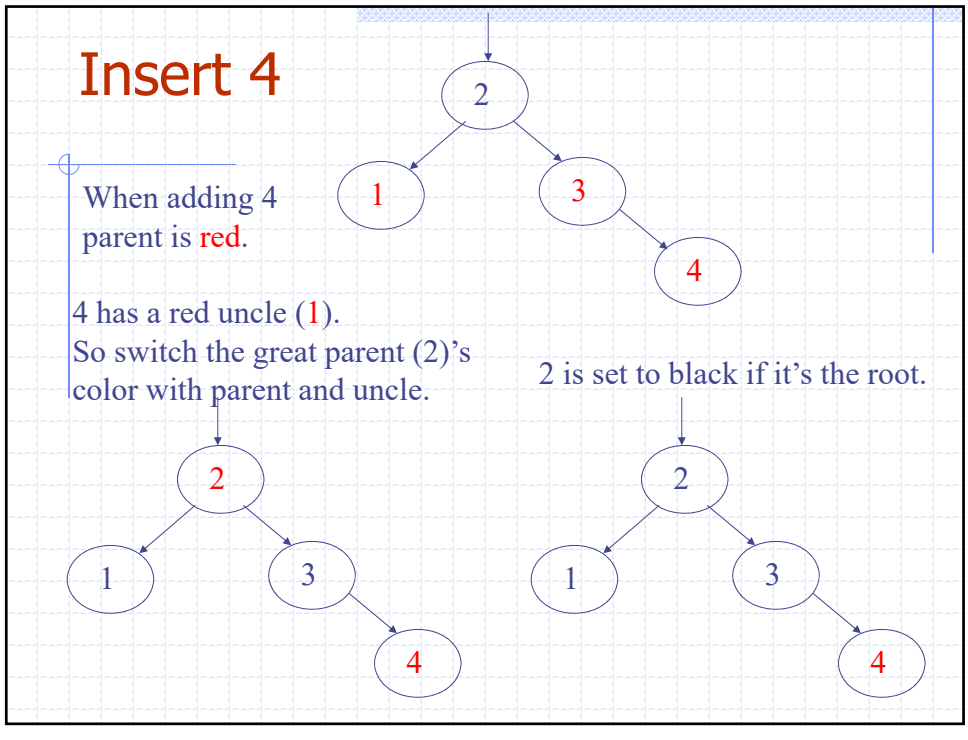

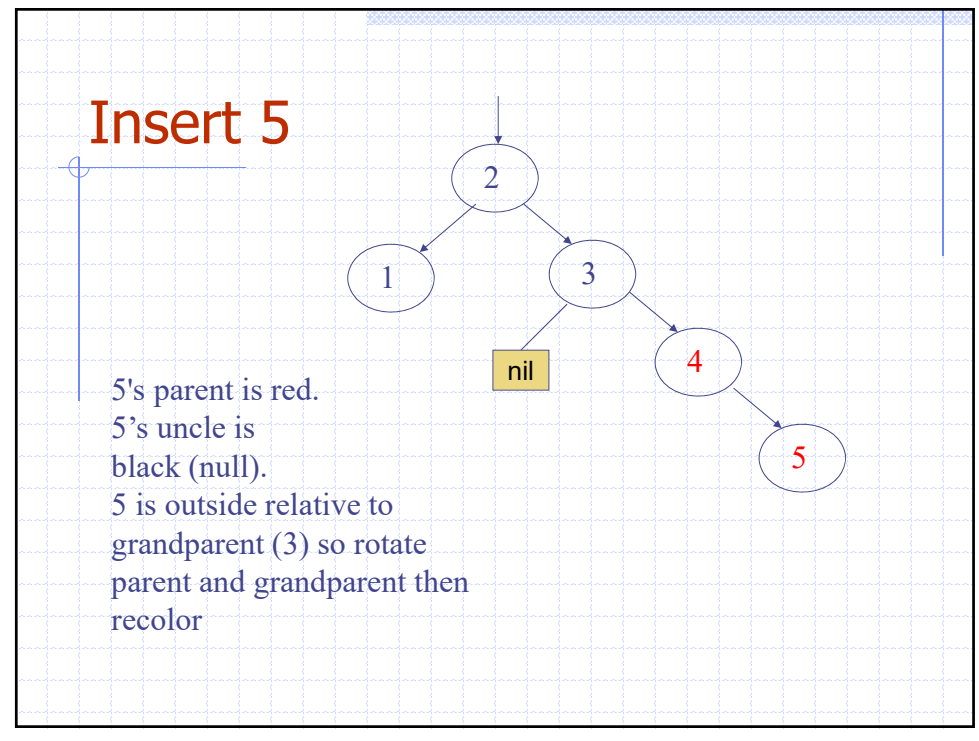

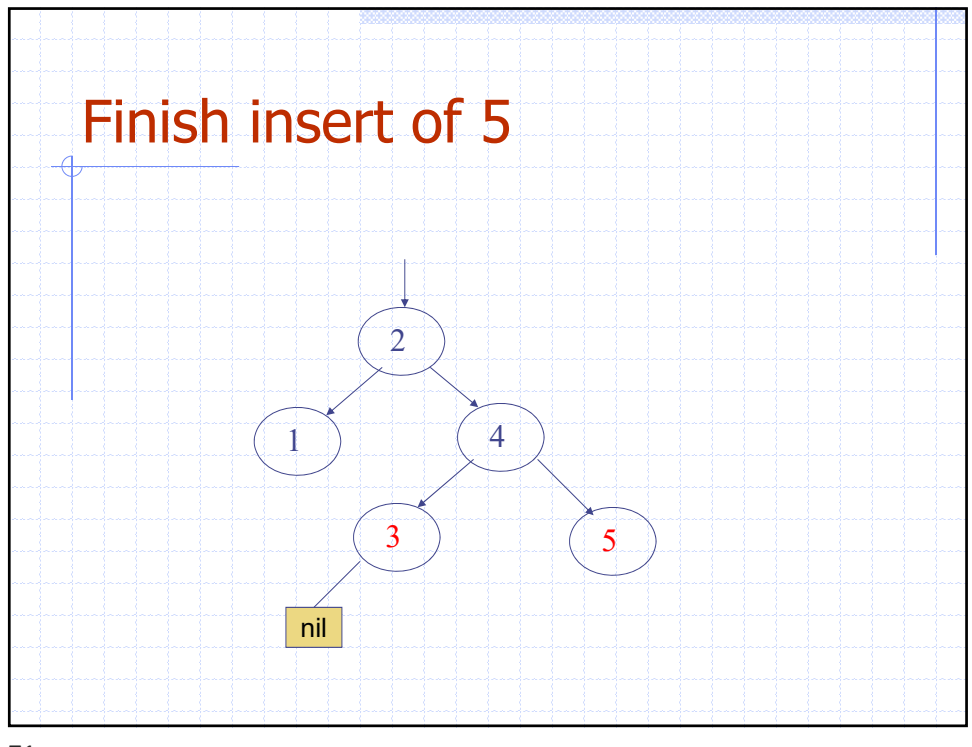

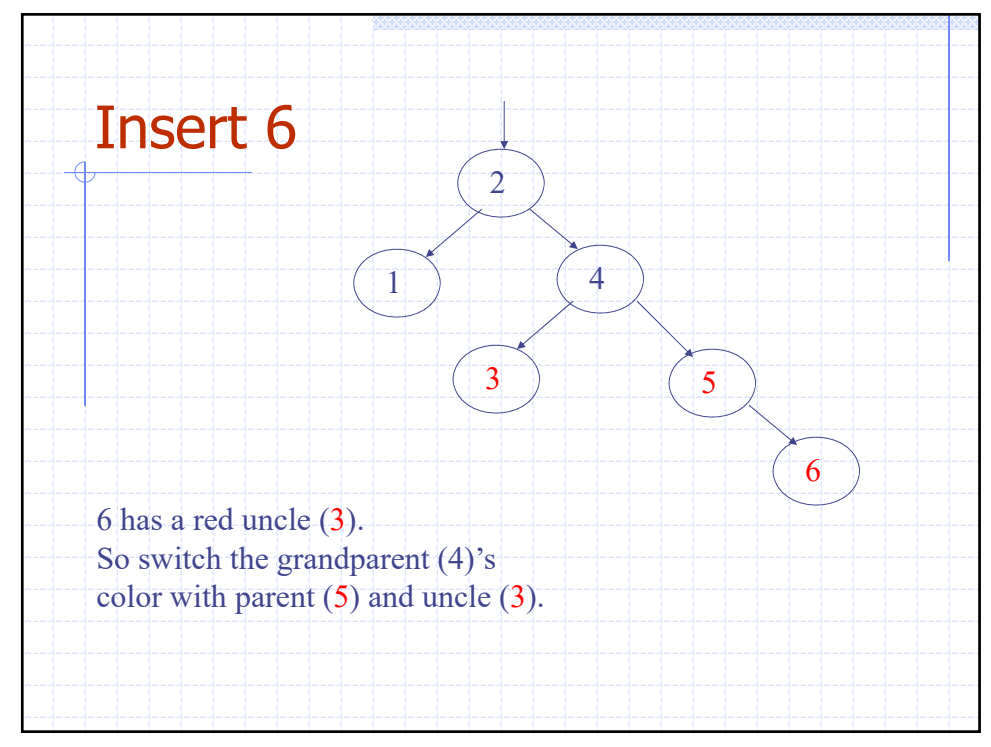

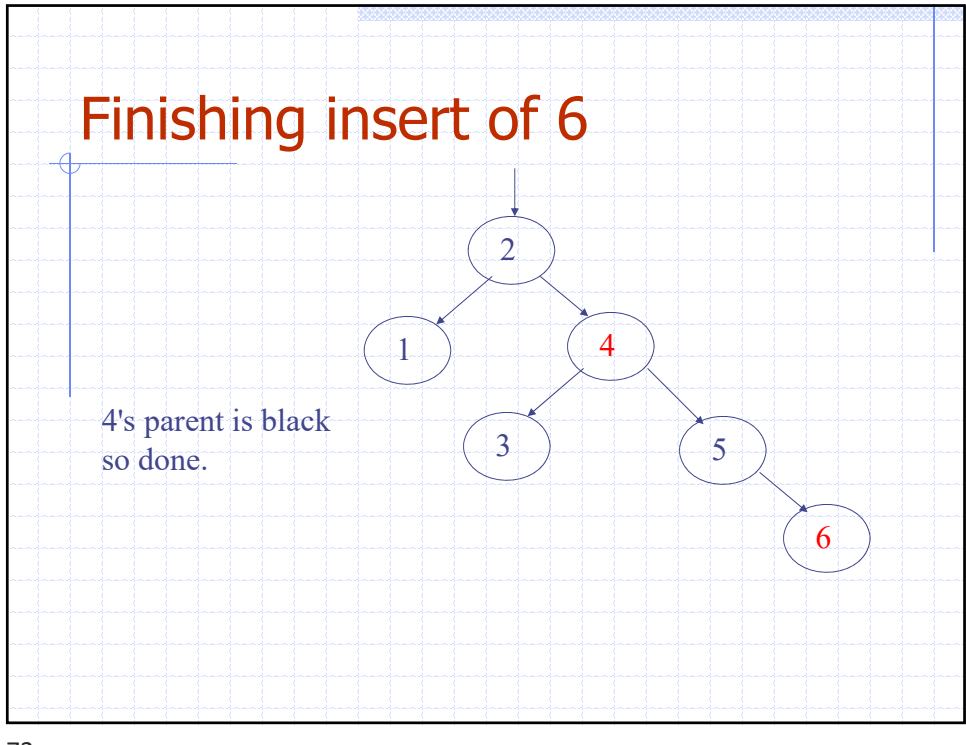

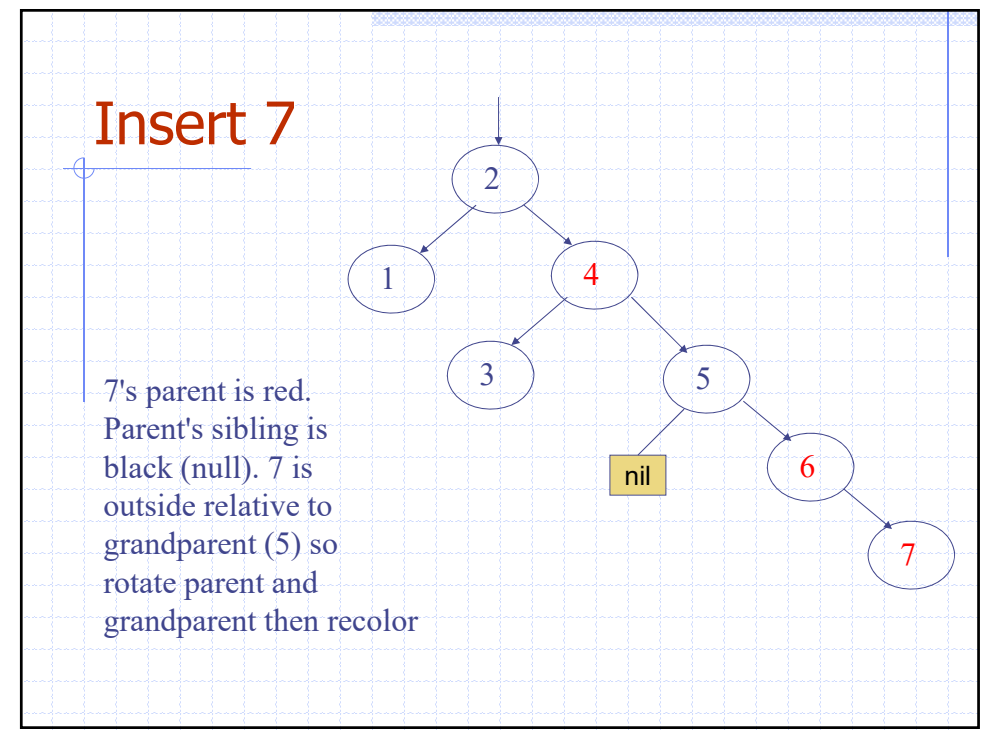

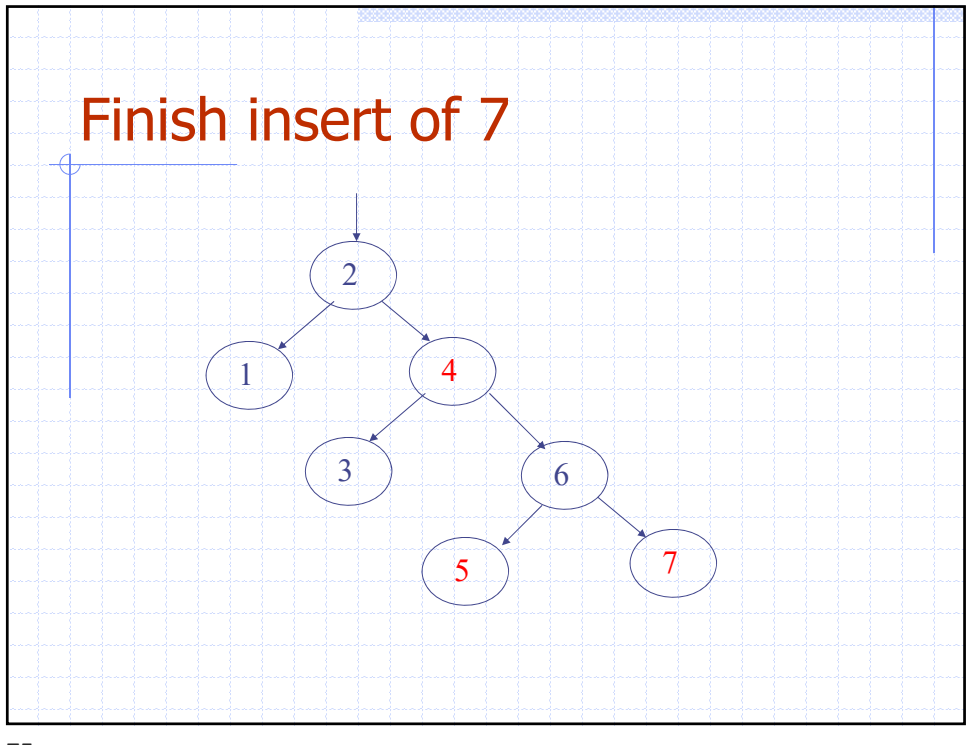

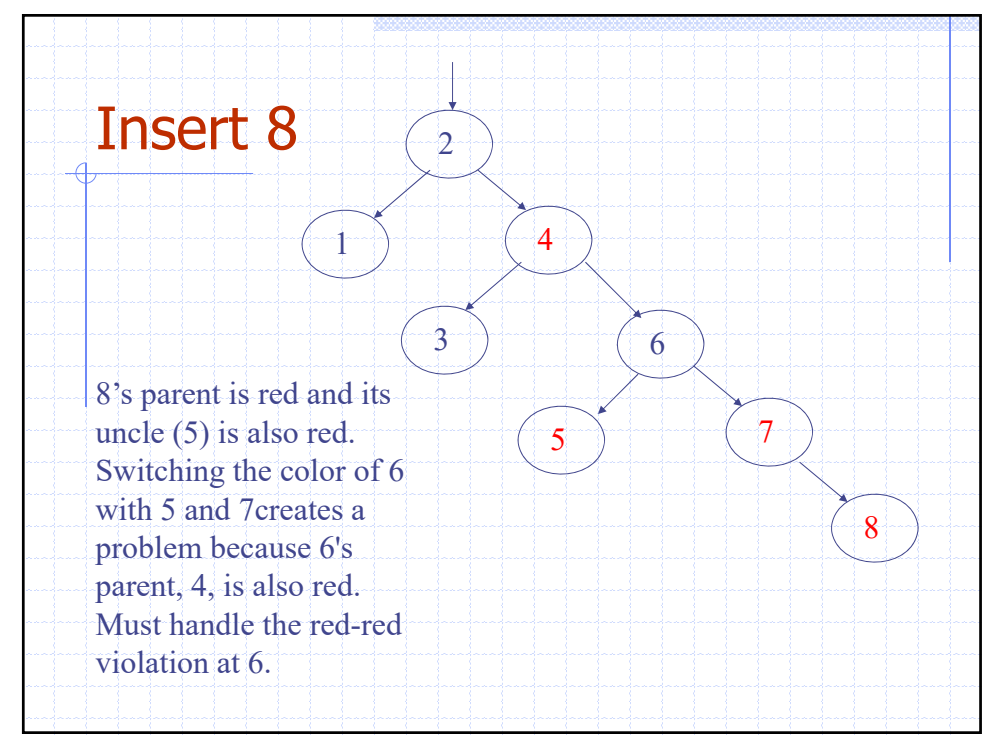

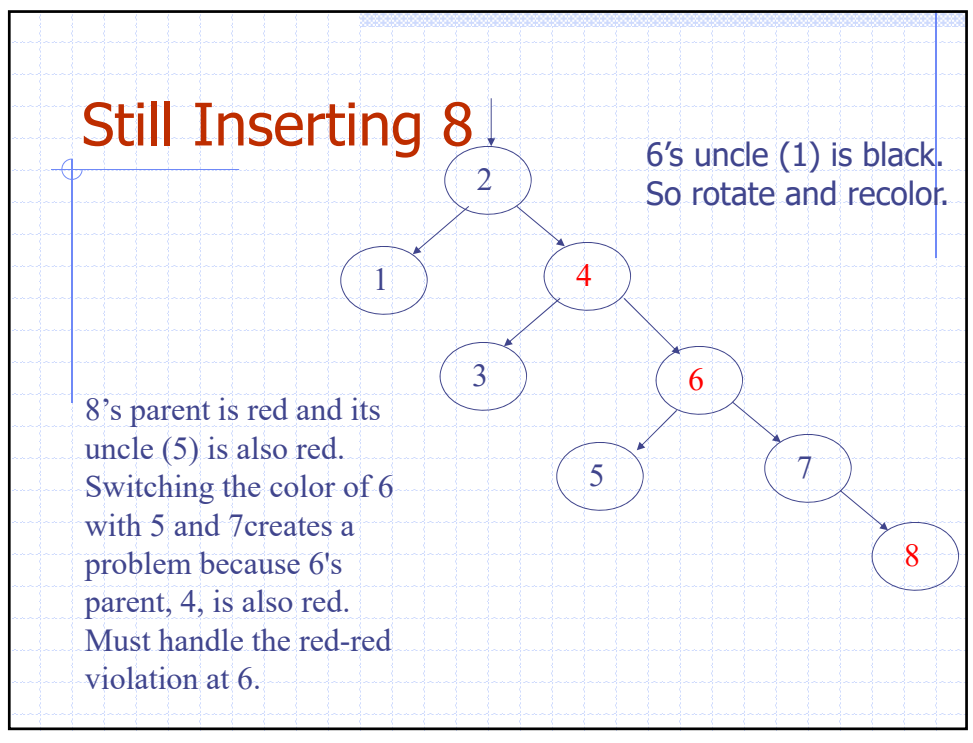

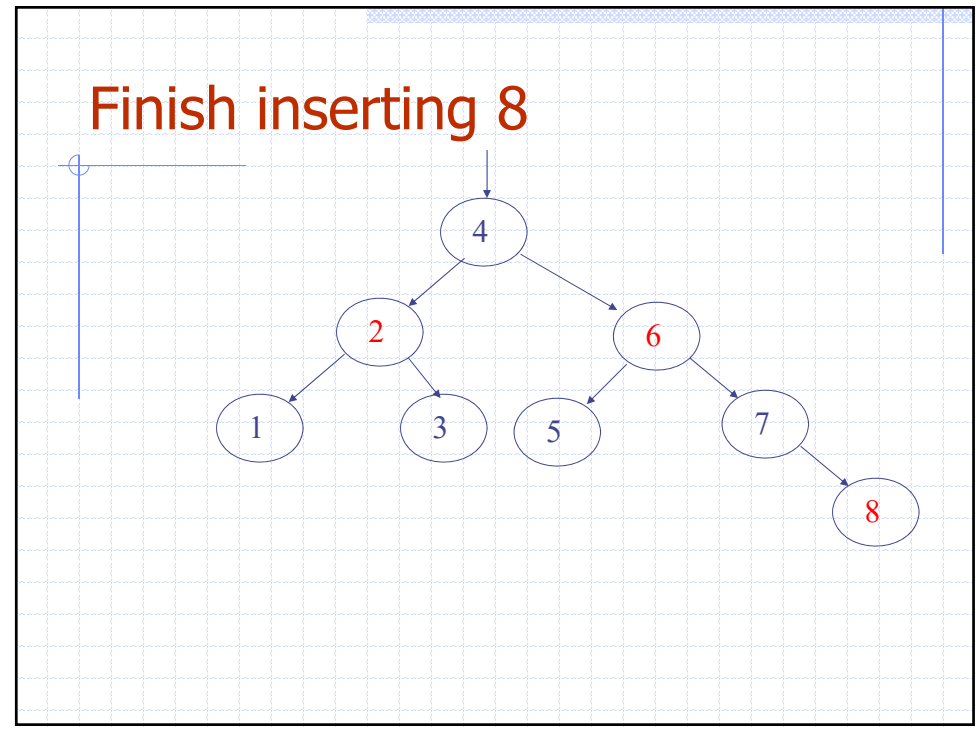

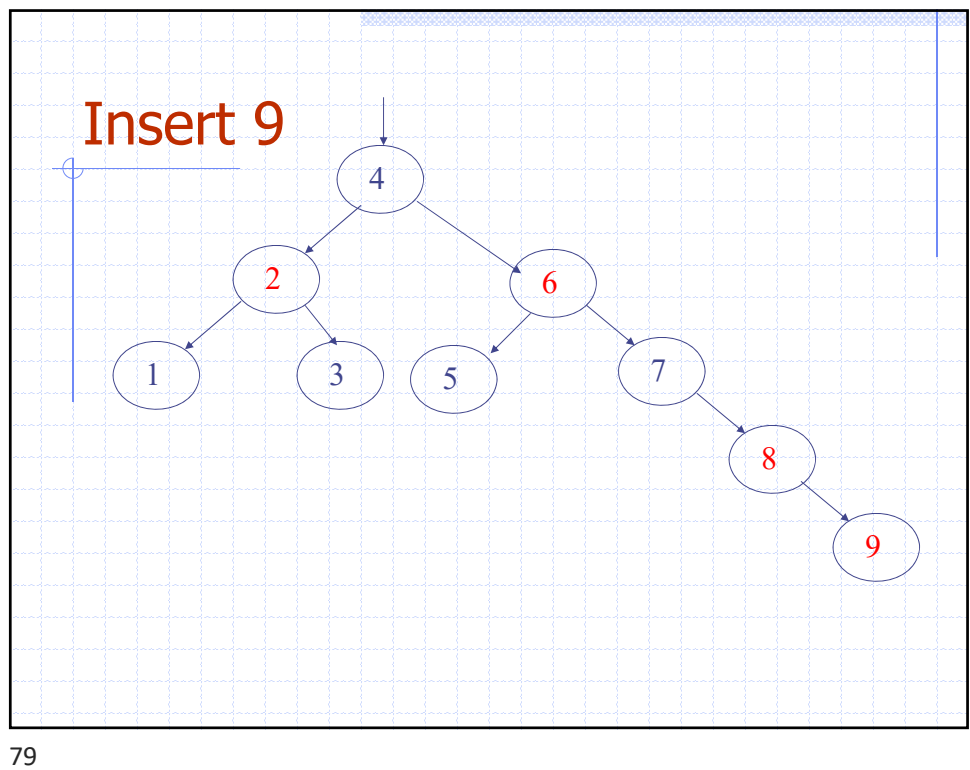

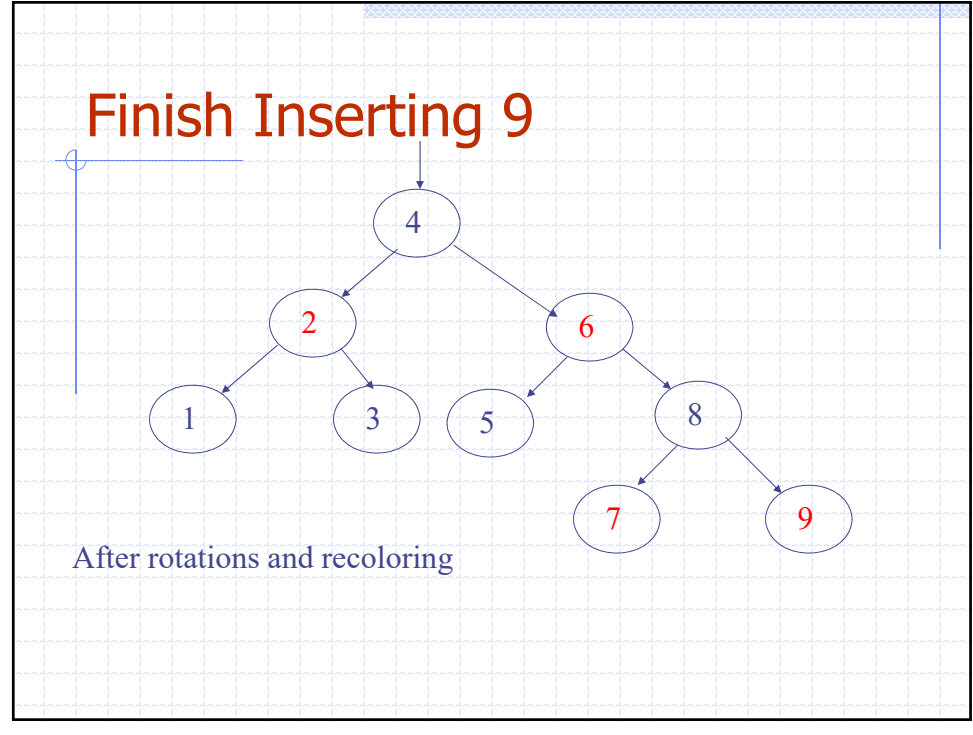

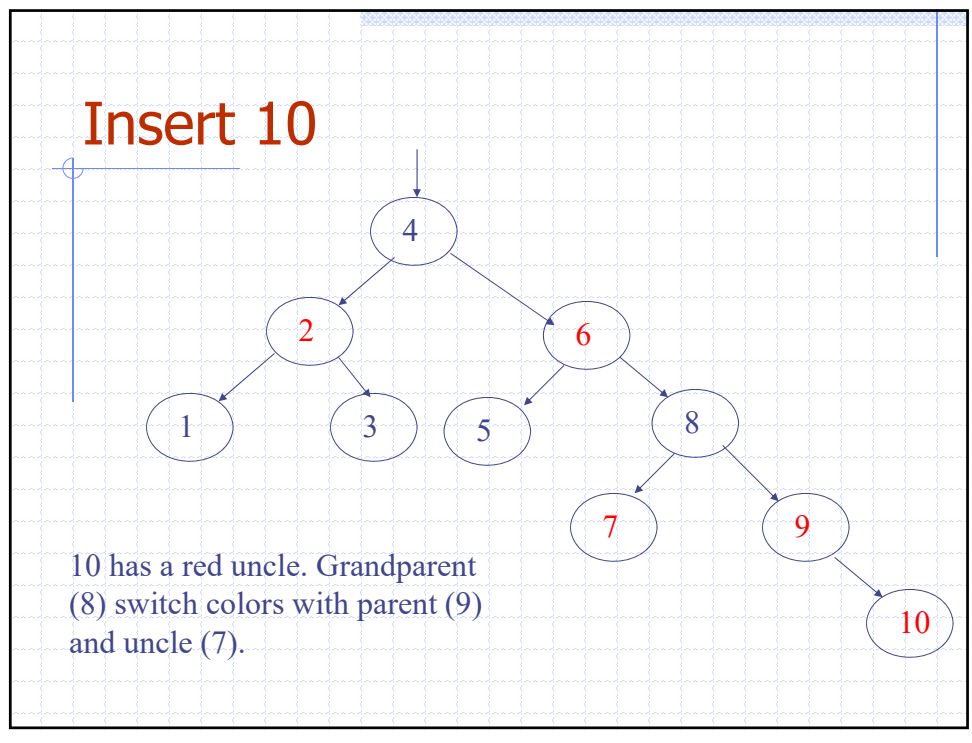

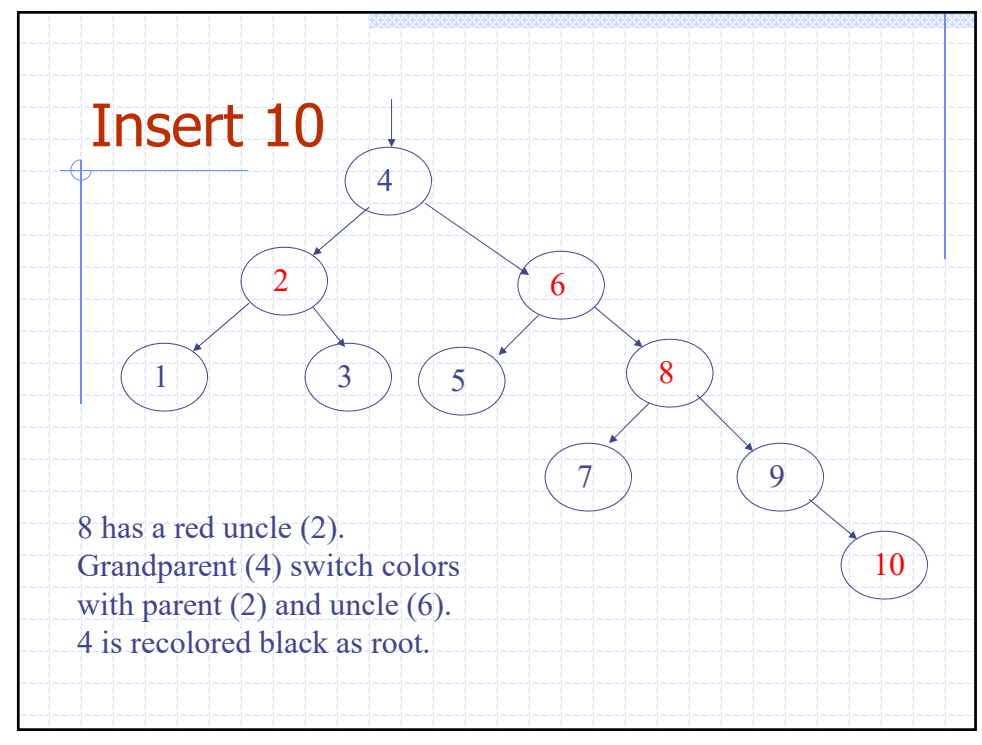

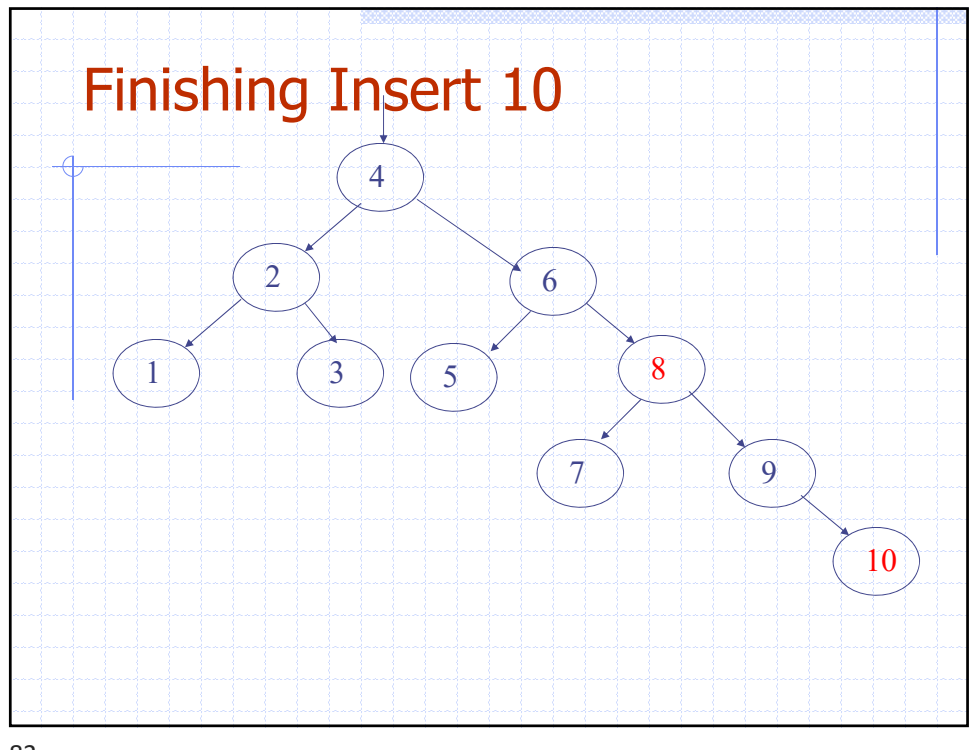

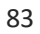

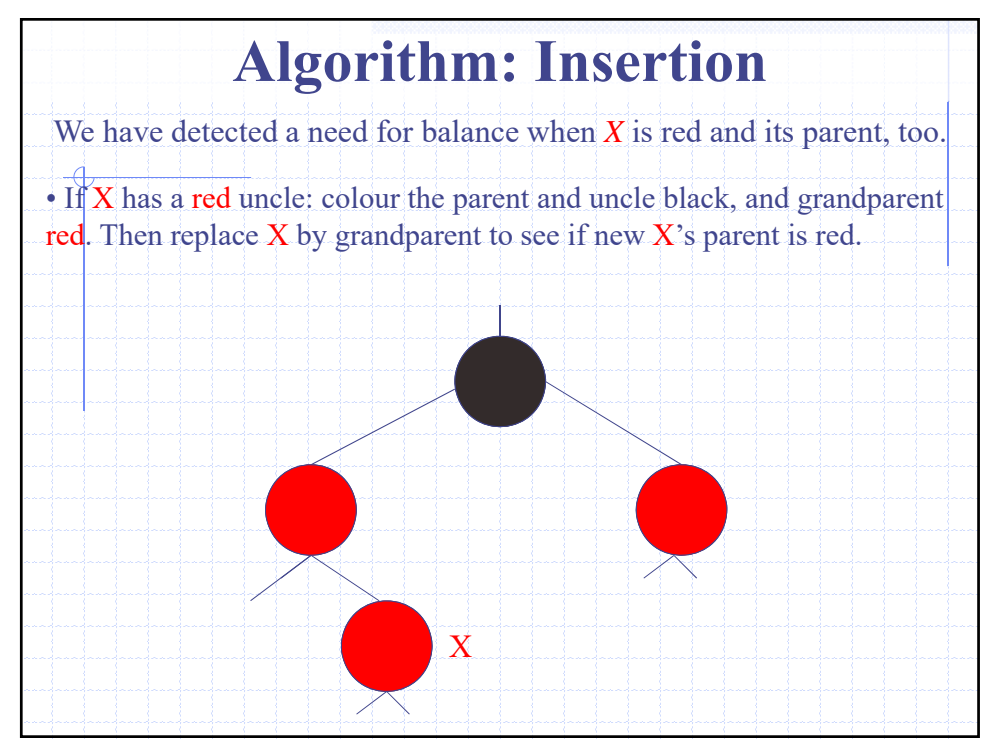

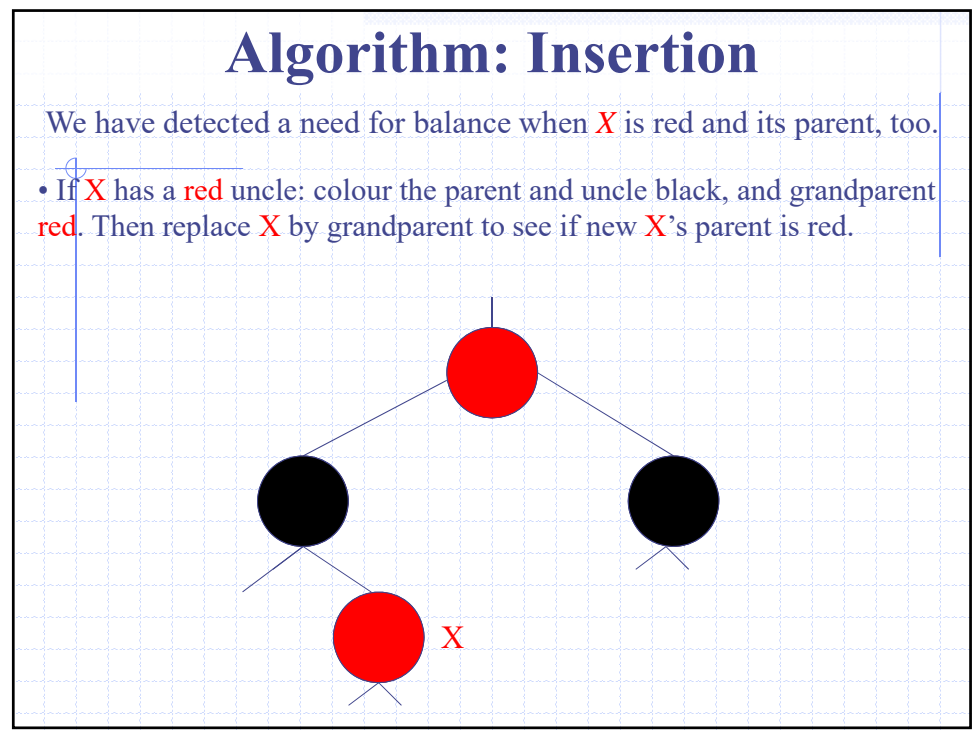

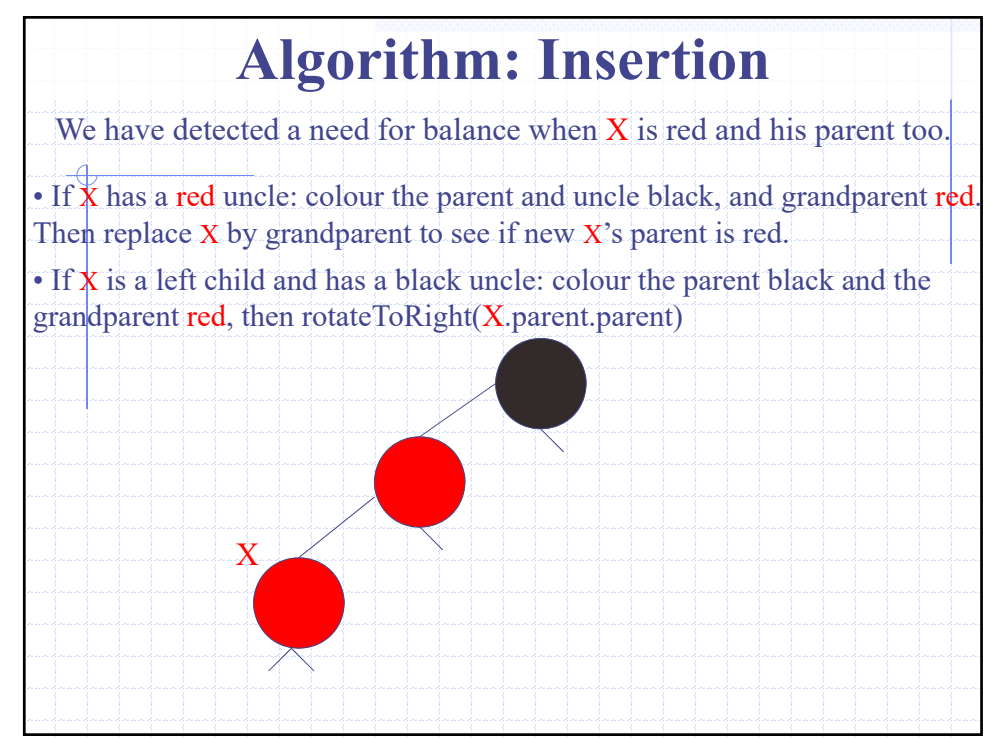

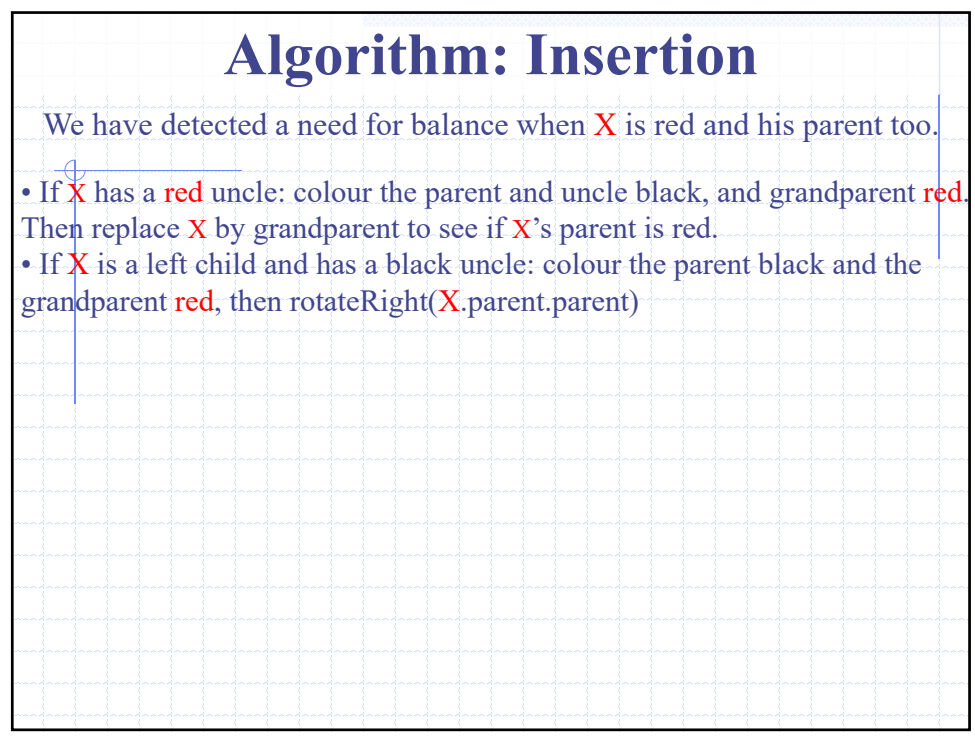

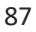

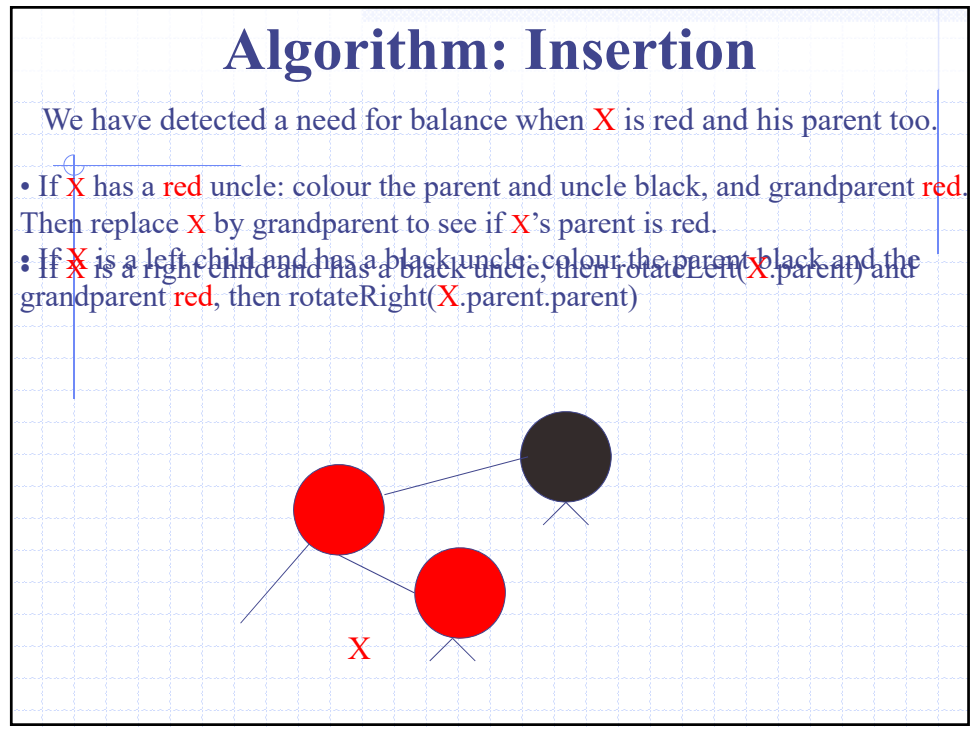

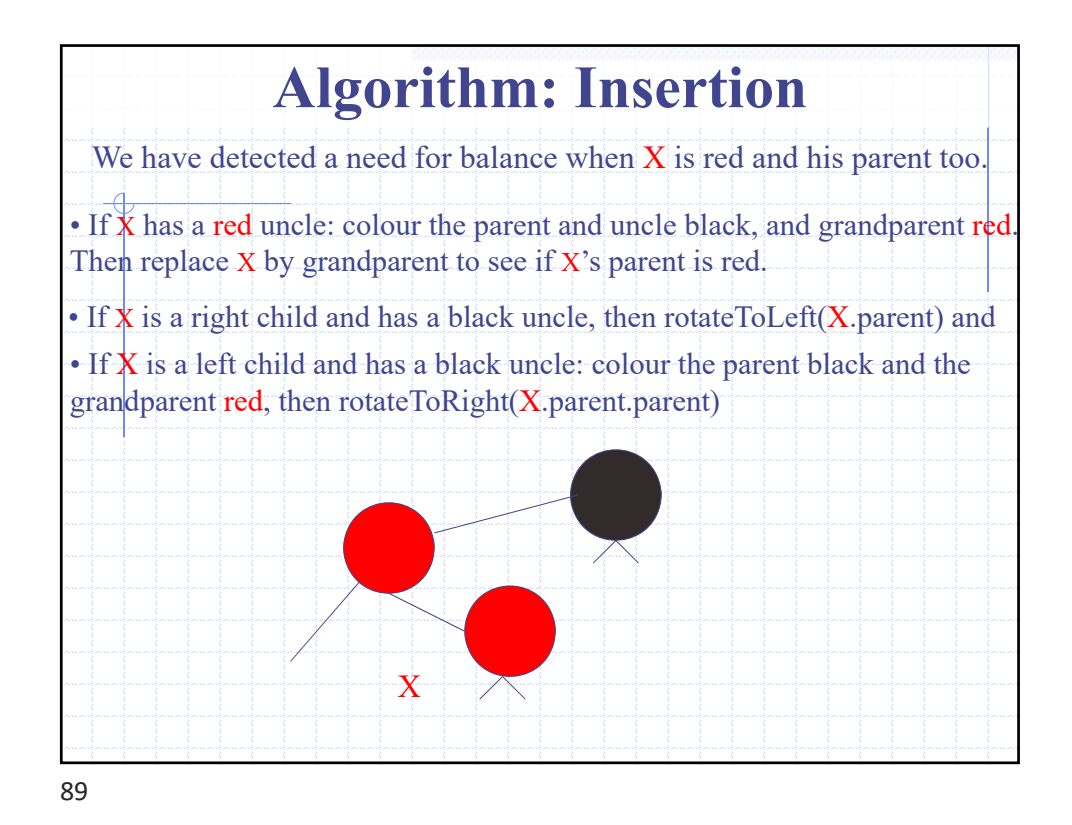

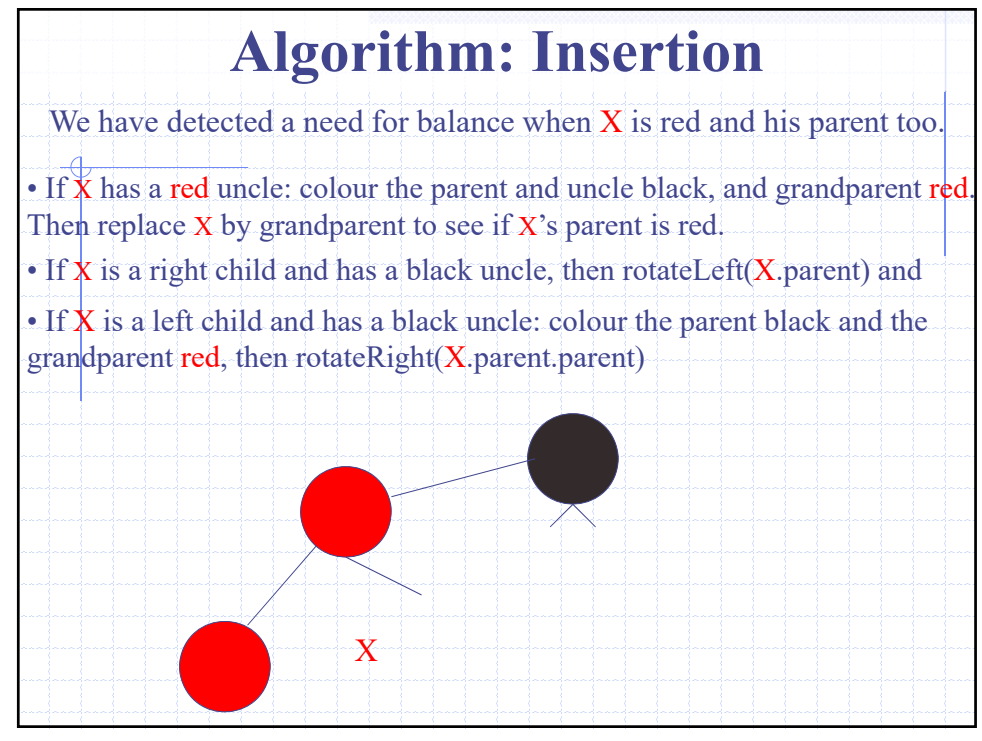

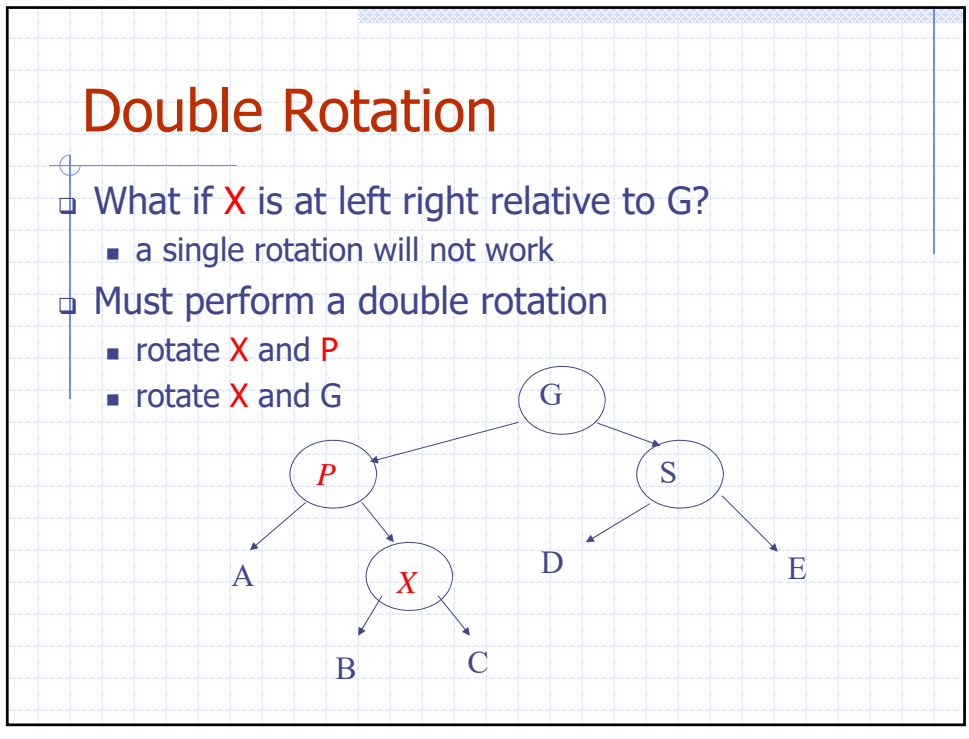

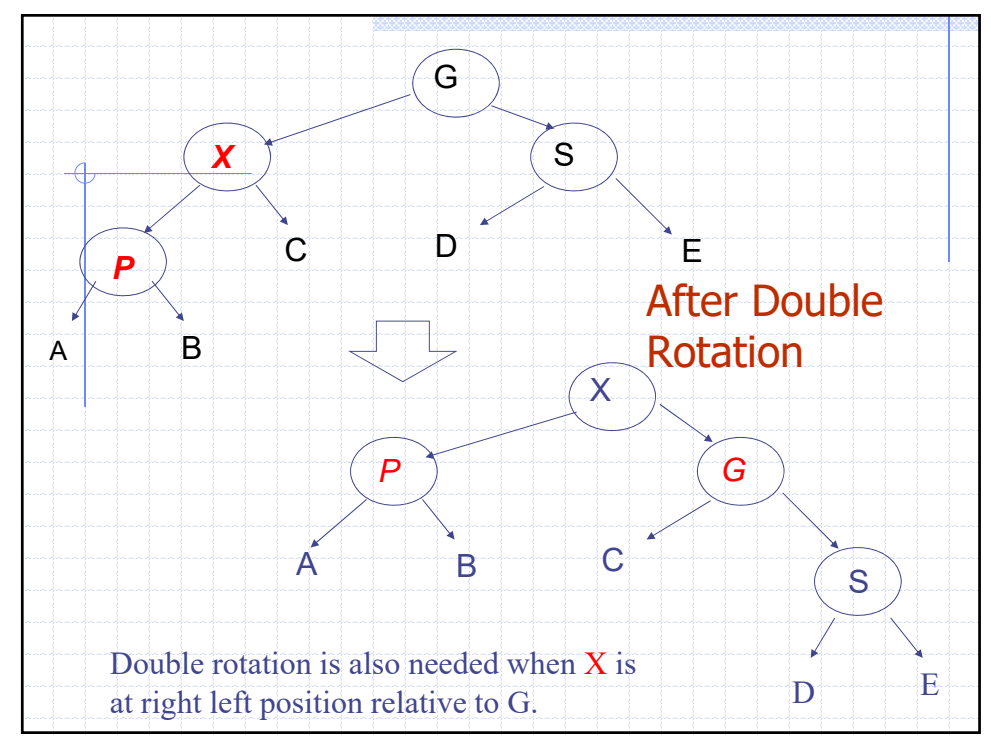

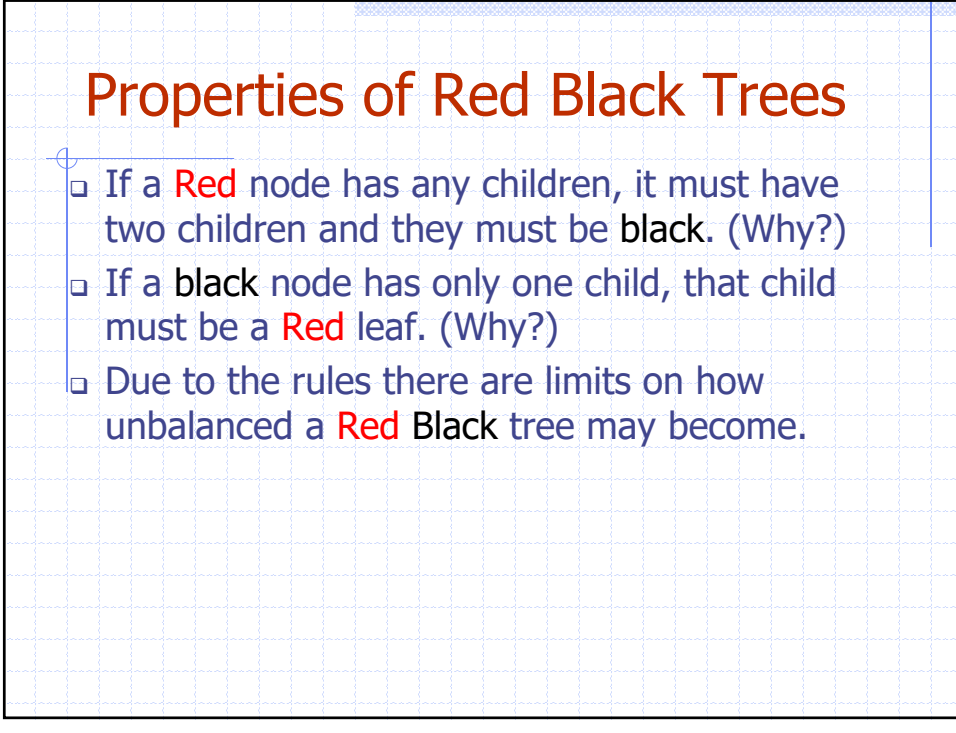

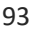

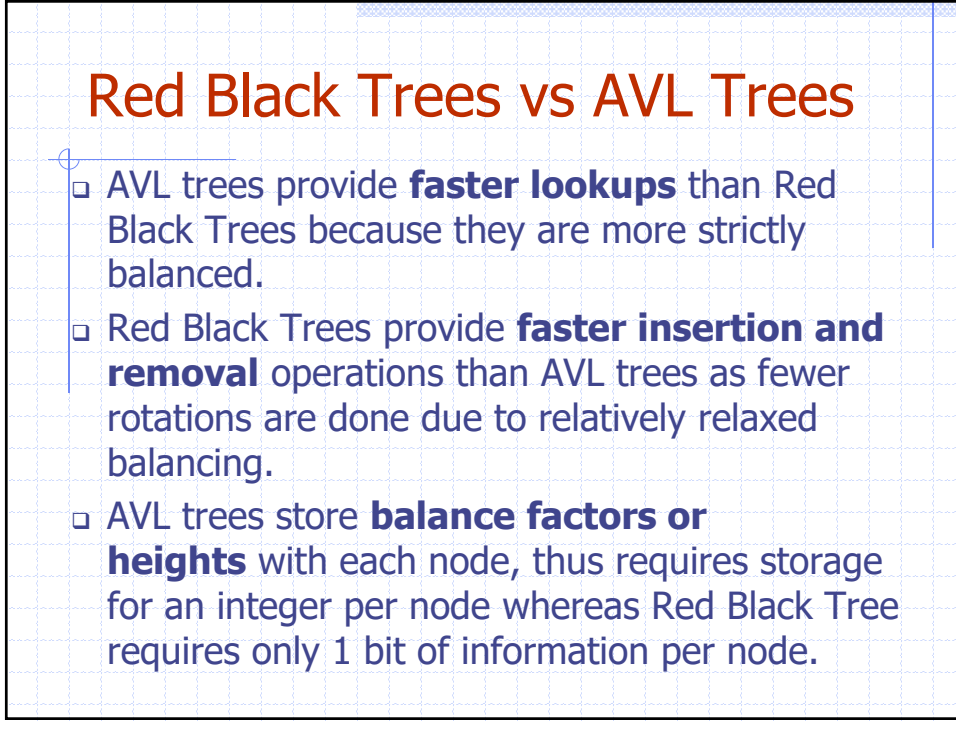

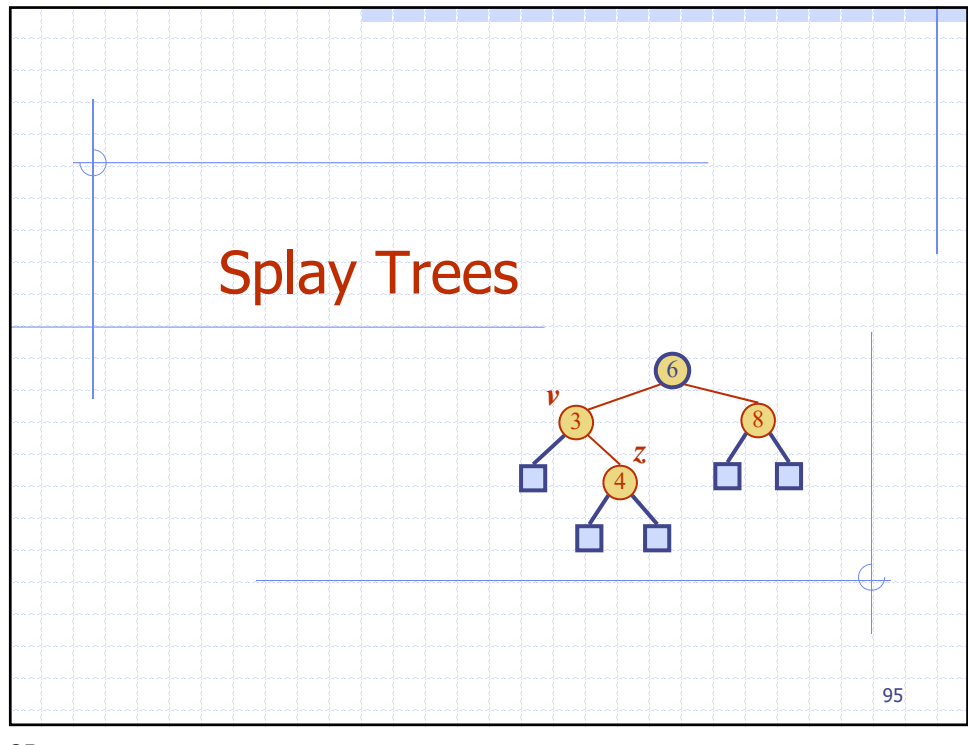

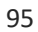

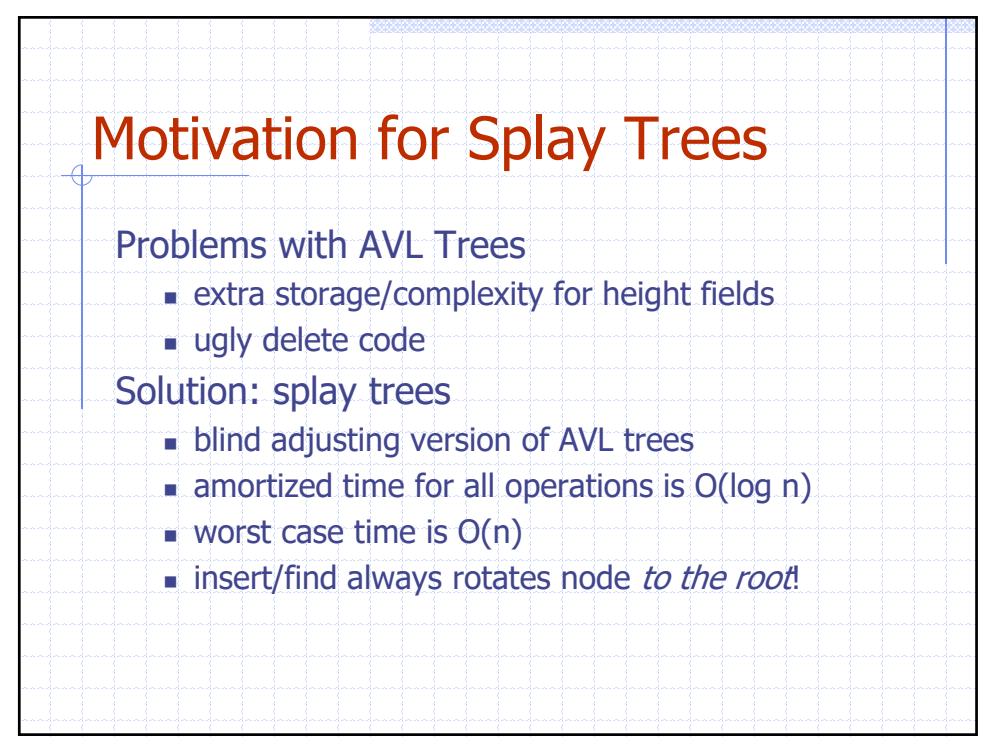

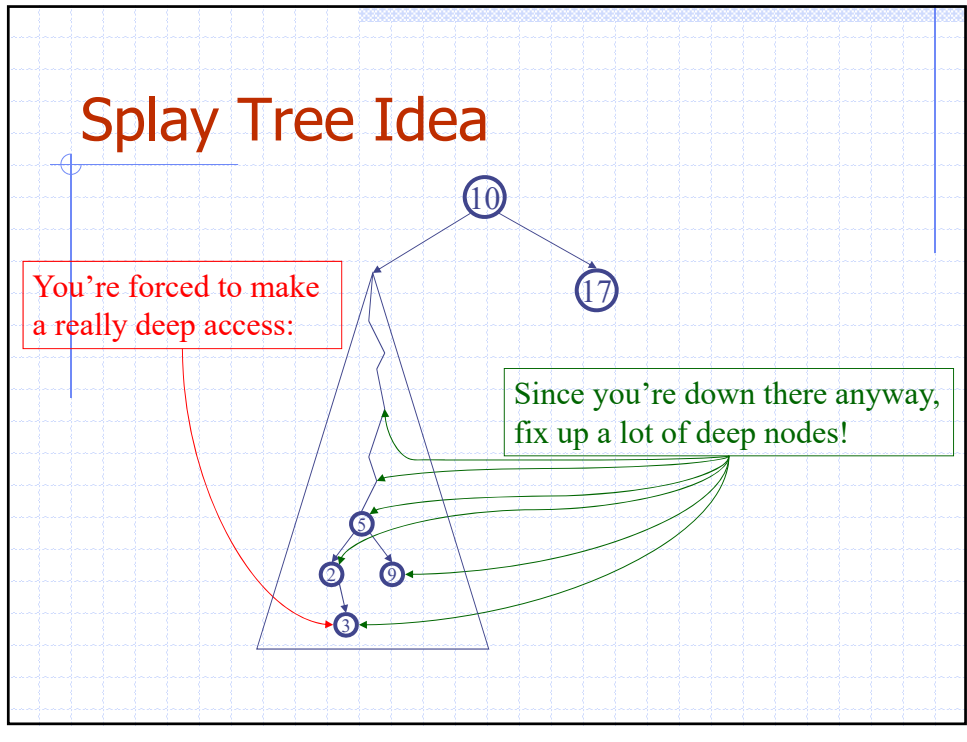

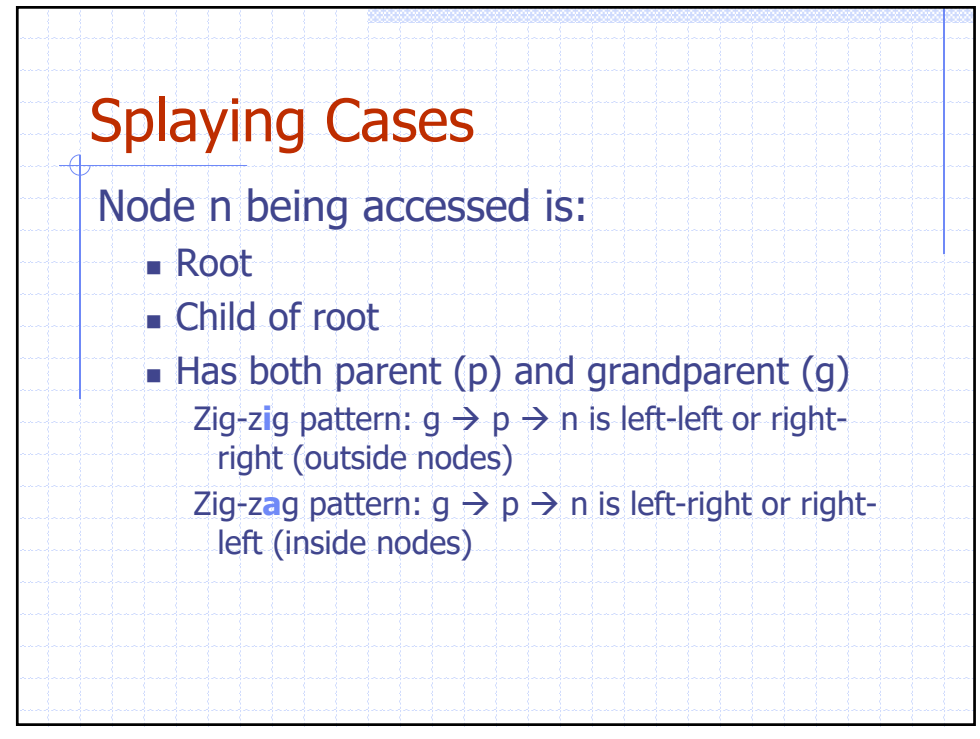

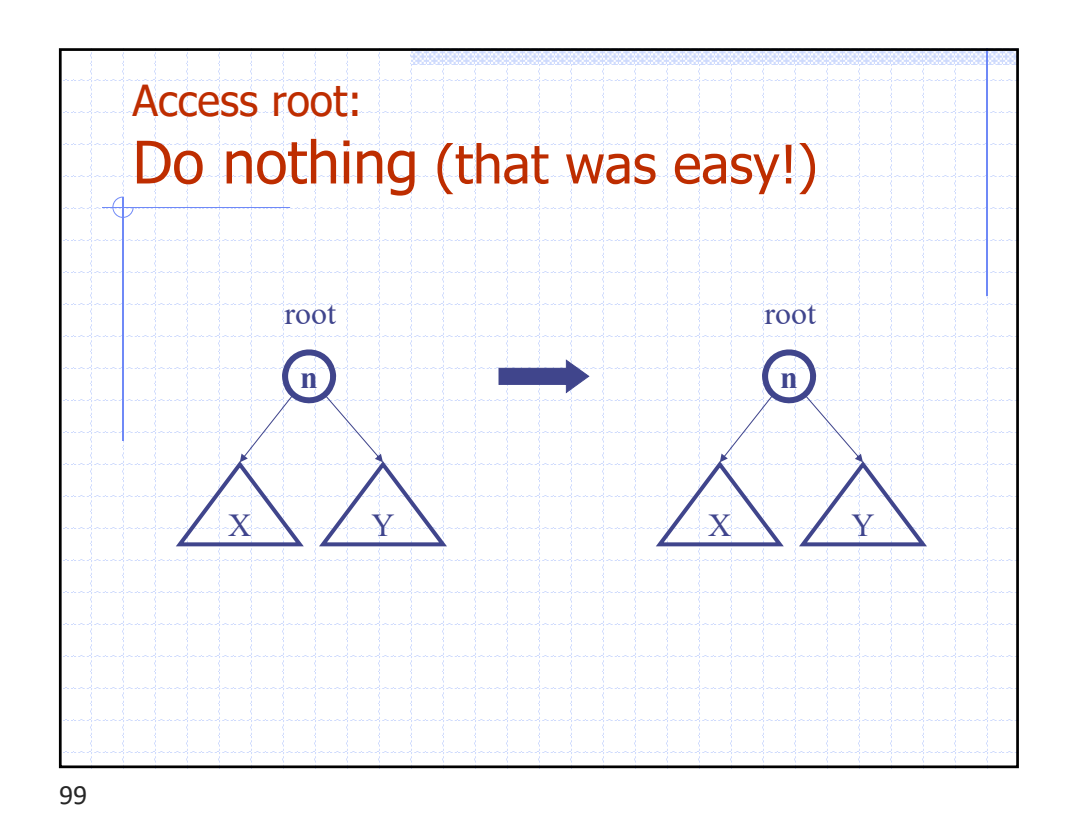

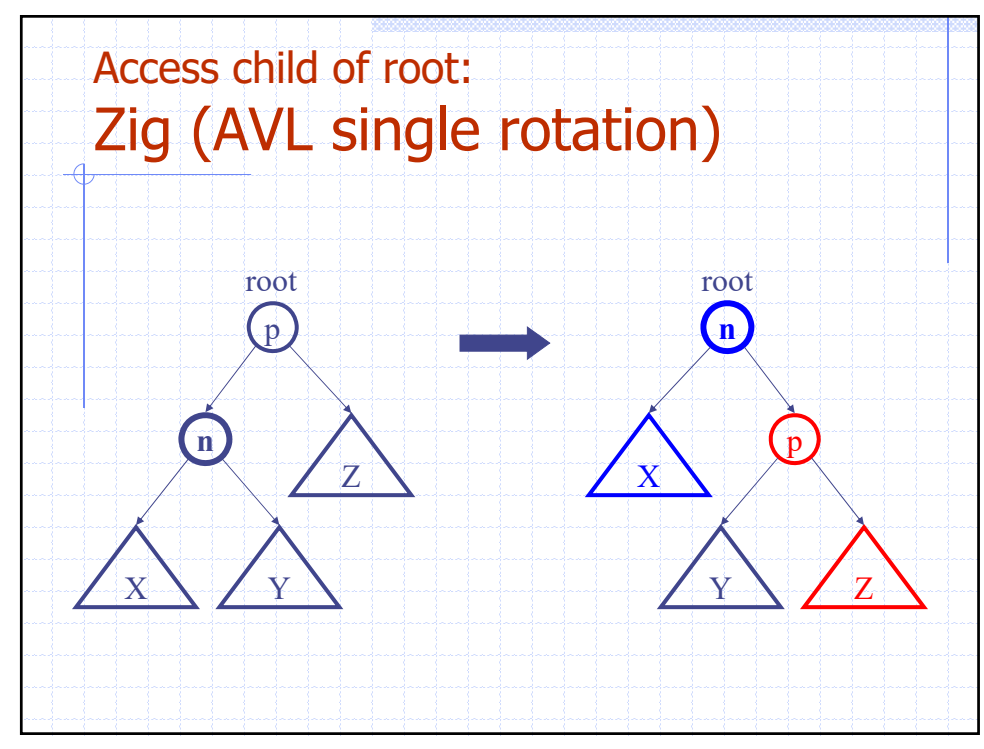

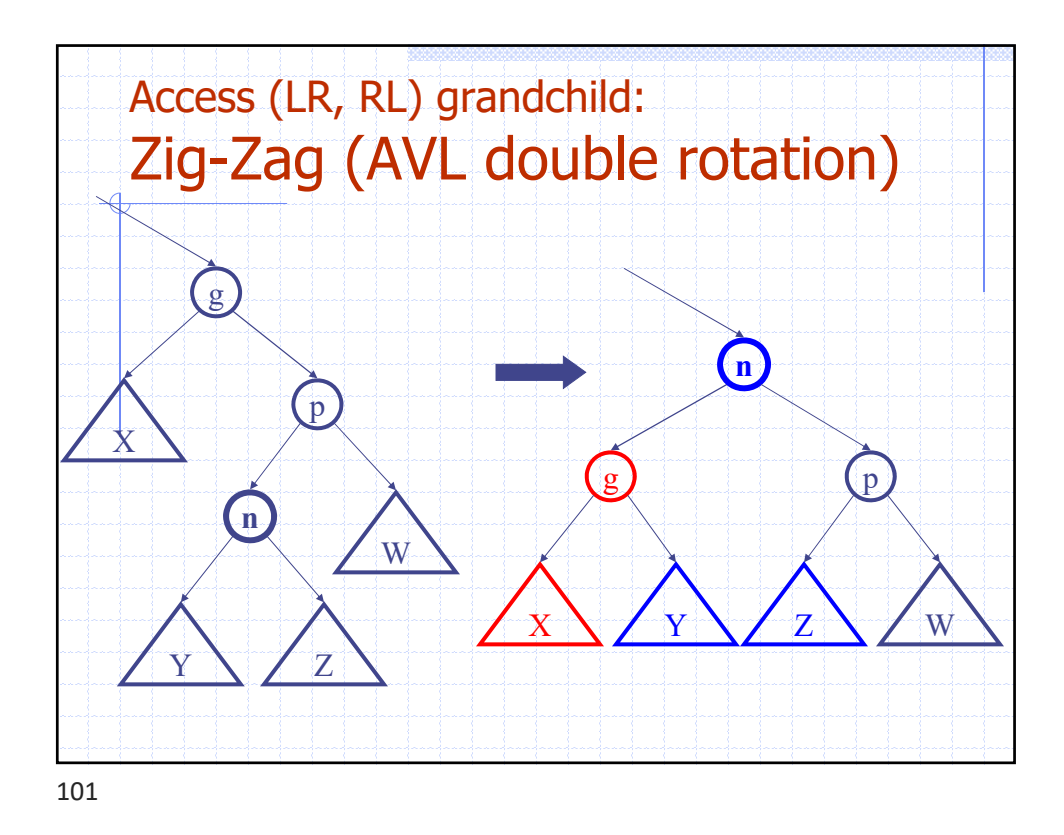

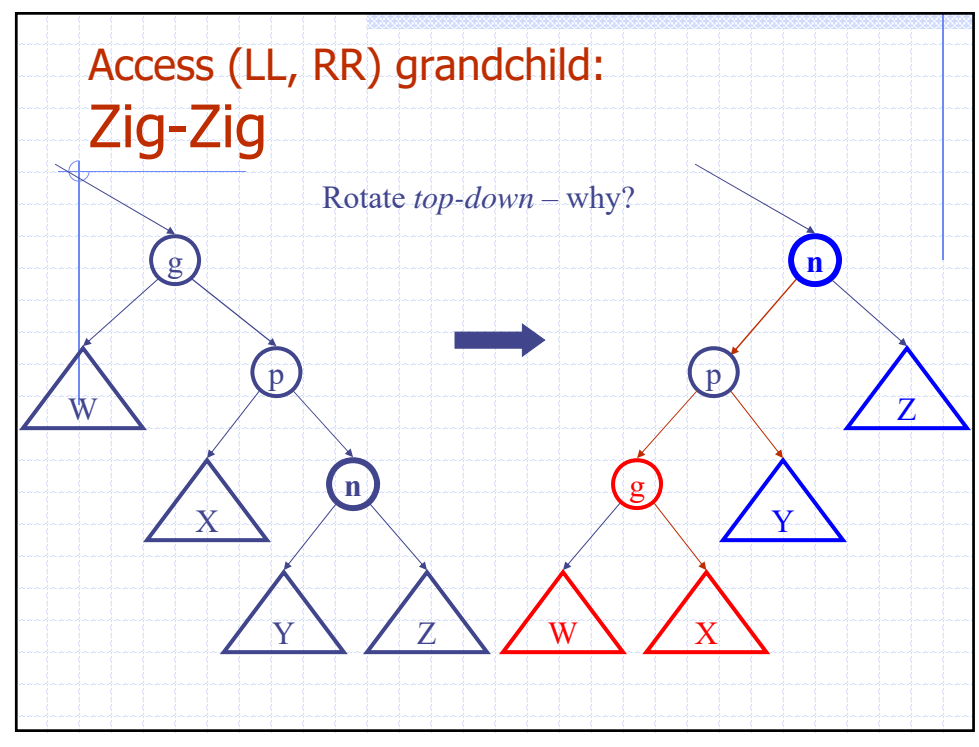

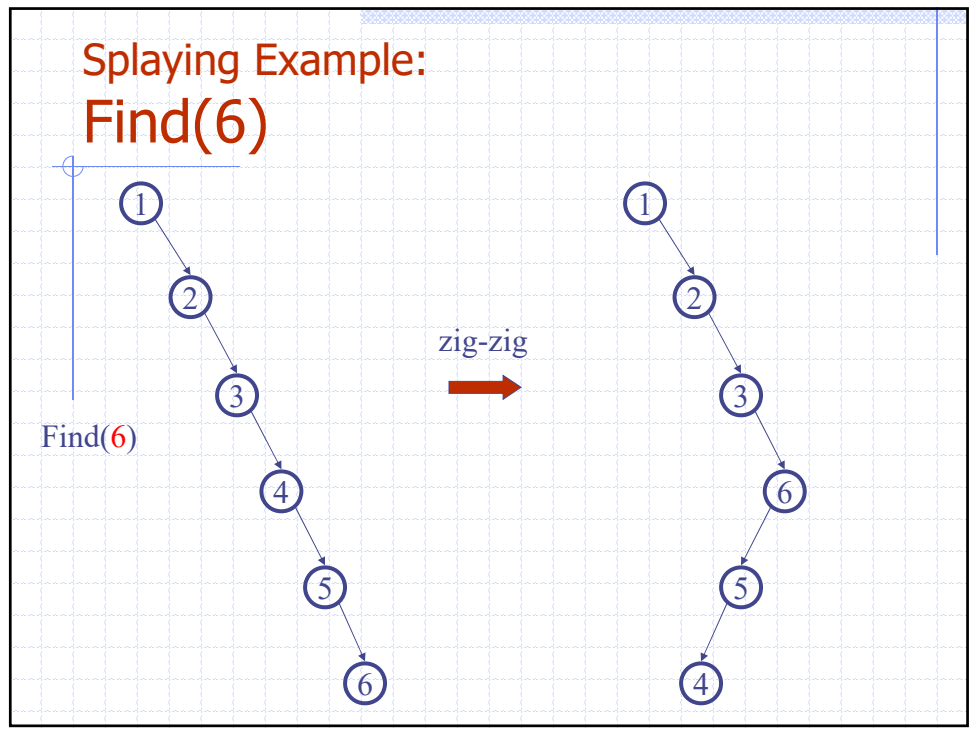

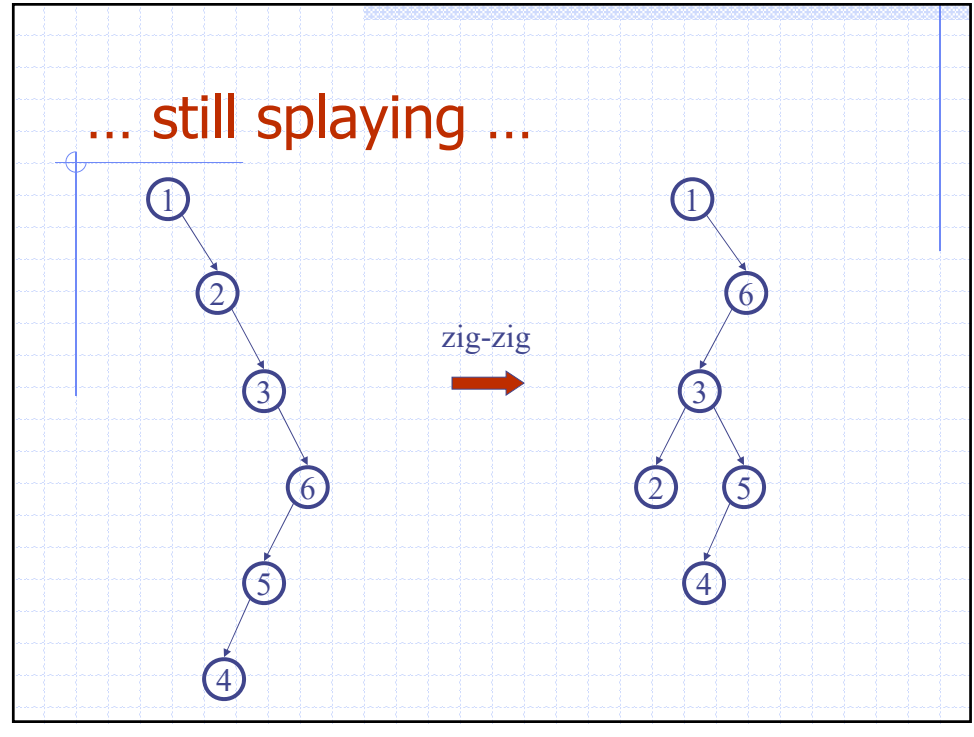

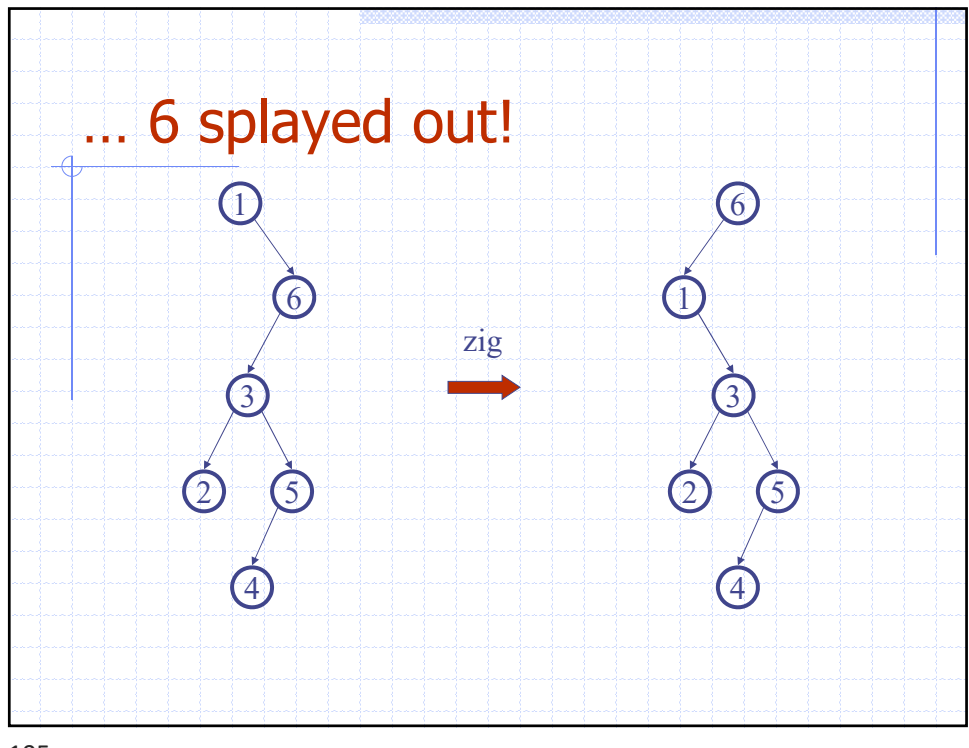

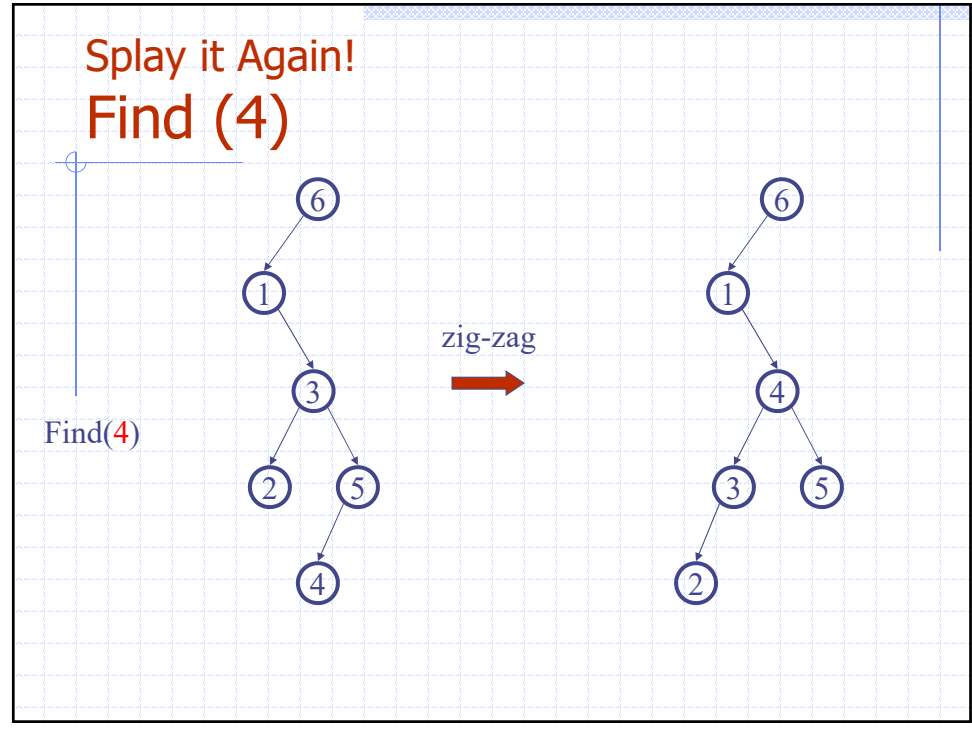

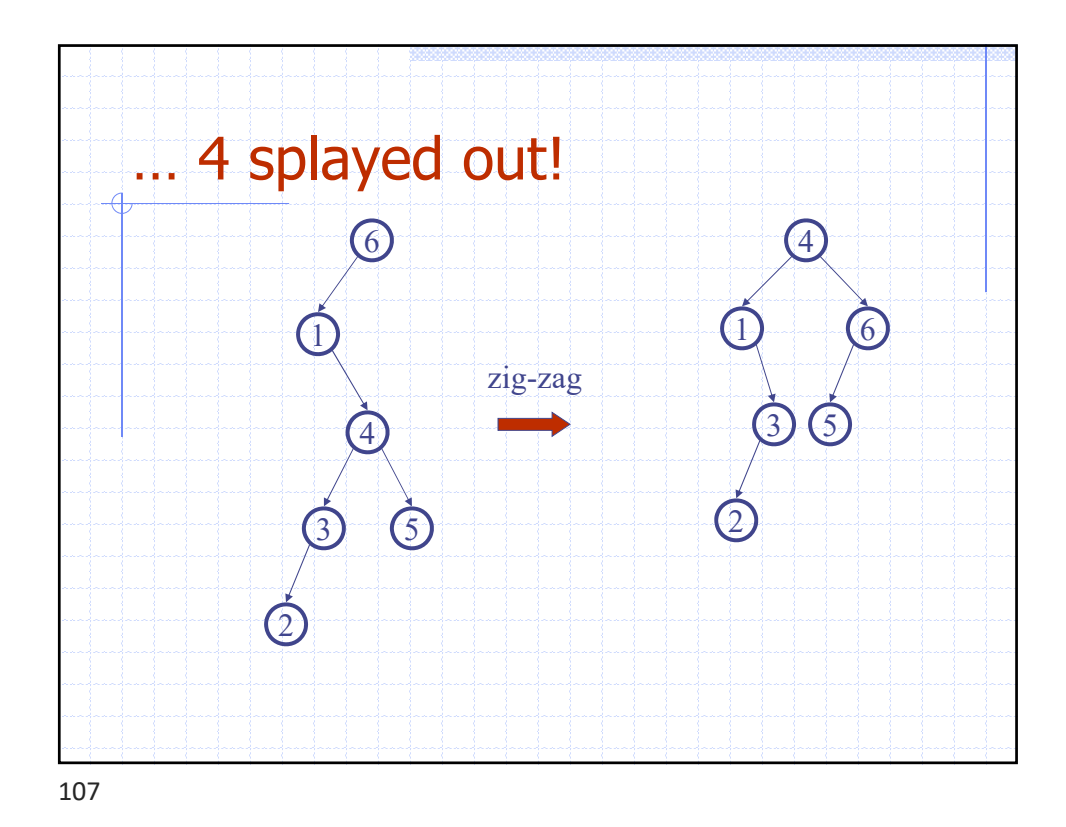

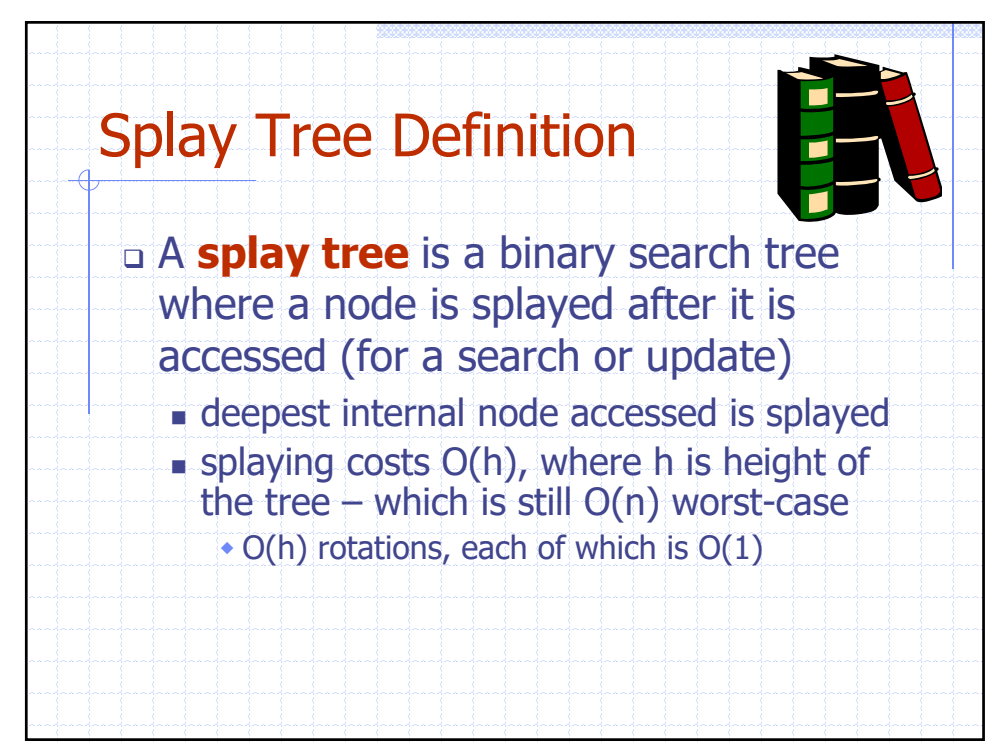

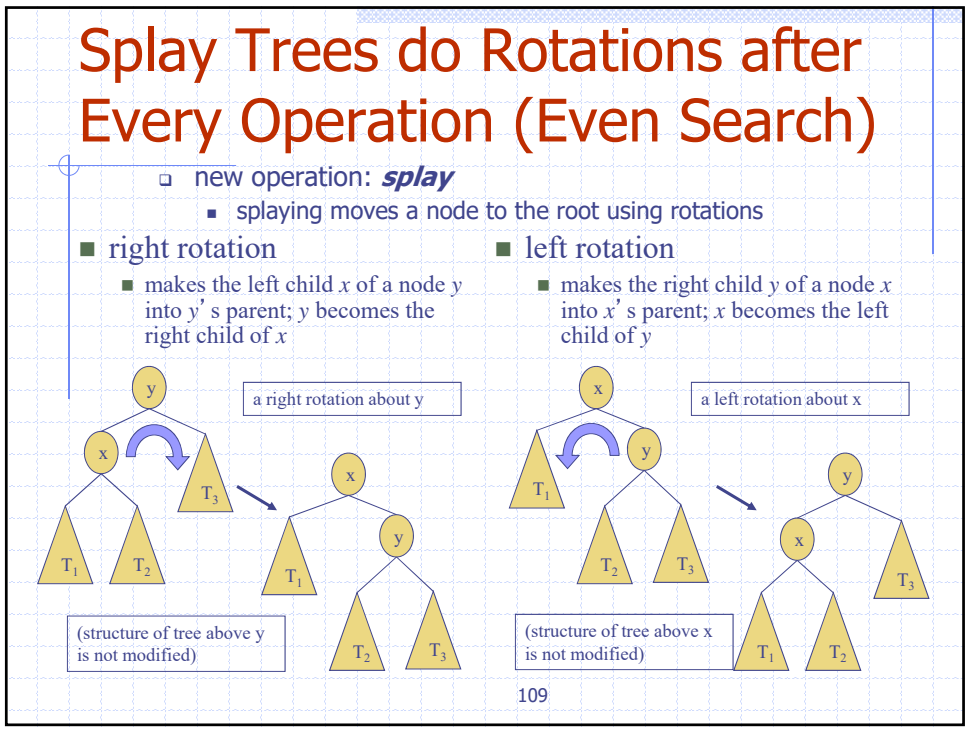

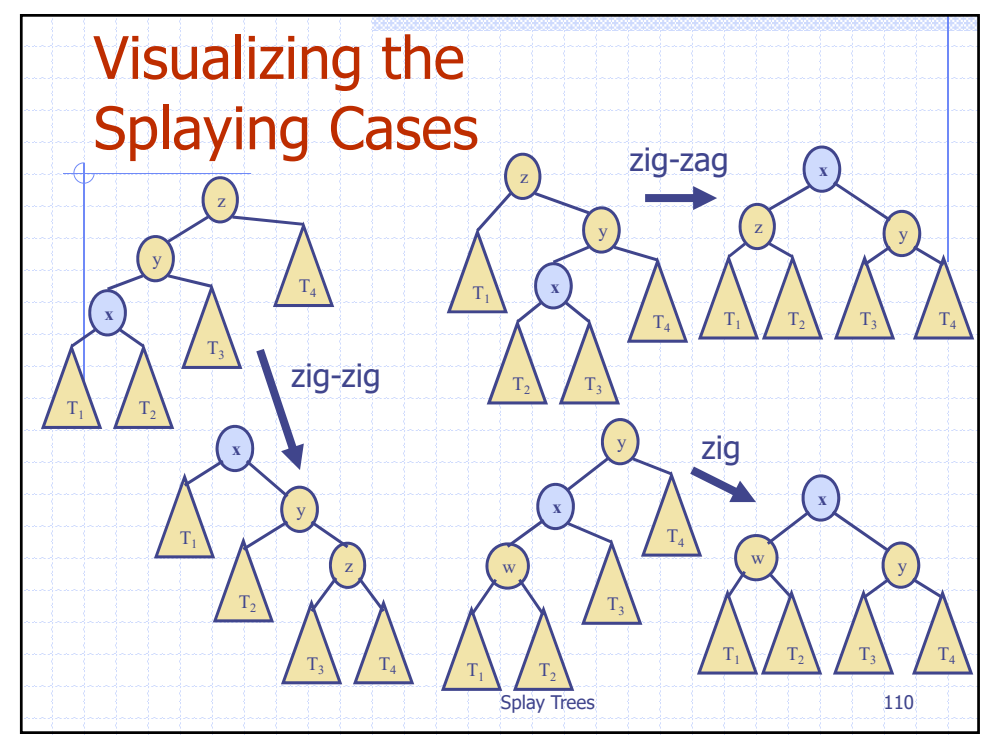

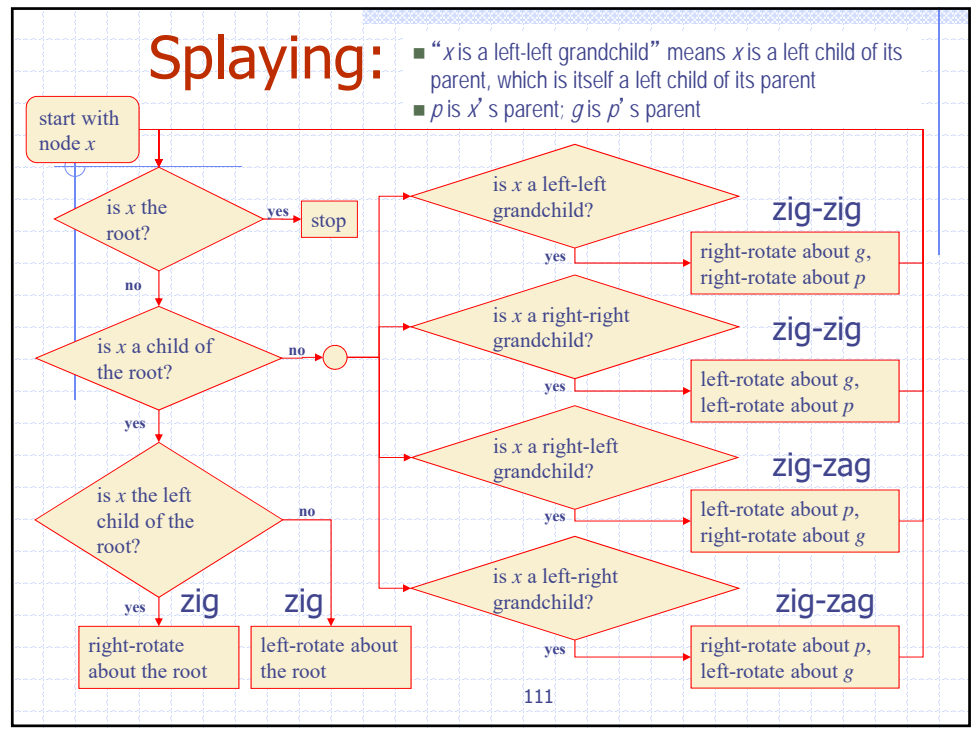

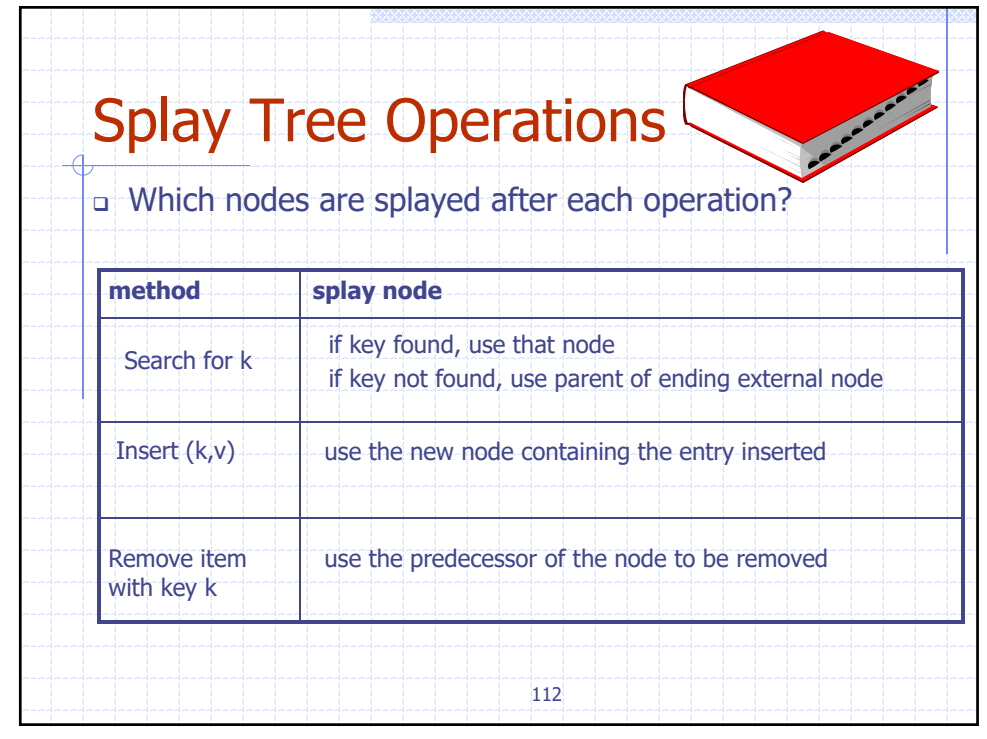

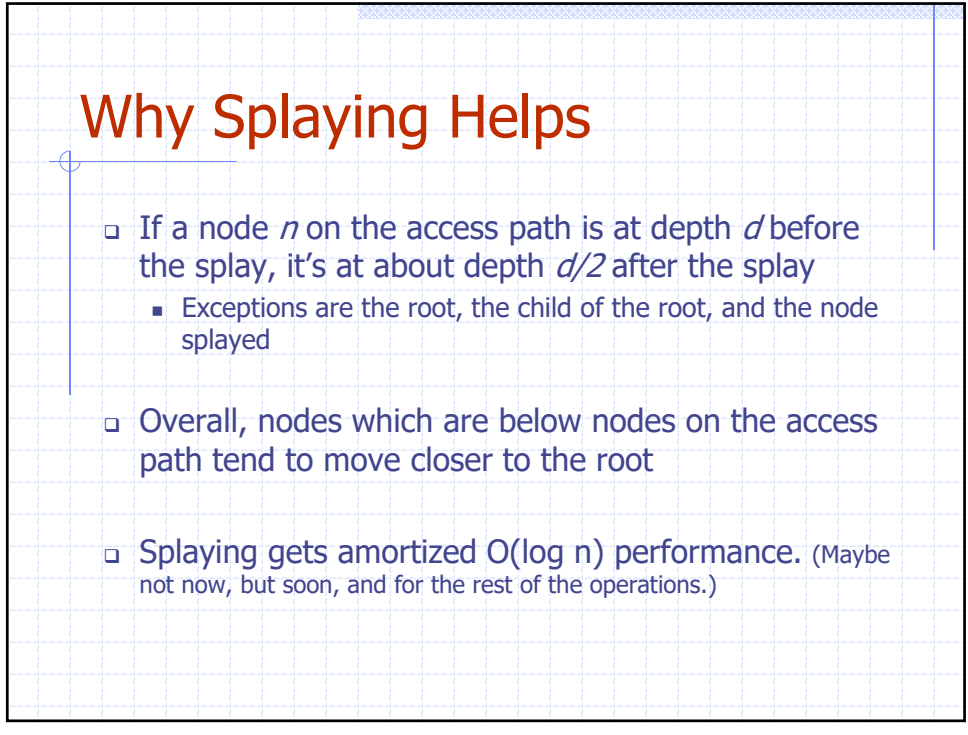

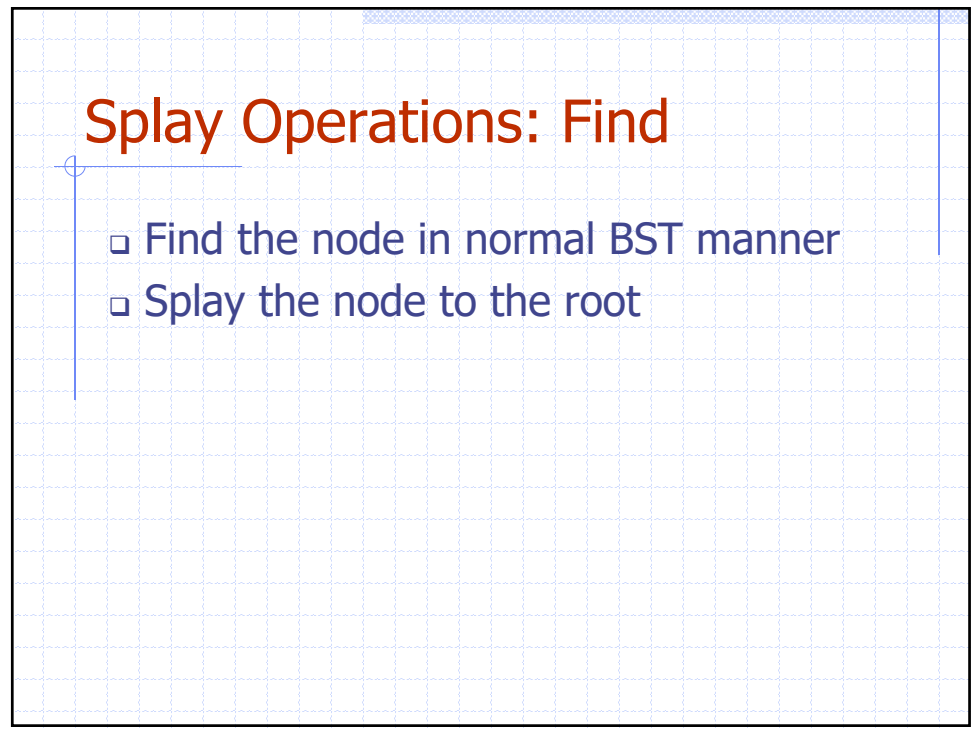

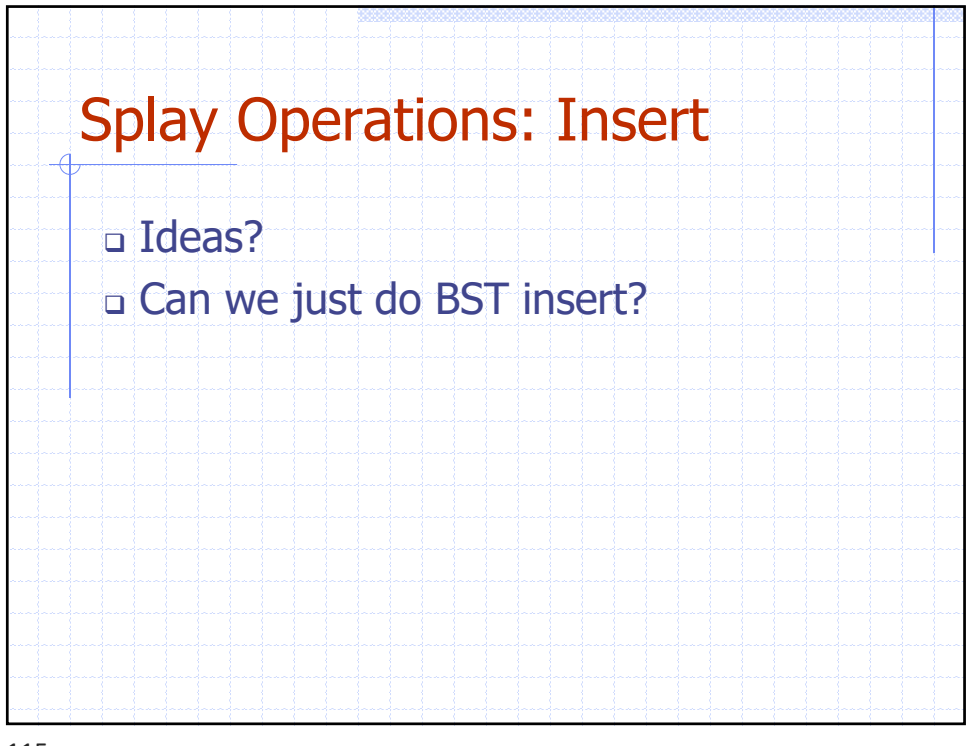

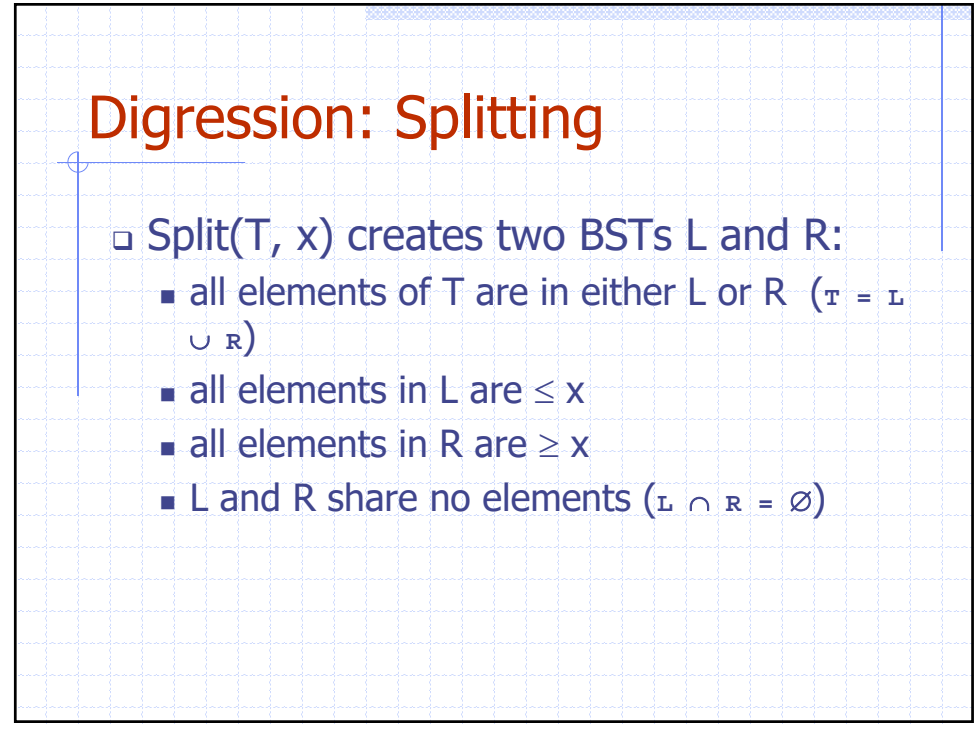

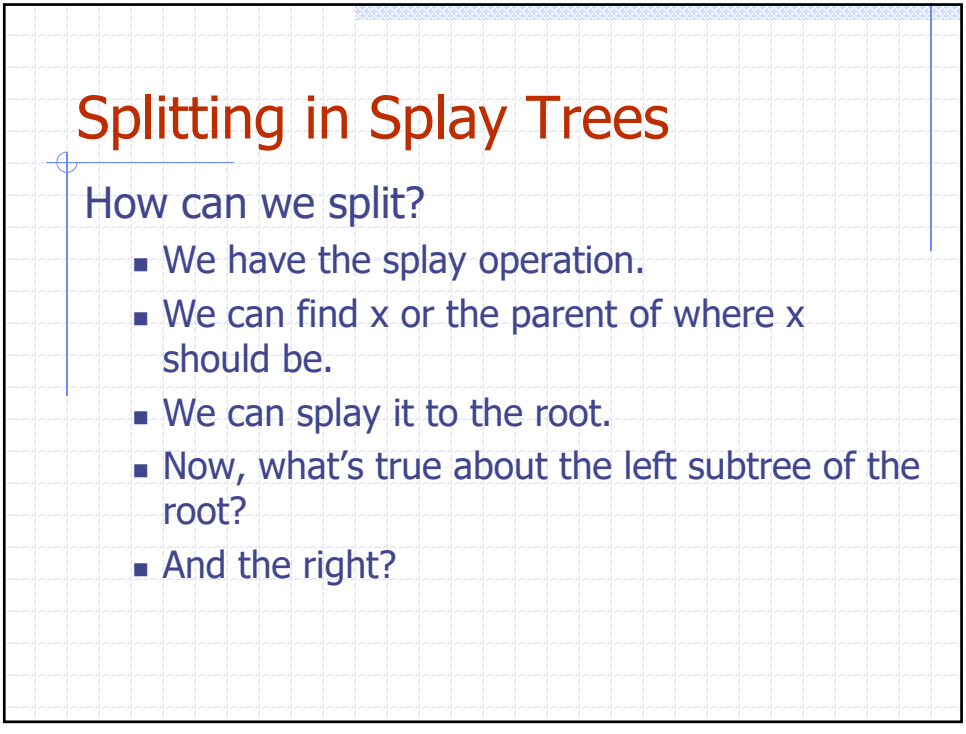

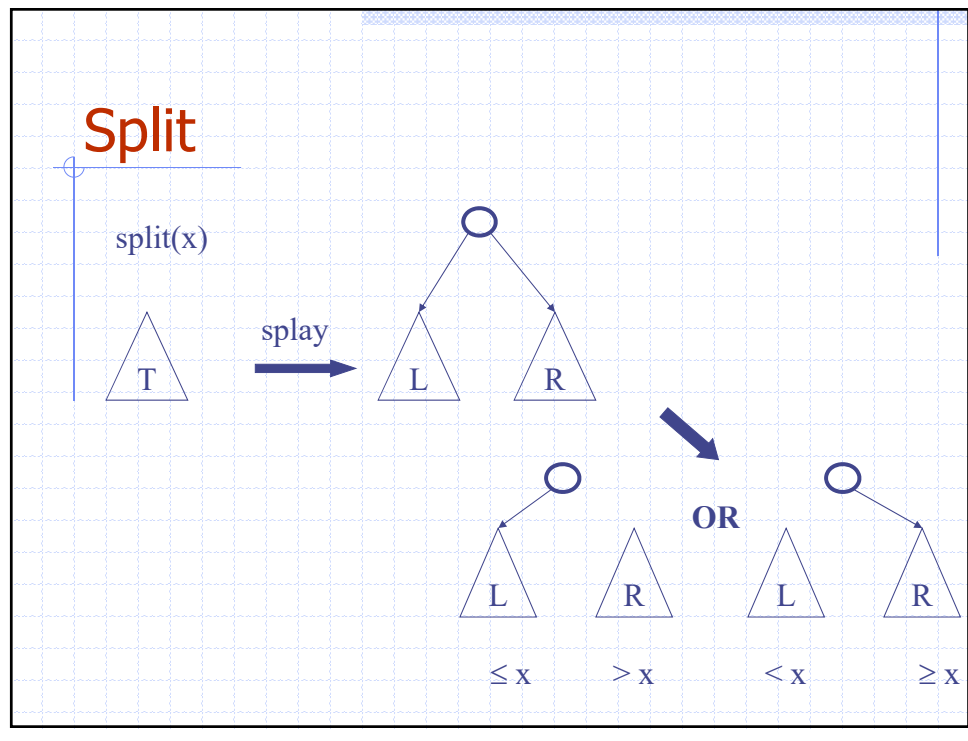

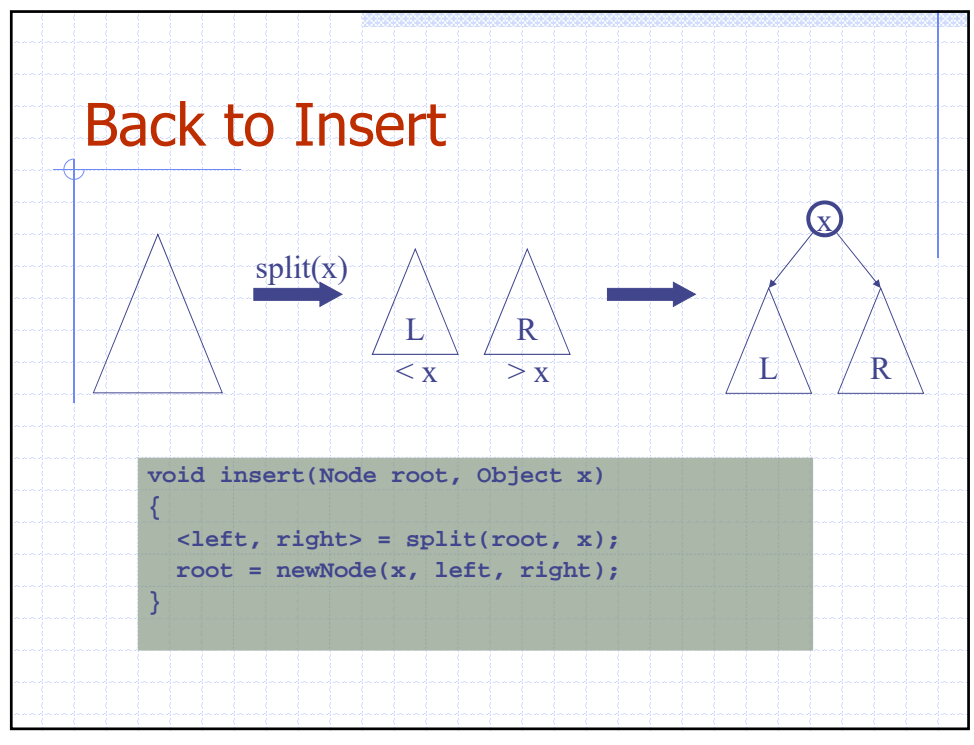

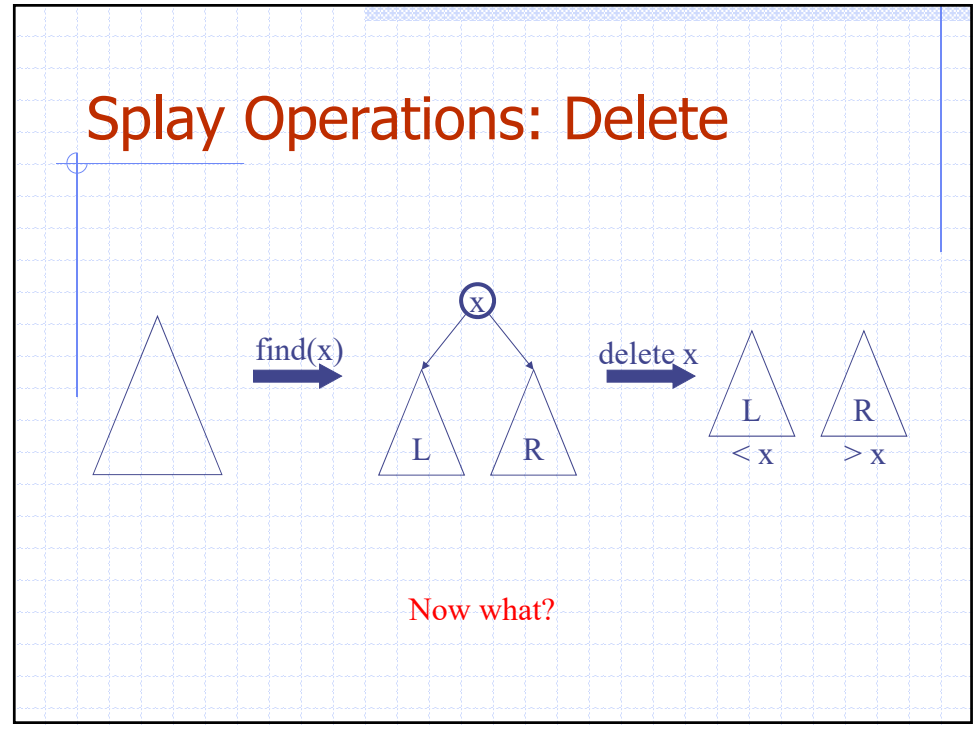

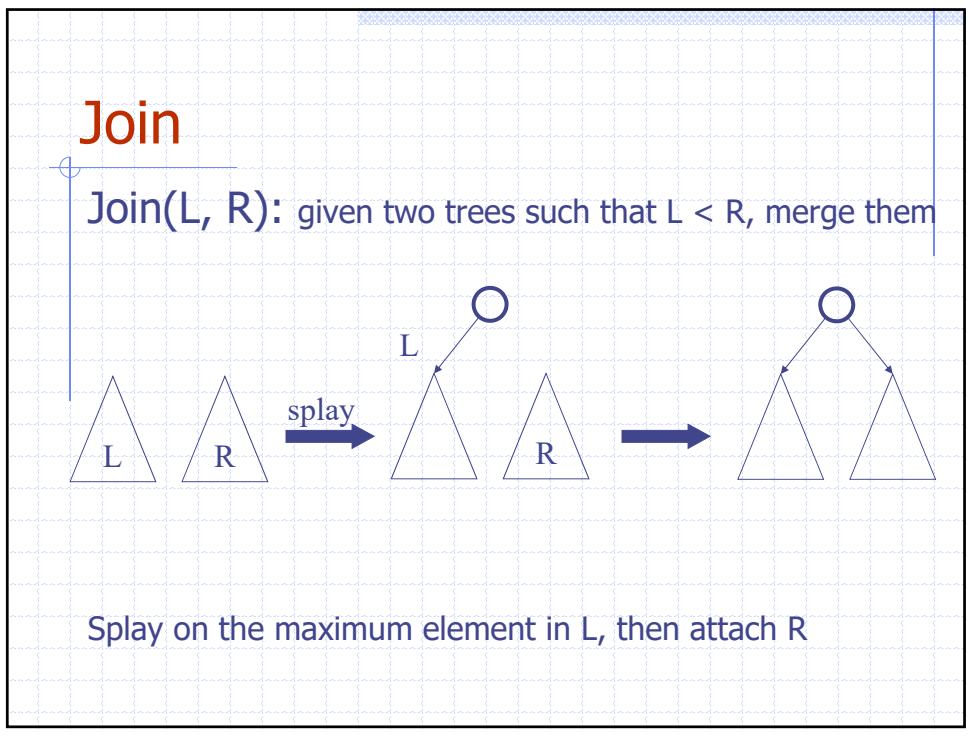

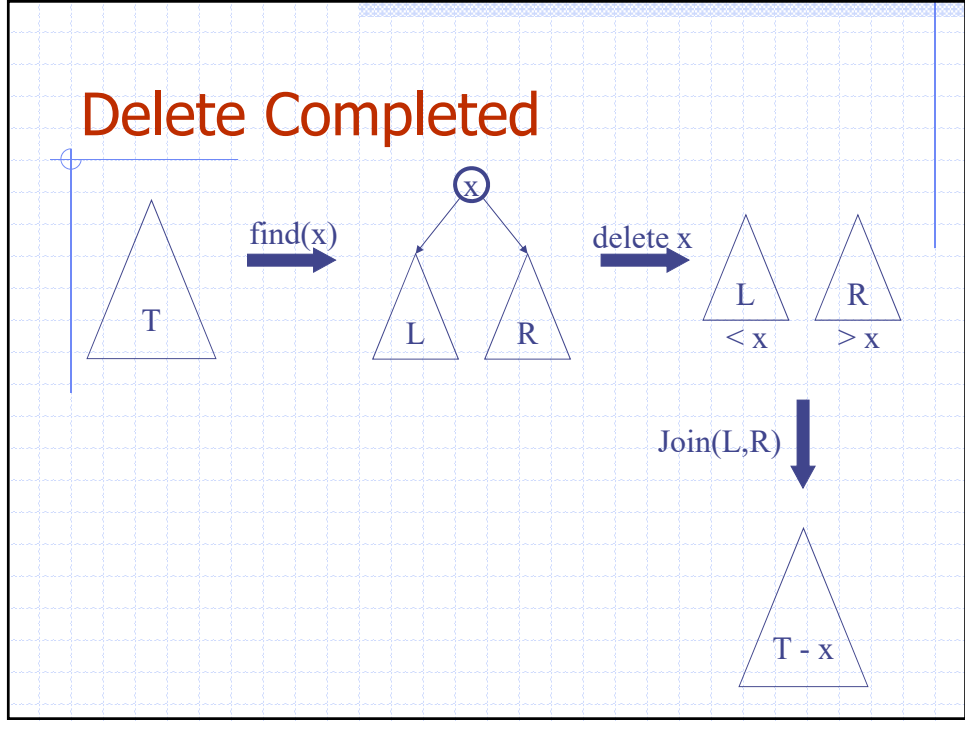

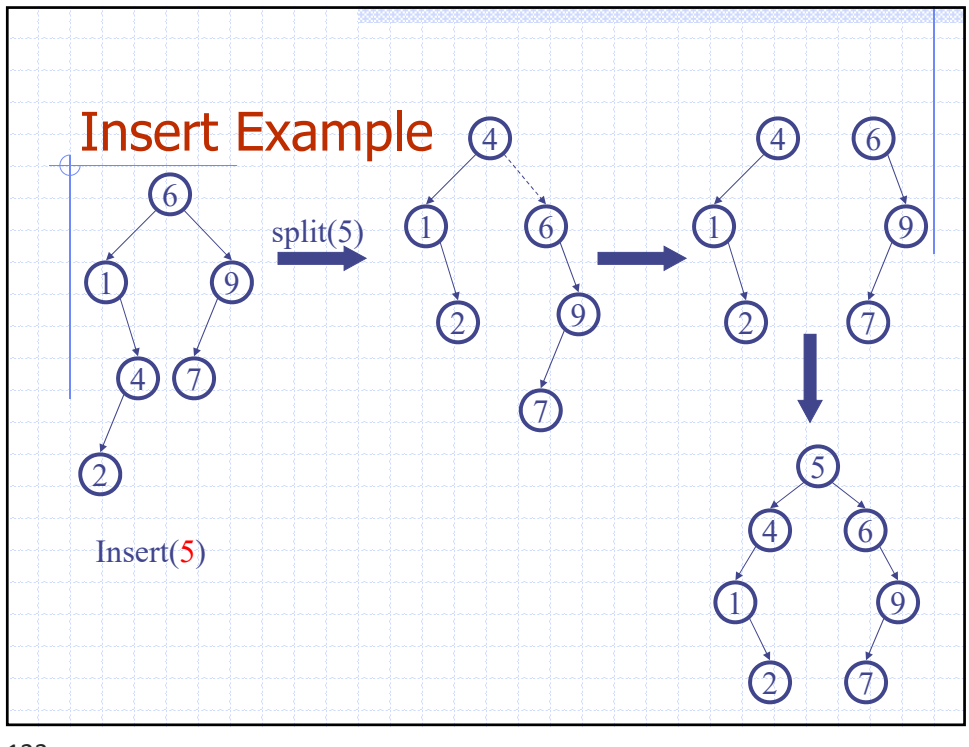

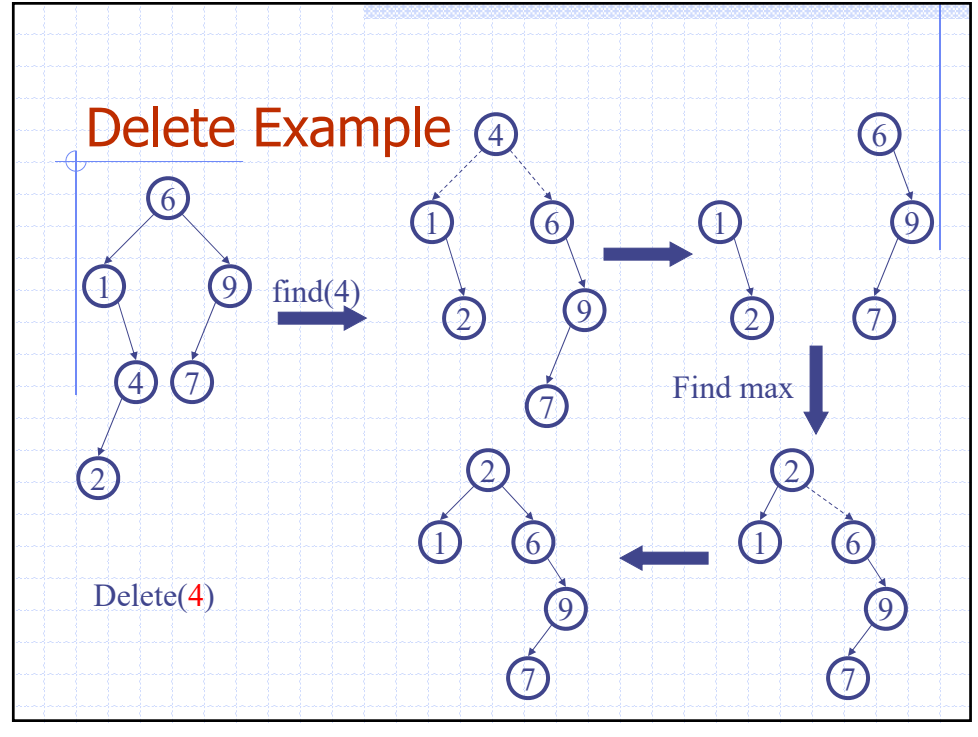

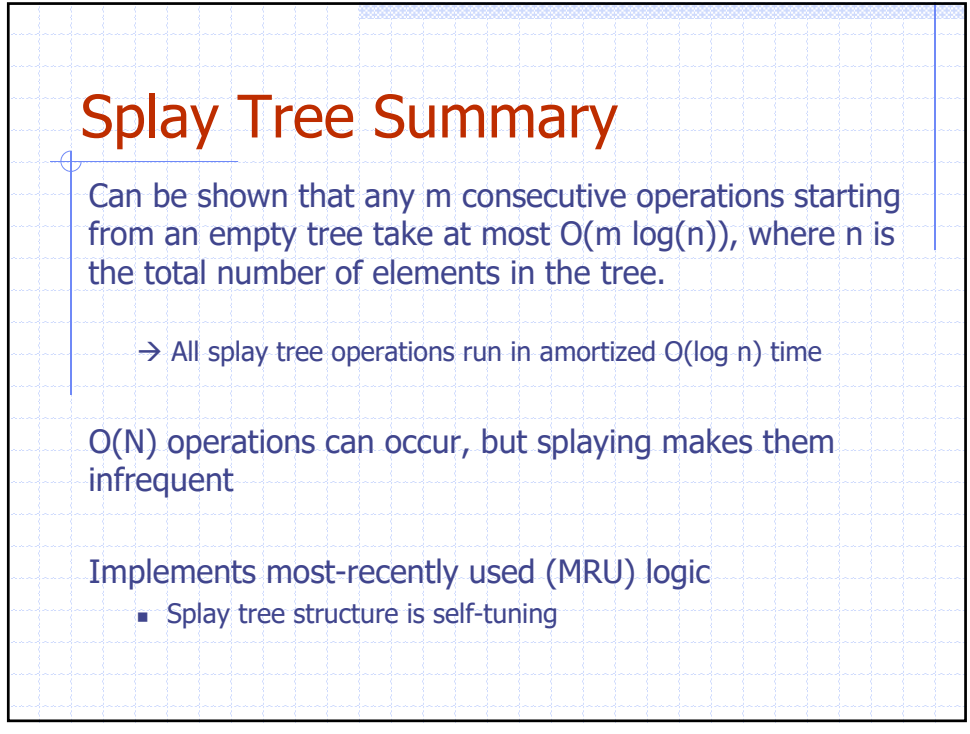

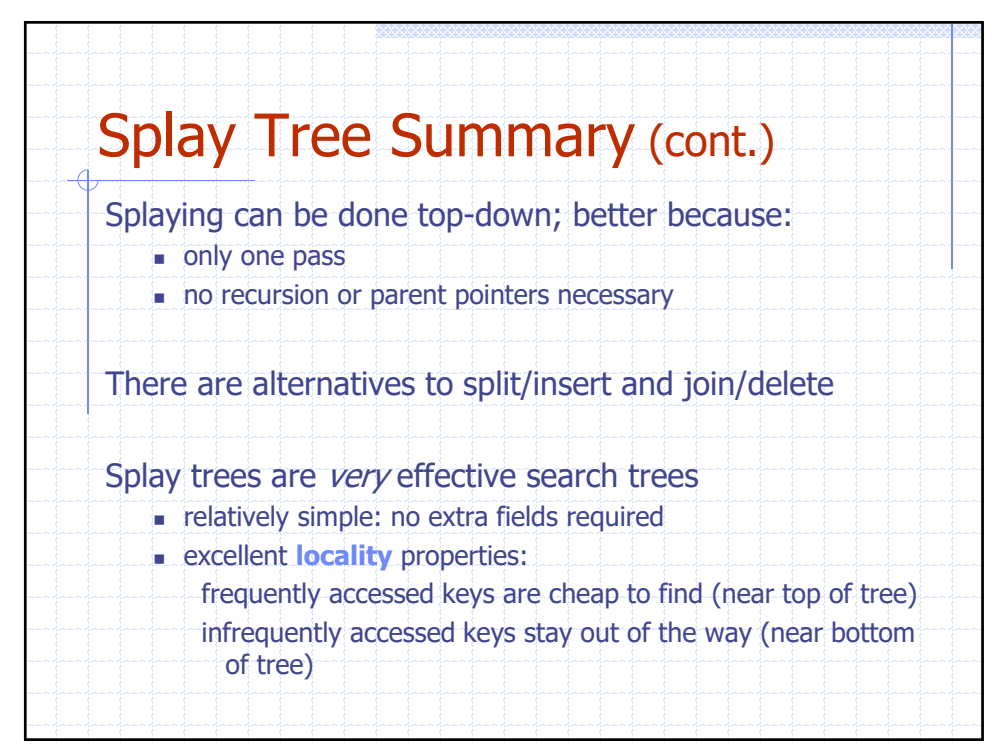

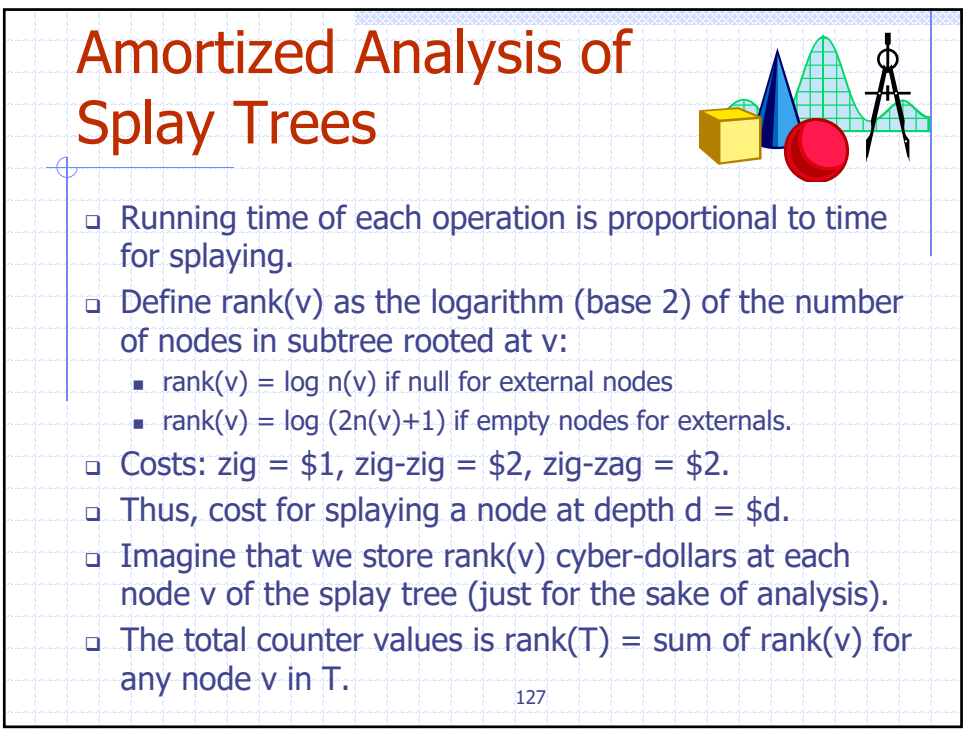